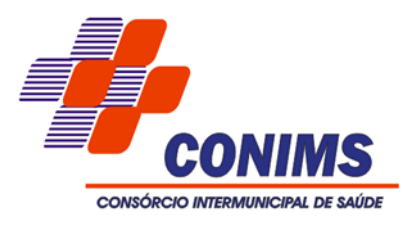

### **EDITAL DE LICITAÇÃO**

**MODALIDADE: PREGÃO ELETRÔNICO N.º DE ORDEM: 038/2020 TIPO DE LICITAÇÃO: MENOR PREÇO**

### **1. PREÂMBULO**

**1.1.** O CONSÓRCIO INTERMUNICIPAL DE SAÚDE, inscrito no CNPJ n.º 00.136.858/0001-88, situado na Rua Afonso Pena, n.º 1902, Bairro Anchieta, Pato Branco/PR, torna público que realizará o Pregão Eletrônico nº 038/2020, do tipo MENOR PREÇO UNITÁRIO POR LOTE, para adquirir o objeto abaixo descrito. A licitação autorizada por seu Presidente, Sr. Altair José Gasparetto, será regida pela Lei nº 10.520/2002, Lei Complementar nº 123/2006 e suas alterações e Decreto Federal nº 10.024/2019, pelas condições constantes neste Edital e, subsidiariamente pela Lei n.º 8.666/1993.

**1.2. Conforme Lei nº 13.979/2020, da data da publicação deste edital até a data da sessão prevista, será observado o mínimo de 04 (quatro) dias úteis.** 

**1.3.** O recebimento das propostas, abertura a disputa de preços, será exclusivamente por meio eletrônico, no sítio oficial www.comprasgovernamentais.gov.br, conforme datas e horários definidos abaixo:

# **DATA E HORA DA ABERTURA DA SESSÃO PÚBLICA: 16/12/2020ÀS 09H00MIN UASG: 926782 – CONSÓRCIO INTERMUNICIPAL DE SAÚDE**

**1.4.** O processo será realizado em sessão pública, por meio da INTERNET, mediante a inserção e monitoramento de dados gerados ou transferidos para o Portal COMPRASNET através do sítio: [www.comprasgovernamentais.gov.br.](http://www.comprasgovernamentais.gov.br/)

**1.5.** A sessão será conduzida por pregoeiro, devidamente designado por Ato do Consórcio.

**1.6.** Os atos e decisões da presente licitação serão publicados no sítio eletrônico do CONIMS no seguinte endereço: www.conims.com.br e disponibilizado também no endereço: [www.comprasgovernamentais.gov.br.](http://www.comprasgovernamentais.gov.br/)

**1.7.** O Edital e seus Anexos podem ser obtidos no Setor de Licitações, localizado no 4º andar da sede do Consórcio Intermunicipal de Saúde – CONIMS em dias úteis e no site do Consórcio – www.conims.com.br, no link Licitações, bem como no endereço: [www.comprasgovernamentais.gov.br.](http://www.comprasgovernamentais.gov.br/)

# **2. ENCAMINHAMENTO DA PROPOSTA E DA SESSÃO PÚBLICA DE PREGÃO ELETRÔNICO**

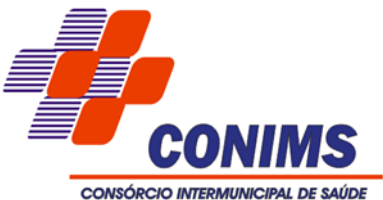

**2.1.** O recebimento das propostas, abertura e disputa de preços, será exclusivamente por meio eletrônico, no endereço [http://www.comprasgovernamentais.gov.br.](http://www.comprasgovernamentais.gov.br/)

**2.2.** A abertura da sessão pública do PREGÃO ELETRÔNICO ocorrerá dia 16/12/2020às 09h00min, no site http://www.comprasgovernamentais.gov.br, nos termos e condições descritos neste Edital.

# **3. OBJETO**

**3.1.** Contratação de empresa especializada para prestação de serviços de licenciamento mensal de sistemas Web Nativo de gestão pública, manutenção corretiva, legal e tecnológica, implantação, migração de dados, treinamento e aperfeiçoamento, e suporte técnico, conforme especificações Técnicas do Termo de Referência.

- 1. Sistema de Contabilidade Pública e Planejamento, Tesouraria e Obras;
- 2. Sistema de Compras, Licitações e Contratos;
- 3. Sistema de Almoxarifado;
- 4. Sistema de Gestão de Pessoal;
- 5. Sistema de Frotas;
- 6. Patrimônio Público;
- 7. Protocolo;
- 8. Portal da Transparência;
- 9. Sistema de Tributação.

**3.2.** Em caso de discordância existente entre as especificações deste objeto descrito no Compras Governamentais e as especificações constantes neste Edital, prevalecerão as últimas.

**3.3.** O Edital e seus anexos poderão ser obtidos através da Internet pelos endereços eletrônicos www.comprasgovernamentais.gov.br e [www.conims.com.br.](http://www.conims.com.br/)

**3.4.** O objeto desta licitação será destinado a participação de ampla concorrência.

# **4. CONDIÇÕES DE EXECUÇÃO:**

**4.1.** Os serviços serão realizados nos seguintes prazos:

- a) Fornecimento dos sistemas: imediato, contado a partir da comunicação da ordem de compra/serviços à licitante vencedora/contratada;
- b) Implantação (Configuração, customização, migração de informações e habilitação do sistema para uso): 30 (trinta) dias corridos, contado a partir da data de conclusão de fornecimento das licenças de uso dos sistemas e suas instalações;
- c) Treinamento e acompanhamento operacional: 30 (trinta) dias corridos, contado à partir da data de conclusão da implantação dos sistemas;

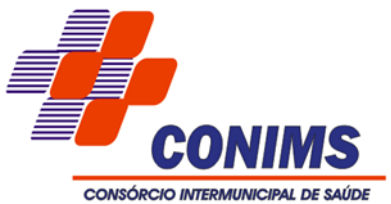

- d) Provimento do Data-Center: início imediato, contado à partir da data de conclusão da instalação dos softwares, pelo prazo de 48 (quarenta e oito meses);
- e) Suporte Técnico: início imediato, contado à partir da data de conclusão da instalação dos sistemas, pelo prazo de 48 (quarenta e oito meses); e,
- f) Customizações e consultorias:
	- I. Por atendimento técnico local, deslocamento técnico: atendimento ao chamado no prazo de 05 (cinco) dias úteis com prazo de diagnóstico e conclusão variável conforme complexidade da solicitação;
	- II. Por atendimento via conexão remota: atendimento imediato, com prazo de diagnóstico e conclusão variável conforme complexidade da solicitação.
- g) As rotinas/aplicações não constantes originariamente nos sistemas requeridas pela Licitante, poderão ser desenvolvidas, concluídas e instaladas quando houver viabilidade técnica aferida e anuída pela CONTRATADA.
- 4.1.1. Os serviços deverão ser realizados nos horários de 07h30min às 11h30min, e 13h00min às 17h00min, quando realizados nos setores integrantes da Administração.

## **5. VISITA TÉCNICA**

- 5.1. Será facultada Visita Técnica aos participantes, a qual servirá para que os mesmos conheçam os equipamentos e a estrutura do Consórcio.
- 5.2. A visita técnica poderá ser realizada até dois dias úteis anteriores a data de abertura do certame, mediante prévio agendamento com o Setor de Tecnologia de Informação do CONIMS, pelo telefone (46) 3313-3550.
- 5.3. O tempo máximo de duração da Visita Técnica é de 60 (sessenta) minutos.
- 5.4. Os horários das visitas deverão ocorrer dentro do horário de expediente do Consórcio, sendo das 07h30min às 11h30min e das 13h00min às 17h00min.
- 5.5. A Visita Técnica será acompanhada por Técnico do Setor de Tecnologia de Informação do CONIMS.
- 5.6. As empresas interessadas deverão enviar um profissional devidamente identificado, na data, horário e local definido no ato do agendamento.
- 5.7. Ficam as licitantes cientes de que após apresentação das propostas não serão admitidas, em hipótese alguma, alegações posteriores no sentido da inviabilidade de cumprir com as obrigações, face ao desconhecimento dos serviços e de dificuldades técnicas não previstas.

## **6. VALOR MÁXIMO ACEITÁVEL**

6.1. O preço global máximo aceitável para a contratação do objeto é de R\$ 133.100,00 (cento e trinta e três mil e cem reais).

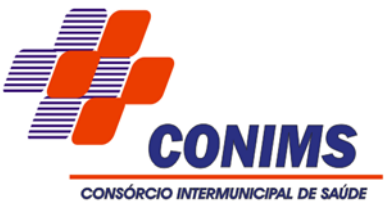

6.2. Não serão aceitos valores acima do valor máximo constante no referido edital.

### **7. CRITÉRIO DE JULGAMENTO**

7.1. O critério de julgamento será o de MENOR PREÇO POR LOTE, observados os valores máximos de cada item e as especificações técnicas constantes no ANEXO I e demais condições definidas neste Edital.

### **8. IMPUGNAÇÃO E PEDIDO DE ESCLARECIMENTO**

- 8.1. Até 02 (dois) dias úteis antes da data fixada para abertura da sessão pública do Pregão, qualquer pessoa poderá impugnar este ato convocatório.
- 8.2. A impugnação poderá ser realizada por forma eletrônica para o e-mail licitacao@conims.com.br ou por petição protocolada no Setor de Licitações do CONIMS, no endereço indicado no preâmbulo, no horário das 08h00min ás 11h00min e das 14h00min às 16h00min.
- 8.3. Não serão reconhecidas as impugnações interpostas diversas da forma prevista neste subitem e/ou solicitadas fora do prazo previsto.
- 8.4. A impugnação será julgada, a contar da data do seu recebimento e a resposta será publicada no sítio do Consórcio: www.conims.com.br, no link licitações.
- 8.5. Acolhida a impugnação, será designada nova data para a realização do certame, exceto quando, inquestionavelmente, a alteração não afetar a formulação das propostas.
- 8.6. Os pedidos de esclarecimentos referentes a este processo licitatório deverão ser enviados ao Pregoeiro, até 02 (dois) dias úteis anteriores à data designada para abertura da sessão pública, exclusivamente por meio eletrônico via internet, no endereço indicado no Edital.
- 8.7. O pregoeiro responderá aos pedidos de esclarecimentos no prazo de dois dias úteis, contados da data de recebimento do pedido, e poderá requisitar subsídios a responsável técnico.

## **9. CONDIÇÕES DE PARTICIPAÇÃO**

- 9.1. Poderão participar deste pregão, os interessados:
	- a. Cujo ramo de atividade seja compatível com o objeto da licitação, conforme o disposto nos respectivos atos constitutivos.
	- b. Regularmente estabelecidos no País e que satisfaçam as condições deste Edital e seus Anexos.
- 9.2. Os interessados em participar deste processo deverão estar previamente credenciados no Sistema de Cadastramento Unificado de Fornecedores – SICAF e perante o sistema eletrônico provido pela Secretaria de Logística e Tecnologia da Informação – SLTI do

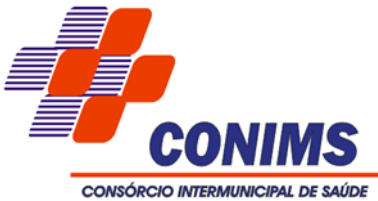

Ministério do Planejamento, Orçamento e Gestão, por meio do sítio: [www.comprasgovernamentais.gov.br.](http://www.comprasgovernamentais.gov.br/)

- 9.2.1. O cadastramento no SICAF poderá ser realizado pelo interessado em qualquer unidade de cadastramento dos órgãos ou entidades da Presidência da República, dos Ministérios, das Autarquias e das Fundações que participam do Sistema Integrado de Serviços Gerais – SIASG.
- 9.3. Será concedido tratamento favorecido para as microempresas e empresas de pequeno porte, para as sociedades cooperativas mencionadas no art. 34 da Lei Federal n.º 11.488, de 2007 e para o microempreendedor Individual - MEI, nos limites da Lei Complementar n.º 123/2006 e alterações.
- 9.4. Como requisito para participação deste Pregão, o licitante deverá manifestar, em campo próprio do sistema eletrônico, que está ciente e concorda com as condições previstas neste edital, que cumpre plenamente os requisitos de habilitação e que sua proposta está em conformidade com as exigências do Instrumento Convocatório.
- 9.5. Não poderão participar direta ou indiretamente, deste pregão aqueles:
	- a. Que se enquadrem nas vedações previstas no art. 9º da Lei n.º 8.666/1993;
	- b. Que estejam cumprindo as sanções previstas nos incisos III e IV, do art. 87, da lei n.º 8.666/93 e do art. 150, incisos III e IV, da Lei n.º 15.608/2007;
	- c. Estrangeiros que não tenham representação legal no Brasil com poderes expressos para receber citação e responder administrativa ou judicialmente;
	- d. Que estejam sob falência, concurso de credores, concordata ou em processo de dissolução ou liquidação;
	- e. Entidades empresariais que estejam reunidas em consórcio.
- 9.6. Como requisito para participação neste Pregão, o licitante assinalará "sim" ou "não", em campo próprio do sistema eletrônico, relativo às seguintes declarações:
	- a. Que cumpre os requisitos estabelecidos no artigo 3º da Lei Complementar n.º 123 de 2006 e ulteriores alterações, estando apta a usufruir do tratamento favorecido estabelecido em seus artigos 42 a 49.
	- b. Que está ciente e concorda com as condições contidas no Edital e seus anexos, bem como de que cumpre plenamente os requisitos de habilitação exigidos.
	- c. Que inexistem fatos impeditivos para sua habilitação no certame, ciente da obrigatoriedade de declarar ocorrências posteriores.
	- d. Que não emprega menor de 18 (dezoito) anos em trabalho noturno, perigoso ou insalubre e não emprega menor de 16 (dezesseis) anos, salvo menor a partir de 14 (quatorze) anos, na condição de aprendiz, nos termos do artigo 7º, inciso XXXIII, da Constituição Federal.
	- e. Que a proposta foi elaborada de forma independente.

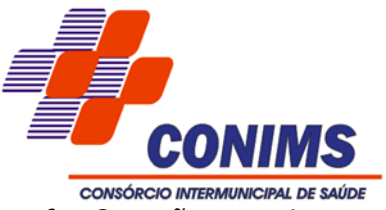

f. Que não possui, em sua cadeira produtiva, empregados executando trabalho infantil, degradante ou forçado, observando o disposto nos incisos III e IV do artigo 1º e no inciso III do artigo 5º da Constituição Federal.

#### **10. CREDENCIAMENTO**

- 10.1. O Credenciamento é o nível básico do registro cadastral no SICAF, que permite a participação dos interessados na modalidade licitatória Pregão, em sua forma eletrônica.
- 10.2. O cadastro no SICAF deverá ser feito no Portal de Compras do Governo Federal, no sítio www.comprasgovernamentais.gov.br, por meio de certificado digital e/ou login e senha de acesso.
- 10.3. O credenciamento junto ao provedor do sistema implica a responsabilidade do licitante ou de seu representante legal e a presunção de sua capacidade técnica para realização das transações inerentes a este Pregão.
- 10.4. O uso da senha de acesso ao sistema eletrônico é de responsabilidade exclusiva do licitante incluindo qualquer transação por ele efetuada, ou por seu representante, não cabendo ao provedor do sistema ou ao Consórcio Intermunicipal de Saúde responsabilidade por eventuais danos decorrentes do uso indevido da senha, ainda que por terceiros.
- 10.5. O licitante será responsável por todas as transações que forem efetuadas em seu nome no sistema eletrônico, assumindo inclusive a obrigação de suas propostas e lances.
- 10.6. É de responsabilidade do cadastrado conferir a exatidão dos seus dados cadastrais no SICAF e mantê-los atualizados junto aos órgãos responsáveis pela informação, devendo proceder, imediatamente, à correção ou à alteração dos registros tão logo identifique incorreção ou aqueles se tornem desatualizados.
- 10.7. A não observância do disposto no subitem anterior poderá ensejar desclassificação no momento da habilitação.

#### **11. APRESENTAÇÃO DA PROPOSTA E DOS DOCUMENTOS DE HABILITAÇÃO**

- 11.1. Os licitantes encaminharão, exclusivamente por meio do sistema, concomitantemente com os documentos de habilitação exigidos no edital, proposta com a descrição do objeto ofertado e o preço até a data e o horário estabelecidos para abertura da sessão pública, quando, encerrar-se-á automaticamente a etapa de envio dessa documentação.
- 11.2. O envio da proposta, acompanhada dos documentos de habilitação exigidos neste Edital, ocorrerá por meio de login e senha de acesso.

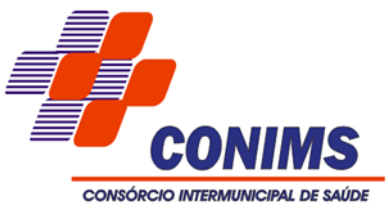

- 11.3. Os licitantes poderão deixar de apresentar os documentos de habilitação que constem no SICAF, assegurado aos demais licitantes o direito de acesso aos dados constantes dos sistemas.
- 11.4. As Microempresas e Empresas de Pequeno Porte deverão encaminhar a documentação de habilitação, ainda que haja alguma restrição de regularidade fiscal e trabalhista, nos termos do art. 43, § 1º da LC nº 123, de 2006.
- 11.5. O licitante deverá descrever detalhadamente as especificações do serviço ofertado em campo próprio do sistema em conformidade com o Termo de Referência, constante no ANEXO I.
- 11.6. Até a abertura da sessão, o Licitante poderá retirar ou substituir a proposta anteriormente apresentada.
- 11.7. O Licitante será responsável por todas as transações que forem efetuadas em seu nome no sistema eletrônico, assumindo como firmes e verdadeiras sua proposta e lances.

## **12. ABERTURA DA SESSÃO PÚBLICA**

- 12.1. No dia 16/12/2020 às 09h00min, horário de Brasília DF, a sessão pública na internet, no sítio eletrônico www.comprasgovernamentais.gov.br, será aberta ao comando do pregoeiro, com a divulgação das propostas eletrônicas recebidas e início da etapa de lances.
- 12.2. A comunicação entre pregoeiro e licitantes ocorrerá exclusivamente mediante troca de mensagens, em campo próprio do sistema eletrônico.
- 12.3. Incumbirá aos licitantes acompanhar as operações no sistema eletrônico durante a sessão pública do Pregão, ficando responsável pelo ônus decorrente da perda de negócios diante da inobservância de quaisquer mensagens emitidas pelo sistema, de sua desconexão ou por omissão quando chamado à manifestação via "chat".
- 12.4. Aberta a sessão, o pregoeiro verificará as propostas apresentadas e desclassificará aquelas que não estiverem em conformidade com os requisitos estabelecidos no Edital, sejam omissas, apresentem irregularidades ou defeitos capazes de dificultar o julgamento, ou que identifiquem o licitante.
- 12.5. A desclassificação de proposta será sempre fundamentada e registrada no sistema, com acompanhamento em tempo real de todos os participantes.
- 12.6. O sistema ordenará, automaticamente, as propostas classificadas pelo pregoeiro, sendo que somente estas participarão da fase de lances.
- 12.7. Não havendo expediente ou ocorrendo qualquer fato superveniente que impeça a realização do certame na data marcada, a sessão pública será automaticamente

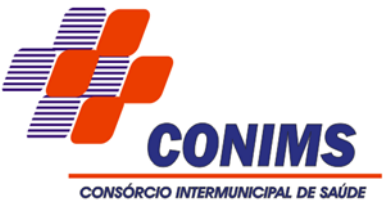

transferida para o primeiro dia útil subsequente, no horário estabelecido pelo Edital, desde que não haja comunicação do pregoeiro em contrário.

### **13. FORMULAÇÃO DOS LANCES**

- 13.1. Aberta a etapa competitiva, os licitantes com propostas classificadas poderão encaminhar lances exclusivamente por meio do sistema eletrônico, sendo imediatamente informados do recebimento e respectivo horário de registro e valor.
- 13.2. Os licitantes poderão oferecer lances sucessivos, não aceitos dois ou mais lances de mesmo valor, prevalecendo aquele que for recebido e registrado em primeiro lugar pelo sistema.
- 13.3. O licitante somente poderá oferecer valor inferior ao último lance por ele ofertado e registrado pelo sistema, observado, o intervalo mínimo de diferença de valores entre os lances, que incidirá tanto em relação aos lances intermediários quanto em relação ao lance que cobrir a melhor oferta.
- 13.4. O intervalo mínimo (diferença de valores) entre os lances será de 1% (um por cento), que incidirá tanto em relação aos lances intermediários quanto em relação ao lance que cobrir a melhor oferta.
- 13.5. Não serão aceitos dois ou mais lances iguais e prevalecerá aquele que for recebido e registrado primeiro.
- 13.6. O intervalo entre os lances enviados pelo mesmo licitante não poderá ser inferior a 20 (vinte) segundos e o intervalo entre lances poderá ser inferior a 03 (três) segundos.
- 13.7. Durante o transcurso da sessão, os licitantes serão informados, em tempo real, do valor do menor lance registrado, vedada a identificação do ofertante.
- 13.8. Caso o licitante não ofereça lances, permanecerá o valor da última proposta eletrônica para efeito da classificação final.
- 13.9. Os lances apresentados e levados em consideração para efeito de julgamento serão de exclusiva e total responsabilidade do licitante, não lhe cabendo o direito de pleitear qualquer alteração.
- 13.10. O pregoeiro poderá suspender a sessão de lances caso seja imprescindível a realização de eventual diligência.
- 13.11. Realizada a diligência, o pregoeiro notificará os licitantes sobre a data, horário e local onde será dado prosseguimento à sessão pública.
- 13.12. Se ocorrer a desconexão do pregoeiro no decorrer da etapa de lances, e o sistema eletrônico permanecer acessível aos licitantes, os lances continuarão sendo recebidos, sem prejuízos dos atos realizados.

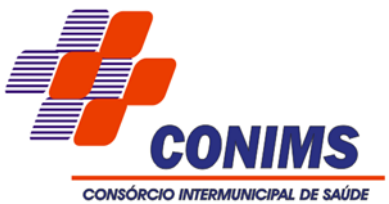

- 13.13. Caso a desconexão do pregoeiro persista por tempo superior a 10 (dez) minutos, a sessão do Pregão será suspensa automaticamente e terá reinício somente após comunicação expressa aos participantes no sítio: [www.comprasgovernamentais.gov.br.](http://www.comprasgovernamentais.gov.br/)
- 13.14. As propostas de pessoas jurídicas qualificadas como microempresa ou empresas de pequeno Porte que se encontrem na faixa de 5 % (cinco por cento) acima da proposta ou lance de menor preços, serão consideradas empatadas com a primeira colocada.
- 13.15. A melhor classificada nos termos do item acima terá o direito de encaminhar uma última oferta para desempate, obrigatoriamente em valor inferior da primeira colocada, no prazo de 05 (cinco) minutos – controlados pelo sistema – contados após a comunicação automática para tanto.
- 13.16. Caso o licitante qualificado como microempresa ou empresa de pequeno porte melhor classificada desista ou não se manifeste no prazo estabelecido, serão convocadas as demais licitantes qualificadas como microempresa ou empresa de pequeno porte que se encontrem naquele intervalo de 5% (cinco por cento), na ordem de classificação, para o exercício do mesmo direito, no prazo estabelecido no subitem anterior.
- 13.17. O disposto nos subitens acima somente será aplicável quando a melhor oferta não tiver sido apresentada por microempresa ou empresa de pequeno porte.

#### **14. MODO DE DISPUTA**

- 14.1. Para o envio de lances no pregão eletrônico será adotado o MODO DE DISPUTA ABERTO, onde os licitantes apresentarão lances públicos e sucessivos, com prorrogações.
- 14.2. A etapa de envio de lances na sessão pública durará 10 (dez) minutos e, após isso, será prorrogada automaticamente pelo sistema quando houver lance ofertado nos últimos 2 (dois) minutos do período de duração da sessão pública.
- 14.3. A prorrogação automática da etapa de envio de lances, será de 2 (dois) minutos e ocorrerá sucessivamente sempre que houver lances enviados nesse período de prorrogação, inclusive quando se tratar de lances intermediários.
- 14.4. Na hipótese de não haver novos lances a sessão pública será encerrada automaticamente.
- 14.5. Encerrada a sessão pública sem prorrogação automática pelo sistema, o pregoeiro poderá, assessorada pela equipe de apoio, admitir o reinício da etapa de envio de lances, em prol da consecução do melhor preço, mediante justificativa.

#### **15. PROPOSTA DE PREÇOS**

15.1. A proposta de preços classificada em primeiro lugar, contendo as especificações detalhadas do objeto, com MENOR VALOR GLOBAL DO LOTE, adequados aos lances

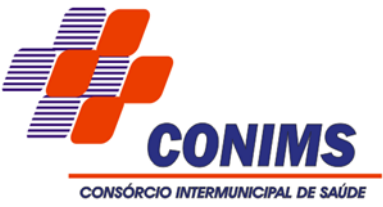

eventualmente ofertados, deverá ser anexada no sistema de Compras Governamentais, juntamente com a documentação de habilitação constante neste Edital, no prazo máximo de 02 (duas) horas, contados a partir da convocação pelo pregoeiro.

- 15.2. A proposta deverá ser subscrita pelo representante legal do licitante, mediante procuração devidamente assinada, se for o caso, com firma reconhecida, que comprove a outorga de poderes, na forma da lei, para formular ofertas e lances de preços, bem como praticar todos os demais atos pertinentes ao certame, devendo ser acompanhada do contrato ou estatuto social.
- 15.3. A proponente deverá fazer sua proposta ciente e levar em consideração, além das especificações e condições estabelecidas neste edital, o atendimento dos seguintes requisitos:
	- a) Nos preços propostos e nos lances que vier a fornecer já deverão estar inclusos todos os custos necessários para a prestação de serviço objeto da presente licitação.
	- b) O prazo de validade da proposta não poderá ser inferior a 60 (sessenta) dias, contados da data estipulada para a abertura do presente certame.
	- 15.3.1 Havendo discordância entre os preços unitários e totais, prevalecerão os primeiros, e entre os valores expressos e por extenso, serão considerados estes últimos.
	- 15.3.2 Os valores propostos serão de exclusiva responsabilidade da licitante não lhe assistindo o direito de pleitear qualquer alteração, sob alegação de erro, omissão ou qualquer outro pretexto. Contudo, se a licitante for classificada na sessão do Pregão para ofertar lances por meio do sistema eletrônico, poderá fazê-lo na forma e na oportunidade prevista neste Edital. Poderá, ainda, até a abertura da sessão, retirar ou substituir a proposta anteriormente apresentada.
	- 15.3.3 O preço proposto deverá ser expresso em moeda corrente nacional, com até 02 (duas) casas decimais (0,00).
	- 15.3.4 A proposta, enviada exclusivamente por meio do Sistema Eletrônico, deve atender todas as especificações técnicas obrigatórias do respectivo Edital e seus anexos sob pena de desclassificação.
	- 15.3.5 O pregoeiro reserva-se o direito de realizar diligências para instrução do processo sobre informações que não estejam claras, bem como solicitar documentos complementares que julgar necessários para os respectivos esclarecimentos.
	- 15.3.6 A proposta apresentada terá que refletir preços equivalentes aos praticados no mercado no dia de sua apresentação.
	- 15.4 Serão DESCLASSIFICADAS as propostas que:
		- a) Não atendam às exigências do ato convocatório ou que apresentem dispositivos contrários a legislação vigente;

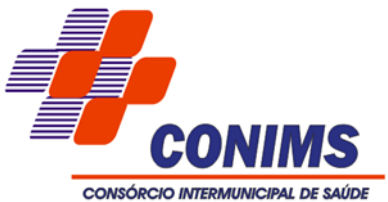

- b) Contiverem preços, vantagens de qualquer natureza ou descontos não previstos neste edital, inclusive subsidiados ou a fundo perdido;
- c) Forem omissas, vagas, apresentarem irregularidades ou defeitos capazes de dificultar o julgamento, bem como as que apresentarem preços ou vantagens baseadas nas ofertas de outros licitantes;
- d) Ofertarem preços INEXEQUÍVEIS, assim considerados aqueles que não venham a ter sua viabilidade demonstrada através de documentação que comprove que o custo do serviço é coerente com o de mercado ou que possa ser suportado pelo Licitante durante o período contratual;
- 15.4.1 Para efeito do subitem anterior, aquelas licitantes cujas propostas de valores estejam abaixo do limite estabelecido no art. 48 da Lei 8.666/93, poderão ser convocadas a demonstrar, via documentação e diligencias, sua viabilidade sob pena de desclassificação por inexequibilidade.
- 15.5 Independente de declaração expressa, a simples apresentação das propostas implica submissão a todas as condições estipuladas neste edital e seus anexos, sem prejuízo da estrita observância das normas contidas na legislação.

#### 16 **CRITÉRIO DE ACEITABILIDADE DA PROPOSTA VENCEDORA**

- 16.3 O critério de aceitabilidade dos preços ofertados será o de compatibilidade com os preços razoáveis praticados no mercado, coerente com a execução do objeto ora licitado, aferido mediante a pesquisa de preços que instrui o processo administrativo pertinente a esta licitação, a qual poderá, a critério do pregoeiro, ser atualizada por ocasião do julgamento das propostas de modo a evidenciar a economicidade da contratação.
- 16.4 Se houver indícios de que a proposta apresentada seja inexequível, o pregoeiro determinará ao licitante que comprove a exequibilidade, sob pena de desclassificação.
- 16.5 Será considerada inexequível a proposta que não venha a ser demonstrada sua viabilidade por meio de documentação que comprove que os custos envolvidos na contratação são coerentes com os de mercado.
- 16.6 Havendo indícios de inexequibilidade da proposta de preço, ou em caso da necessidade de esclarecimentos complementares, poderá ser efetuada diligência, na forma do parágrafo 3º do artigo 43 da Lei n.º 8.666/93, para efeito de comprovação de sua exequibilidade, podendo-se adotar, dentre outros, os seguintes procedimentos:
	- a. Questionamentos junto ao proponente para a apresentação de justificativas e comprovações em relação aos custos com indícios de inexequibilidade.

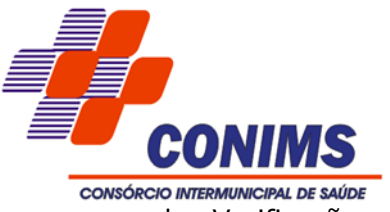

- b. Verificação de outros contratos que o proponente mantenha com a Administração ou com a iniciativa privada.
- c. Demais verificações que porventura se fizerem necessárias.
- 16.7. A adequação da proposta na forma dos itens anteriores não poderá acarretar majoração de seu valor global.
- 16.8. Se a proposta não for aceitável, ou for desclassificada, o pregoeiro examinará a subsequente, e assim sucessivamente, até a apuração de uma proposta que atenda a este edital.
- 16.9. No julgamento das propostas, o pregoeiro poderá sanar erros ou falhas que não alterem a substância das propostas, dos documentos e sua validade jurídica, mediante despacho fundamentado, registrado em ata e acessível a todos os licitantes, atribuindo–lhes validade e eficácia para fins de habilitação e classificação.

# **17. HABILITAÇÃO**

- 17.1. Para a habilitação dos licitantes da melhor oferta, será exigida a documentação relativa:
- 17.2. Habilitação Jurídica.
- 17.3. Qualificação Econômico Financeira.
- 17.4. Regularidade Fiscal e Trabalhista.
- 17.5. Regularidade Técnica.
- 17.6. Inexistência de fatos impeditivos de licitar ou contratar com a Administração Pública.
- 17.7. As proponentes declaradas vencedoras, deverão, no prazo máximo de 03 (três) dias úteis, enviar a proposta de preços atualizada juntamente com a documentação de habilitação (documentação física), em envelope fechado contendo a identificação da empresa e o número do Pregão Eletrônico a que se refere, ao Setor de Licitações do CONIMS, aos cuidados do pregoeiro que processou o certame, no endereço: Rua Afonso Pena, nº 1902, Bairro Anchieta na cidade de Pato Branco/PR, CEP 85.501- 530.
- 17.8. É facultado ao pregoeiro ou à autoridade competente, em qualquer fase da licitação, a promoção de diligência destinada a esclarecer ou complementar a instrução do processo, vedada a inclusão posterior de documento ou informação que deveria constar do processo desde a realização da sessão pública.
- 17.9. Se a proposta não for aceitável ou se a LICITANTE deixar de enviar a proposta de preços atualizada ou não atender as exigências habilitatórias, o pregoeiro desclassificará e examinará a proposta subsequente e, assim, sucessivamente, na ordem de desclassificação, até a apuração de uma proposta que atenda a este Edital.

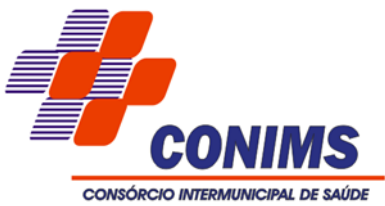

- 17.10. A documentação remetida deverá corresponder exatamente aquela inserida no Sistema Eletrônico COMPRASNET.
- 17.11. A habilitação dos licitantes será comprovada por meio de prévia e regular inscrição no SICAF, desde que os documentos comprobatórios estejam validados e atualizados.

## **18. HABILITAÇÃO JURÍDICA**

- 18.1. Comprovante Nacional de Pessoa Jurídica CNPJ.
- 18.2. Cédula de identidade e CPF dos proprietários.
- 18.3. No caso de empresário individual: inscrição no Registro Público de Empresas Mercantis, a cargo da Junta Comercial da respectiva sede.
- 18.4. No caso de sociedade empresária ou empresa individual de responsabilidade limitada – EIRELI: ato constitutivo, estatuto ou contrato social em vigor, devidamente registrado na Junta Comercial da respectiva sede.
- 18.5. A empresa, de acordo com o disposto na Lei Complementar n.º 123/2006, de 14 dezembro de 2006 e alterações, deverá apresentar Certidão Simplificada de Microempresa ou Empresa de Pequeno Porte expedida pela Junta Comercial do Estado da sede da Licitante, nos últimos 60 (sessenta) dias, contados a partir da data prevista para recebimento das propostas e da habilitação.

## **19. QUALIFICAÇÃO ECONÔMICA – FINANCEIRA**

- 19.1. CERTIDÃO NEGATIVA DE FALÊNCIA OU RECUPERAÇÃO JUDICIAL OU EXTRAJUDICIAL, expedida pelo distribuidor da sede da pessoa jurídica, referente à matriz e, quando for o caso, igualmente da filial licitante, em data não anterior a 60 (sessenta) dias da abertura da sessão pública deste Pregão, se outro prazo não constar no documento.
- 19.2. BALANÇO PATRIMONIAL E DEMONSTRAÇÃO DO RESULTADO DO EXERCÍCIO, apresentados na forma da lei já exigíveis.

## **20. REGULARIDADE FISCAL E TRABALHISTA**

- 20.1. Certidão conjunta de débitos relativos a tributos federais e a dívida ativa da união.
- 20.2. Certidão Negativa Estadual.
- 20.3. Certidão Negativa Municipal.
- 20.4. Certificado de Regularidade do FGTS CRF.
- 20.5. Certidão Negativa de Débitos Trabalhistas CNDT.
- 20.6. Conforme rege a Lei Complementar n.º 155/2016, as microempresas e as empresas de pequeno porte deverão apresentar toda a documentação exigida para efeito de

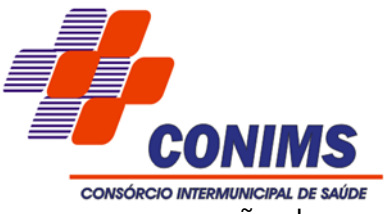

comprovação de regularidade fiscal e trabalhista, mesmo apresentando qualquer restrição.

- 20.7. Nos termos do art. 43 § 1.º da Lei Complementar n.º 155/2017, havendo alguma restrição na comprovação da regularidade fiscal, será assegurado o prazo de 05 (cinco) dias úteis, cujo tempo inicial corresponderá ao momento em que o proponente for declarado vencedor do certame, prorrogável por igual período, a critério da administração pública para a regularização da documentação, para pagamento ou parcelamento do débito e emissão de eventuais certidões negativas ou positivas com efeito de certidão negativa.
- 20.8. A não regularização da documentação no prazo estipulado implicará a decadência do direito à contratação, sem prejuízo das sanções cabíveis.
- 20.9. Serão aceitas como prova de regularidade as certidões positivas com efeito de negativas e certidões positivas que noticiem em seu corpo que os débitos estão judicialmente garantidos ou com sua exigibilidade suspensa.

### **21. HABILITAÇÃO TÉCNICA OPERACIONAL**

- 21.1. Atestado de Capacidade Técnica Operacional, emitida por órgãos públicos que tenham contratos firmados com o licitante com o mesmo objeto deste certame, que seja pertinente e compatível em características, quantidades e prazos com o objeto desta licitação.
- 21.2. A licitante deverá apresentar declaração de que possui em seu quadro os seguintes profissionais:
	- a) Programador com graduação em áreas correlatas em sistemas de informação;
	- b) DBA (Database Administrador), administrador do banco de dados com graduação na área;

c) Profissionais responsáveis pelo suporte com no mínimo 2 (dois) anos de atuação na empresa na área de software deste objeto.

- 21.3. Comprovação da escolaridade exigida no item anterior, por meio da apresentação dos respectivos Diplomas, Certificados e/ou Certidão de Conclusão de Curso de Graduação na área exigida (bacharel/licenciatura), de acordo com as exigências do item anterior.
- 21.4. Comprovação do vínculo da proponente com os profissionais relacionados no item 21.2, através de cópia da CTPS ou contrato de trabalho ou de prestação de serviço entre as partes ou cópia do contrato social onde conste o profissional como sócio da empresa.
- 21.5. A Administração se resguarda no direito de diligenciar junto a pessoa jurídica emitente do Atestado/Declaração de Capacidade Técnica, visando obter informações

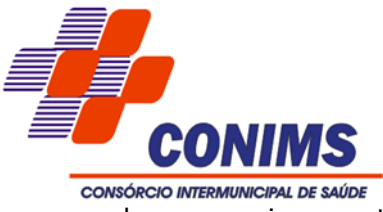

sobre o serviço prestado, cópias dos respectivos contratos e aditivos e/ou outros documentos comprobatório do conteúdo declarado.

- 21.6. Os atestados de capacidade técnico operacional deverão referir-se a serviços prestados no âmbito de sua atividade econômica principal ou secundária especificadas no contrato social vigente e condizentes com o objeto deste certame.
- 21.7. Somente serão aceitos atestados expedidos após a conclusão do contrato ou se decorrido, pelo menos, 1 (um) ano do início de sua execução, exceto se firmado para ser executado em prazo inferior.
- 21.8. No julgamento da habilitação, o pregoeiro poderá sanar erros ou falhas que não alterem a substância das propostas, dos documentos e sua validade jurídica, atribuindo-lhes validade e eficácia para fins de habilitação e classificação.
- 21.9. O não atendimento das exigências constantes no item 17 do edital implicará na inabilitação da proponente.

## **22. OUTROS DOCUMENTOS**

22.1 Termo de abertura de conta corrente pessoa jurídica, emitida pelo respectivo banco, onde conste a vinculação da conta da proponente Pessoa Jurídica com o respectivo CNPJ.

## **23. ENVIO DA DOCUMENTAÇÃO**

- 23.1. O original ou cópias autenticadas da documentação solicitada no item 17 e a proposta original deverão ser apresentadas no prazo máximo de 03 (três) dias úteis, contados a partir da solicitação do pregoeiro no sistema eletrônico, no seguinte endereço: Rua Afonso Pena, n.º 1902, Bairro Anchieta, Pato Branco/PR, CEP: 85501-530; aos cuidados do Setor de Licitações à pregoeiro responsável. O envelope contendo os documentos deve estar fechado e informar o nome da empresa ou empresário individual, número do CNPJ, número e ano do Pregão Eletrônico.
- 23.2. Consideradas cumpridas todas as exigências do edital quanto a apresentação da documentação de habilitação e proposta final pelo licitante classifica em primeiro lugar, o pregoeiro o declarará vencedor.
- 23.3. Ocorrendo a inabilitação, o pregoeiro convocará o autor do segundo menor lance para apresentar sua documentação de habilitação e, se necessário, observada a ordem decrescente de preço, os autores dos demais lances, desde, que atendam ao critério de aceitabilidade estabelecido pelo instrumento convocatório, ou poderá revogar a licitação.

## **24. DOCUMENTAÇÃO COMPLEMENTAR**

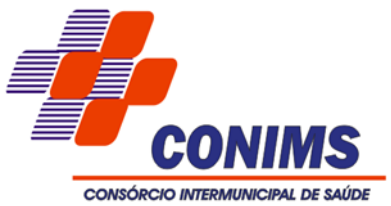

- 24.1. Documentos complementares à proposta e à habilitação, quando necessários à complementação de informações daqueles exigidos no edital e já apresentados, poderão ser solicitados pelo pregoeiro e deverão ser encaminhados pelo licitante melhor classificado, após o encerramento do envio de lances, respeitando-se o prazo de 02 (duas) horas, contado da solicitação do pregoeiro no sistema.
- 24.2. Consideradas cumpridas todas as exigências do edital quanto a apresentação da documentação de habilitação e proposta final pelo licitante classificado em primeiro lugar, o pregoeiro o declarará vencedor.
- 24.3. Ocorrendo a inabilitação, o pregoeiro convocará o autor do segundo menor lance para apresentar sua documentação de habilitação e, se necessário, observada a ordem decrescente de preço, os autores dos demais lances, desde, que atendam ao critério de aceitabilidade estabelecido pelo instrumento convocatório, ou poderá revogar a licitação.

# **25. VERIFICAÇÃO DA DOCUMENTAÇÃO DE HABILITAÇÃO**

- 25.1. A habilitação do licitante cadastrado no SICAF será verificada por consulta online ao sistema, aos documentos por ele abrangidos, e por meio da documentação especificada neste Edital. Estar habilitado parcialmente no Sistema de Cadastramento Unificado de Fornecedores – SICAF.
- 25.2. Os documentos abrangidos pelo SICAF são os relativos a:
- 25.2.1. Habilitação jurídica;
- 25.2.2. Qualificação econômico financeira;
- 25.2.3. Regularidade fiscal e trabalhista.
- 25.3. O licitante não cadastrado no SICAF deverá apresentar toda a documentação de habilitação especificada neste Edital.
- 25.4. Declarado no sítio de Compras Governamentais a inexistência de fato superveniente impeditivo da habilitação.
- 25.5. Declarado no sítio de Compras Governamentais que não utiliza mão de obra infantil;
- 25.6. Declarado no sítio de Compras Governamentais que está de acordo com todas as exigências editalícias.
- 25.7. Não possuir registro impeditivo da contratação no SICAF, no Cadastro Nacional de Empresas Inidôneas (CEIS), da Controladoria Geral da União (CGU), disponível no Portal da Transparência (www.portaltransparência.gov.br/ceis) e no Cadastro de Impedidos de Licitar do TCE/PR (http://servicos.tce.pr.gov.br/tcepr/municipal/ail/ConsultarImpedidosWeb.aspx). Caso haja algum registro impeditivo, o licitante será excluído do certame.

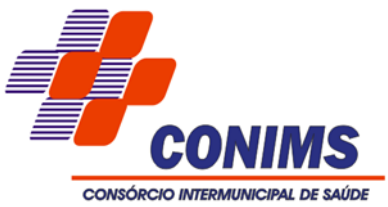

- 25.8. Consideradas cumpridas todas as exigências do edital quanto à apresentação da documentação de habilitação pelo licitante classificado em primeiro lugar, o pregoeiro o declarará vencedor.
- 25.9. Ocorrendo a inabilitação, o pregoeiro convocará o autor do segundo menor lance para apresentar sua documentação de habilitação e, se necessário, observada a ordem decrescente de preço, os autores dos demais lances, desde que atendam ao critério de aceitabilidade estabelecido pelo instrumento convocatório, ou poderá revogar a licitação.

# 26. **APRESENTAÇÃO PRÁTICA E AVALIAÇÃO DOS SISTEMAS**

- 26.1. Na apresentação prática dos sistemas ofertados pela Licitante, a Comissão de Licitações avaliará se o mesmo está de acordo e apresenta todas as funcionalidades descritas na Proposta Técnica.
- 26.2. A Comissão de Licitações rejeitará as propostas que:
	- a) Não contenham todos os módulos necessários para o perfeito funcionamento do sistema, sejam eles organizados na forma descrita no edital, ou outra elaborada pela licitante, desde que seja demonstrada, de forma inequívoca, a sua existência e operacionalidade.
	- b) E que não atendam o percentual mínimo de funcionalidades para cada módulo conforme quadro abaixo e descrição a seguir:

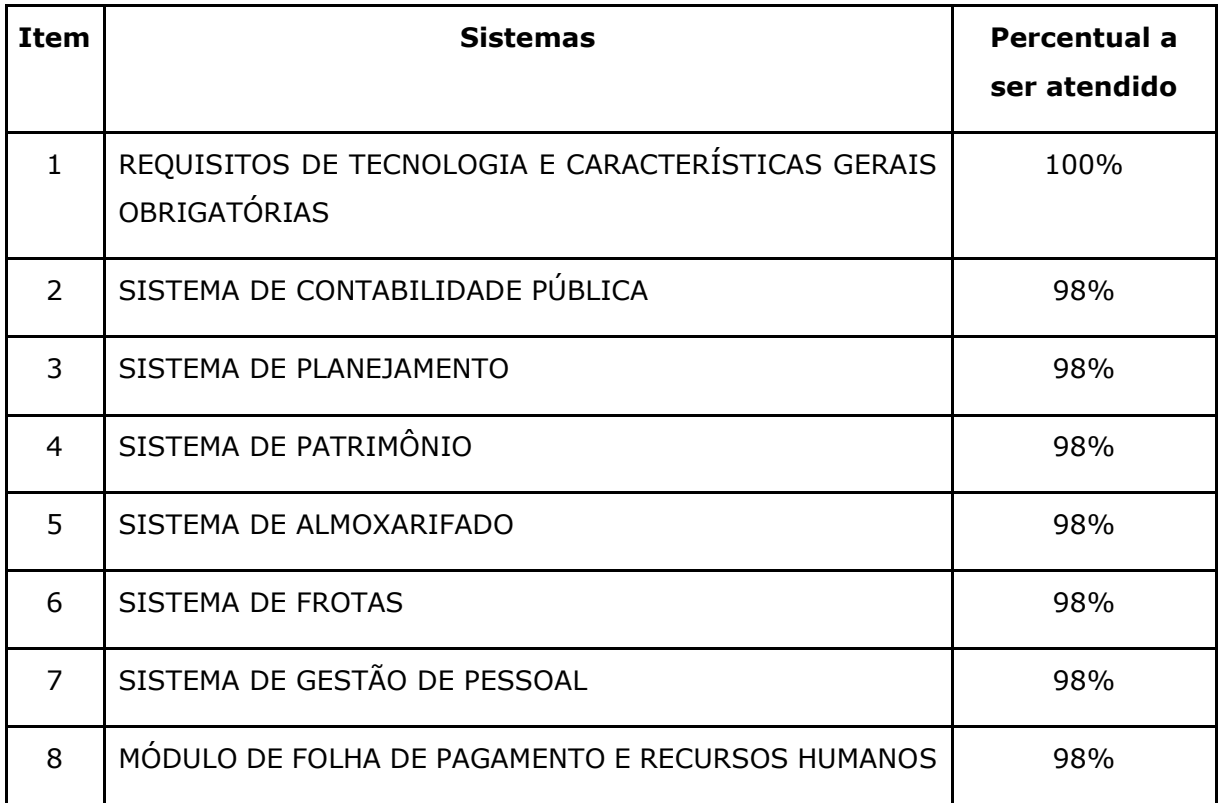

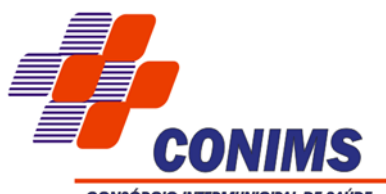

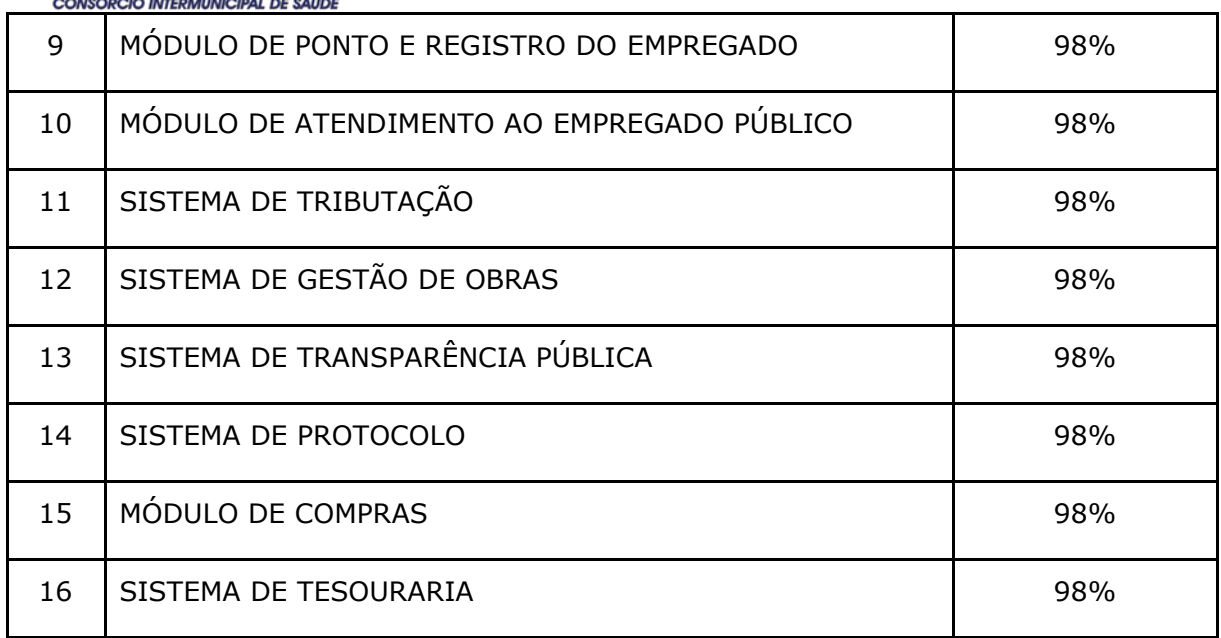

- i. Para os módulos onde é exigida a comprovação de 98% (noventa e oito por cento) das características específicas dos sistemas em funcionamento na data da apresentação dos sistemas licitados; considerando que as características faltantes (2%) deverão ser desenvolvidas no prazo máximo de 180 (cento e oitenta) dias corridos da data de assinatura do contrato; e
- ii. No percentual exigido para a classificação da proposta e do produto ofertado, deverão estar inclusas as rotinas essenciais para o funcionamento dos sistemas e a realização das atividades do qual será inerente realizar.
- c) Verificada a apresentação prática dos sistemas, a Licitante não consiga demonstrar a viabilidade de implantação das funcionalidades/rotinas ainda não implantadas;
- d) Exijam estrutura de rede/conexão inviável a da entidade, se analisado custos e infraestrutura disponível no Consórcio;
- 26.3. Identificados os itens não atendidos correspondente a margem dos 2% para os itens 2 à 16 da tabela descrita acima, fica a empresa obrigada a assinar um termo de responsabilidade comprometendo-se em desenvolvê-las no prazo máximo de 180 dias corridos da data de assinatura do contrato sob pena de a não execução resultar em pena estabelecidas no edital e no cancelamento imediato do contrato.

## 27. **APRESENTAÇÃO PRÁTICA DOS SISTEMAS**

27.1. Para efeito de validação e classificação da proposta a licitante que apresentou o menor preço deverá apresentar, para a comissão nomeada para tal finalidade, em modo online com acesso web o funcionamento e operacionalização do sistema utilizando-se de qualquer browser sem a necessidade plugins para uso da aplicação,

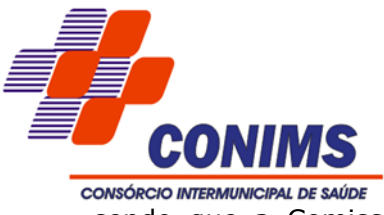

sendo que a Comissão verificará os itens vitais para operação apontados como existentes na proposta da Licitante.

- 27.2. A demonstração técnica visa verificar a conformidade dos sistemas ofertados segundo as determinações mínimas de atendimento referente ao item 26 - APRESENTAÇÃO PRÁTICA E AVALIAÇÃO DOS SISTEMAS. Todas as funções requeridas pelo sistema devem ser demonstradas de tal forma que todo e qualquer procedimento ocorrido, seja visualizado.
- 27.3. A demonstração deverá ser prática. Não serão aceitos folders, manuais, mídias alternativas como DVDs e CDs tipo demo. O proponente deverá apresentar seus Produtos/Metodologia na versão que pretende oferecer, valendo-se de projeção de multimídia para o acompanhamento dos presentes, a ser realizada no auditório deste CONIMS, utilizando-se dos equipamentos disponibilizados pelo Setor de Tecnologia da Informação deste CONIMS.
- 27.4. Após a demonstração do licitante, a comissão de avaliação lavrará ata com o resultado que será posteriormente encaminhada à Comissão Especial de Licitação, para execução das demais etapas do certame.

#### **28. RECURSOS**

- 28.1. Declarado o vencedor, o pregoeiro abrirá prazo de 30 (trinta) minutos, durante o qual qualquer licitante poderá de forma motivada, em campo próprio do sistema, manifestar sua intenção de recorrer.
- 28.2. A falta de manifestação imediata e motivada quanto à intenção de recorrer importará na decadência desse direito.
- 28.3. Uma vez aceita a intenção de recurso será concedido o prazo de 02 (dois) dias úteis para a apresentação das razões de recurso, ficando os demais, desde logo intimados para, querendo, apresentarem as contrarrazões em igual prazo, que começará a contar o término do prazo do recorrente, sendo-lhes assegurada vista imediata dos elementos indispensáveis à defesa dos seus interesses.
- 28.4. Os recursos e contrarrazões deverão ser manifestados exclusivamente por meio eletrônico via internet, no site:www.comprasgovernamentais.gov.br.
- 28.5. O recurso contra a decisão do pregoeiro não terá efeito suspensivo.
- 28.6. Decorridos os prazos para os recursos e contrarrazões, o pregoeiro terá até 03 (três) dias úteis para:
- a) Negar admissibilidade ao recurso, quando interposto sem motivação ou fora do prazo estabelecido.
- b) Motivadamente, reconsiderar a decisão.
- c) Manter a decisão, encaminhando o recurso à autoridade competente.

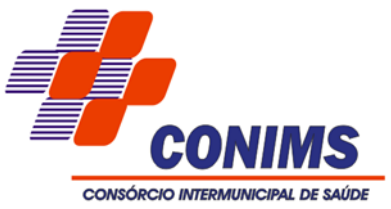

- 28.7. O acolhimento do recurso importará invalidação apenas dos atos insuscetíveis de aproveitamento.
- 28.8. Decididos os recursos e constatada a regularidade dos atos procedimentais, a autoridade competente poderá adjudicar o objeto e homologar o processo licitatório para determinar a contratação.
- 28.9. Não havendo recurso, o pregoeiro adjudicará o objeto ao licitante vencedor e encaminhará o procedimento à autoridade superior para homologação.

# **29. ADJUDICAÇÃO E HOMOLOGAÇÃO**

- 29.1. Constado o atendimento das exigências fixadas neste Edital, o licitante classificado em primeiro lugar será declarado vencedor.
- 29.2. Se o primeiro proponente classificado não atender as exigências de habilitação, será examinada a documentação do segundo proponente classificado, na ordem de classificação, e assim sucessivamente, até o encontro de uma proposta que atenda a todas as exigências do edital, sendo o respectivo proponente declarado vencedor e a ele adjudicado o objeto da licitação.
- 29.3. A homologação do resultado da licitação é de responsabilidade da autoridade competente e só poderá ser realizada depois da adjudicação do objeto ao proponente vencedor pelo pregoeiro, ou, quando houver recurso, pela própria autoridade competente.
- 29.4. A homologação do resultado desta licitação não obriga esta Administração à aquisição do objeto licitado.

## **30. DOTAÇÃO ORÇAMENTÁRIA**

30.1. As despesas geradas em função do objeto ocorrerão por conta da dotação orçamentária 01.001.10.122.0001.2.001.3.3.90.40.00.00.00.00 – Fontes 000 e 076.

## **31. FORMALIZAÇÃO DO CONTRATO**

- 31.1. Após a adjudicação e a homologação, a contratação dar-se-á mediante termo de contrato a ser firmado entre o CONIMS e a proponente vencedora da licitação, cuja minuta constitui o ANEXO III.
- 31.2. O Contrato será encaminhado através de correio eletrônico, para o endereço de email disponibilizado pelo licitante na fase de habilitação, competindo ao Contratado a impressão e assinatura do instrumento em 02 (duas) vias, providenciando a entrega das mesmas no Setor de Licitações e Contratos do Consórcio, em até 05 (cinco) dias após o seu recebimento.

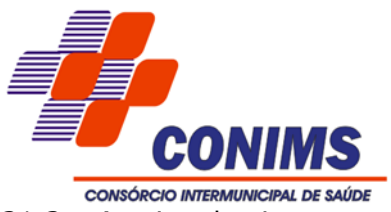

31.3. A via do instrumento destinada ao contratado, devidamente assinada pelo Contratante, será disponibilizada por correio eletrônico, na forma do item anterior, ou para retirada no CONIMS a partir de 05 (cinco) dias após o protocolo da entrega das vias originais previsto no item anterior.

## **32. VIGÊNCIA**

- 32.1. O prazo de vigência e execução será de 12 (doze) meses, contados a partir da assinatura do instrumento contratual.
- 32.2. O prazo de vigência deste contrato poderá ser prorrogado, a critério das partes, mantidos os direitos, obrigações e responsabilidades contratuais, sendo que qualquer prorrogação deverá ser solicitada no prazo de vigência do contrato, nos termos do Art. 57, parágrafos 1º e 2º, da Lei 8.666/93.

### **33. DISPOSIÇÕES GERAIS**

- 33.1. O resultado e demais atos do presente certame será divulgado nos endereços eletrônicos www.diariomunicipal.com.br/amp/ e endereço www.conims.com.br.
- 33.2. Os licitantes assumem todos os custos de preparação e apresentação de suas propostas e o Consórcio não será, em caso algum, responsável por esses custos, independentemente da condução do resultado do processo licitatório.
- 33.3. As normas que disciplinam este Pregão serão sempre interpretadas em favor da ampliação da disputa entre as interessadas, atendidos o interesse público e o da Administração, sem comprometimento da segurança da contratação.
- 33.4. O desatendimento de exigências formais não essenciais não importará no afastamento da licitante, desde que seja possível a aferição da sua qualidade e a exata compreensão da sua proposta durante a realização da sessão pública deste Pregão e desde que não fique comprometido o interesse do órgão promotor do certame, bem como a finalidade e a segurança da futura contratação.
- 33.5. Os proponentes são responsáveis pela fidelidade e legitimidade das informações e dos documentos apresentados em qualquer fase da licitação.
- 33.6. É facultado ao Pregoeiro ou a autoridade superior, em qualquer fase da licitação, a promoção de diligência destinada a esclarecer ou complementar a instrução do processo.
- 33.7. Os casos omissos serão resolvidos pelo pregoeiro, que decidirá, com base na legislação vigente.
- 33.8. A adjudicação do objeto da licitação a licitante vencedora e a homologação do certame NÃO implicará direito a contratação.

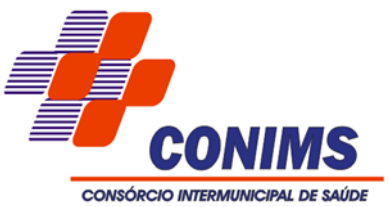

- 33.9. No julgamento das propostas da habilitação, o pregoeiro poderá relevar omissões puramente formais, sanar erros ou falhas, desde que não contrariem a legislação vigente.
- 33.10. Na hipótese de divergência entre este edital e quaisquer condições apresentadas pelos licitantes, prevalecerão sempre, para todos os efeitos, os termos deste edital e dos documentos que o integram.
- 33.11. A Administração poderá revogar a presente licitação por razões de interesse público decorrente de fato superveniente devidamente comprovado.
- 33.12. No julgamento das propostas e da habilitação, o pregoeiro poderá sanar erros ou falhas que não alterem a substância das propostas, dos documentos e sua validade jurídica, mediante despacho fundamentado, registrado em ata e acessível a todos, atribuindo-lhes validade e eficácia para fins de habilitação e classificação, sendo possível a promoção de diligencia destinada a esclarecer ou a complementar a instrução do processo.
- 33.13. Todos os documentos exigidos deverão ser apresentados em original ou por qualquer processo de cópia reprográfica autenticada ou em publicação de órgão da imprensa, na forma da lei, ou ainda, excepcionalmente através de cópia acompanhada do original para autenticação pelo pregoeiro, e serão retidos para oportuna conferência e juntados aos autos do processo administrativo pertinente a esta licitação.
- 33.14. Todos os documentos expedidos pelo licitante deverão estar subscritos por seu representante legal ou procurador, com identificação clara do subscritor.
- 33.15. Os documentos emitidos através da Internet serão conferidos pela Equipe de Apoio.
- 33.16. Os documentos apresentados para a habilitação deverão estar em nome do licitante, com número de CNPJ. Se o licitante for matriz, todos os documentos deverão estar em nome da matriz. Se for filial, todos documentos deverão estar em nome da filial, exceto aqueles que pela própria natureza ou por determinação legal, forem comprovadamente emitidos apenas em nome da matriz ou cuja validade todos os estabelecimentos da empresa.
- 33.17. Salvo as exceções previstas neste edital, os documentos exigidos para habilitação não poderão em hipótese alguma, ser substituído por protocolos que configurem o seu requerimento, não podendo, ainda, ser remetidos posteriormente ao prazo fixado.
- 33.18. O licitante vencedor deverá manter, durante a vigência do respectivo contrato, todas as condições de habilitação e de participação exigidas no procedimento licitatório.
- 33.19. Os licitantes serão responsáveis pela fidelidade e legitimidade das informações e dos documentos apresentados em qualquer fase da licitação.

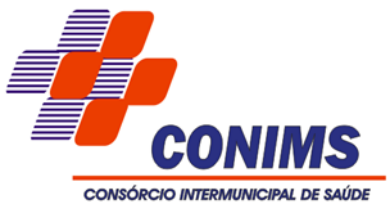

- 33.20. Não havendo expediente ou ocorrendo qualquer fato superveniente que impeça a realização do certame na data marcada, a sessão será automaticamente transferida para o primeiro dia útil subsequente no mesmo horário, desde que não haja comunicação do pregoeiro em contrário.
- 33.21. Na contagem dos prazos estabelecidos neste Edital e seus Anexos, excluir-se-á o dia do início e incluir–se–á o vencimento. Só se iniciam e vencem os prazos em dias de expediente no CONIMS.
- 33.22. Casos omissos e dúvidas serão resolvidos pelo pregoeiro.
- 33.23. As normas deste PREGÃO serão sempre interpretadas em favor da ampliação da disputa entre os interessados, e o desatendimento de exigências formais, deste que não comprometa a aferição da habilitação do licitante nem a exata compreensão de sua proposta, não implicará o afastamento de qualquer licitante.

### **34. ANEXOS**

Integram este Edital, para todos os fins e efeitos, os seguintes anexos:

ANEXO I - Termo de Referência;

ANEXO II – Modelo de Proposta Comercial;

ANEXO III – Minuta do Contrato.

Pato Branco/PR, 08 de dezembro de 2020.

# **ALTAIR JOSÉ GASPARETTO PRESIDENTE**

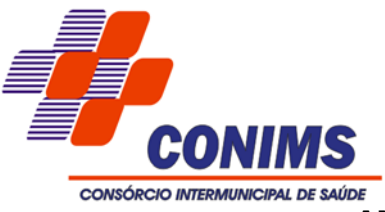

#### **ANEXO I - TERMO DE REFERÊNCIA**

#### **1. OBJETO**

**1.1.** Contratação de empresa especializada para prestação de serviços de licenciamento mensal de sistemas Web nativo de gestão pública, manutenção corretiva, legal e tecnológica, implantação, migração de dados, treinamento e aperfeiçoamento, e suporte técnico, conforme especificações Técnicas deste Termo de Referência.

#### **2. JUSTIFICATIVA**

**2.1.** Justifica-se devido ao término de vigência contratual – CONTRATO Nº. 256/2016, oriundo do Processo de Licitação nº. 106/2016 – Tomada de Preços nº. 002/2016, com o objeto de contratação de empresa especializada para Cessão de Direito de uso Temporário de Sistemas de Gestão Pública.

Justifica-se a execução indireta para contratação de prestação de serviços especializados descritos no objeto pela Administração Pública para garantir de forma rápida, segura e eficiente, o processamento dos dados e informações inerentes a execução fiscal, administrativa e financeira, bem como o atendimento pleno às exigências legais, em especial dos órgãos fiscalizadores como o Tribunal de Contas do Estado e a Secretaria do Tesouro Nacional (STN) e da nova CASP – Contabilidade Aplicada ao Setor Público, respectivamente. Embasado em pesquisa no mercado de sistemas de gestão pública, a entidade constatou que uma solução informatizada em ambiente web atende de forma plena aos seus anseios e necessidades reais, oportunizando a economia com atualização de hardware, compra de servidores de aplicação e servidores de bancos de dados, além de gerar significativa facilidade na hospedagem, inviolabilidade e disponibilidade dos sistemas e respectivo banco de dados, afora todas as demais vantagens que um ERP web assegura.

O CONIMS, assim, optou por uma solução web ERP (enterprise resource planning), que objetivamente traz uma série de vantagens ao erário.

Segundo o Colangelo Filho *"Os principais benefícios que as empresas têm com implantações bem-sucedidas de ERP são os seguintes:*

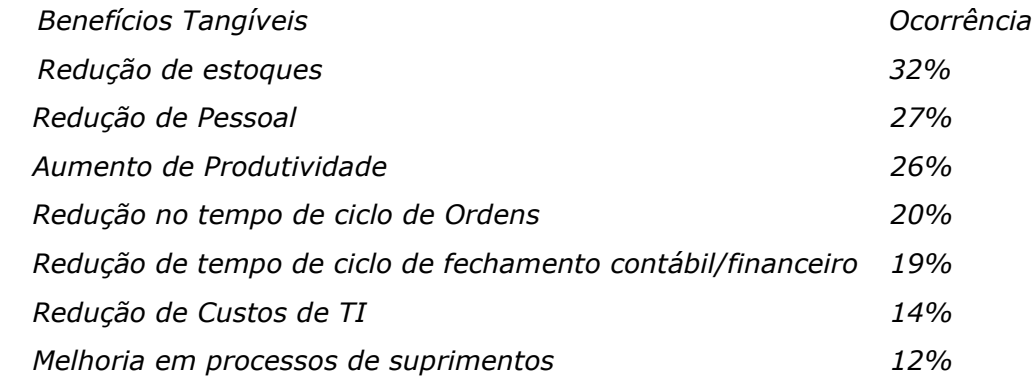

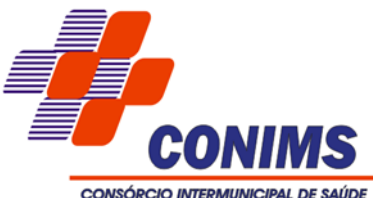

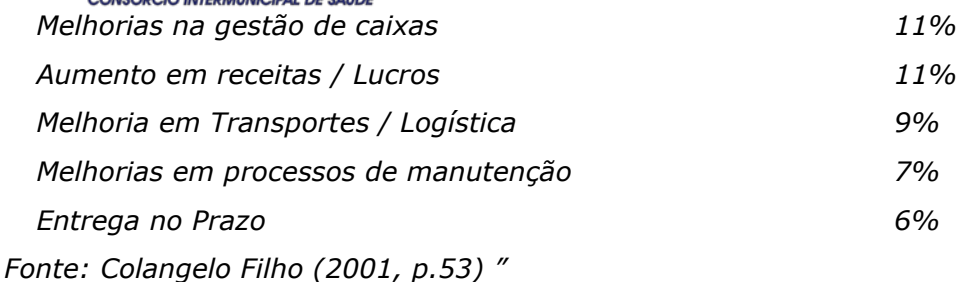

Busca-se, ainda, com este novo processo de contratação, e uma potencialização da eficiência administrativa como um todo. Assim, com o presente certame, a administração visa alcançar uma maior agilidade na execução das tarefas entre os setores.

Optou-se também, por contratação em lote único baseado em tecnologia ERP para execução dos serviços, diante de alguns fatores-chave, tais como: padronização, eliminação dos trabalhos de redigitação de dados, troca de informações entre sistemas para fins administrativos e gerenciais, troca de informações em tempo real, elaboração de análises gerenciais combinadas, e atendimento da NBC T 16.11 – Gestão de Custos na Administração Pública.

A opção pela plataforma web deriva do fato de que esta possui inúmeras vantagens, tais como o acesso em qualquer computador, tablet ou smartphone, sem necessidade de prévias implantações, em detrimento à plataforma desktop.

Uma aplicação web pode ser acessada em qualquer lugar, permitindo uma gestão muito descentralizada e a execução de rotinas administrativas diretamente de qualquer unidade administrativa ou até mesmo fora dela. Por exemplo, o Presidente do Consórcio pode acessar informações de gerenciamento inteligente de qualquer lugar.

Portanto, a licitação de uma solução ERP visa a padronização web de toda a infraestrutura de sistemas de gestão, o que enaltece um dos princípios do processo licitatório que vincula o administrador público, mesmo porque a imposição de um determinado padrão pela administração pública parte da presunção de que será possível obter, dentre outros benefícios, a redução de custos de manutenção, redução de custos de treinamento e a compatibilização entre os diversos entes públicos, mediante economia de escala e uma melhor aderência das soluções aos processos administrativos locais.

Embasando a decisão administrativa, o art. 15, I, da Lei nº 8.666/93 estabelece:

*"Art. 15. As compras, sempre que possível, deverão:*

*I - atender ao princípio da padronização, que imponha compatibilidade de especificações técnicas e de desempenho, observadas, quando for o caso, as condições de manutenção, assistência técnica e garantia oferecidas; "*

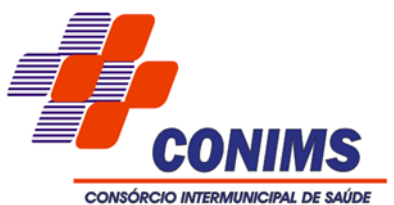

De fato, a partir de uma leitura crítica do artigo 1º, § único da Lei Federal nº 10.520/2002, entende essa equipe de administração que a única forma de adoção de padrões de desempenho e qualidade objetivamente definidos pelo edital "por meio de especificações usuais no mercado" seria mediante observação e aproveitamento de experiências anteriores de outras Entidades.

Eventual "criação" absoluta de um novo termo de referência que não respeitasse as especificações usuais do mercado (extraídas de editais anteriormente publicados) desrespeitaria o conteúdo do artigo 1º, § único da Lei 10.520/2002, e desnaturaria a modalidade licitatória, descabendo a este consórcio a "criação" abstrata das especificações usuais do mercado, que devem ser buscadas justamente no mercado, *in casu* representado pelos termos de referência padronizados ao longo dos anos por diversas experiências licitatórias lícitas.

Ademais, esta equipe de administração buscou reduzir e simplificar o termo de referência, eliminando as condições que, por serem irrelevantes, excessivas ou desnecessárias, pudessem restringir a competitividade, permanecendo no texto editalício apenas as funções e rotinas reputadas indispensáveis ao atendimento do interesse público local.

Tudo isso levou essa equipe de administração a fixar lote único para toda a solução pretendida, e, com base na conveniência e oportunidade administrativas, ninguém melhor do que esta administração pode avaliar suas necessidades, que, devidamente pautadas pelo princípio da legalidade presumida dos atos administrativos, não podem ser desconsideradas a partir de meras ilações de empresas que desconhecem as necessidades cotidianas e a infraestrutura atual de tecnologia da informação.

#### **3. SERVIÇOS A SEREM PRESTADOS**

**3.1.** Licenciamento mensal dos seguintes sistemas de gestão pública com usuários ilimitados:

- 1. Sistema de Contabilidade Pública e Planejamento, Tesouraria e Obras;
- 2. Sistema de Compras, Licitações e Contratos;
- 3. Sistema de Almoxarifado;
- 4. Sistema de Gestão de Pessoal;
- 5. Sistema de Frotas;
- 6. Patrimônio Público;
- 7. Protocolo;
- 8. Portal da Transparência;
- 9. Sistema de Tributação;

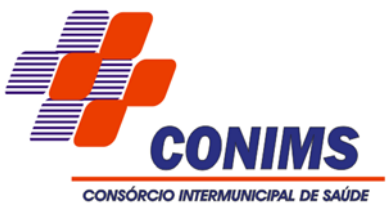

3.1.1. A Solução ERP poderá agrupar ou dividir as funcionalidades em tantos sistemas/módulos quantos forem necessários para o pleno atendimento dos requisitos exigidos no presente edital, não se constituindo obrigatório o fornecimento idêntico de sistemas elencados acima, contanto que seja desenvolvida por um único desenvolvedor, por motivos de padronização e garantias de confiabilidade e integridade do banco de dados já justificadas acima.

**3.2.** Implantação (Configuração, customização, migração de informações e habilitação dos sistemas para uso):

3.2.1. A conversão / migração e o aproveitamento de todos os dados cadastrais e informações dos sistemas em uso são de responsabilidade da empresa proponente, com disponibilização dos mesmos pela entidade para uso. Deverão ser convertidos todos os dados de gestão de pessoal, de protocolos, patrimônio e frotas. As informações de contabilidade, estoques e compras e licitações (últimos 5 anos).

3.2.2. A entidade não dispõe de diagrama e/ou dicionário de dados para fornecimento a empresa vencedora da licitação, devendo a mesma migrar / converter a partir de cópia de banco de dados a ser fornecida.

3.2.3. Para cada um dos sistemas licitados, quando couber, deverão ser cumpridas as atividades de configuração / customização de programas, de forma que os mesmos estejam adequados à legislação da entidade;

3.2.4. Deverá ser realizado o acompanhamento dos usuários, na sede da entidade, em tempo integral na fase de implantação do objeto.

3.2.5. Na implantação dos sistemas acima discriminados, deverão ser cumpridas, quando couberem, as seguintes etapas:

3.2.5.1. adequação de relatórios, telas, layouts e logotipos;

3.2.5.2. parametrização inicial de tabelas e cadastros;

3.2.5.3. estruturação de acesso e habilitações dos usuários;

3.2.5.4. adequação das fórmulas de cálculo para atendimento aos critérios adotados pela entidade;

3.2.5.5. ajuste de cálculo, quando mais de uma fórmula de cálculo é aplicável simultaneamente.

3.2.6. O recebimento dos serviços de implantação, customização inicial, conversão e treinamento se darão mediante aceite formal e individual para cada sistema licitado, devendo ser obrigatoriamente antecedido de procedimentos de validação pelo Coordenador do Setor onde o sistema foi implantado, sendo que estes deverão ser formais e instrumentalizados.

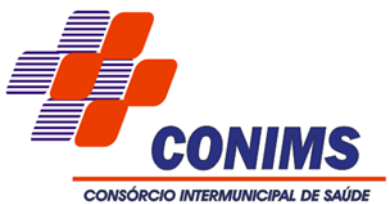

3.2.7. O recebimento dos serviços de suporte técnico in loco se dará mediante liquidação, pelo setor competente, dos serviços indicados em documento próprio da proponente, que detalhe os serviços prestados e o tempo de execução.

3.2.8. Todas as decisões e entendimentos havidos entre as partes durante o andamento dos trabalhos e que impliquem em modificações ou implementações nos planos, cronogramas ou atividades pactuadas, deverão ser prévia e formalmente acordados e documentados entre as partes.

3.2.9. A CONTRATADA será responsabilizada pelas perdas, reproduções indevidas e/ou adulterações que por ventura venham a ocorrer nas informações da CONTRATANTE, quando der causa e estas estiverem sob sua responsabilidade.

3.2.10. A CONTRATADA e os membros da equipe deverão manter absoluto sigilo acerca de todos os dados e informações relacionadas ao objeto da presente licitação, assim como, quaisquer outras informações a que venham a ter conhecimento em decorrência da prestação de serviços contratada, podendo responder contratualmente e legalmente pela inobservância desta alínea, inclusive após o término do contrato.

3.2.11. Todas as decisões e entendimentos que impliquem em modificações ou implementações nos planos, cronogramas ou atividades pactuadas, durante o período contratual, deverão ser prévias e formalmente acordadas e formalizadas entre as partes.

**3.3.** Treinamento e Capacitação:

3.3.1. A CONTRATADA deverá apresentar, quando solicitado, Plano de Treinamento destinado à capacitação dos usuários e técnicos operacionais para a plena utilização das diversas funcionalidades de cada um dos sistemas, abrangendo os níveis funcional e gerencial, o qual deverá conter os seguintes requisitos mínimos:

3.3.1.1. Nome e objetivo de cada módulo de treinamento;

3.3.1.2. Público alvo;

3.3.1.3. Conteúdo programático;

3.3.1.4. Conjunto de material a ser distribuído em cada treinamento, incluindo apostilas, documentação técnica, etc.;

3.3.1.5. Carga horária de cada módulo do treinamento;

3.3.1.6. Processo de avaliação de aprendizado;

3.3.1.7. Recursos utilizados no processo de treinamento (equipamentos, softwares, filmes, slides, livros, fotos, etc.).

3.3.2. O treinamento para o nível técnico compreendendo: capacitação para suporte aos usuários, aspectos relacionados a configurações, monitoração de uso e permissões de acesso, permitindo que a equipe técnica possa propiciar o primeiro atendimento aos usuários, ou providenciar a abertura de chamado para suporte pela CONTRATADA.

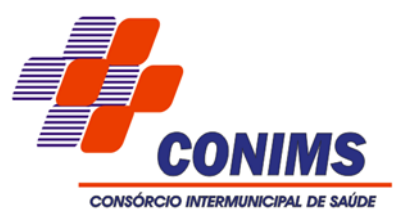

3.3.3. As turmas devem ser dimensionadas por área de aplicação, sendo que cada turma não possuirá mais de 15 (quinze) participantes; a quantidade de usuários por sistema é irrelevante, devendo a proponente dimensionar seus custos pela quantidade de horas estimadas para cada treinamento, de cada módulo, além das demais despesas correlatas.

3.3.4. Deverá ser fornecido Certificado de Participação aos empregados que tiverem comparecido a mais de 85% (oitenta e cinco por cento) das atividades de cada curso.

3.3.5. Os equipamentos disponíveis serão no mínimo de um microcomputador para cada dois participantes, fornecidos pela CONTRATANTE, a ser realizado nas dependências da entidade, devendo em todo caso haver disponibilidade de uma impressora, na sala de treinamento, para testes.

3.3.6. A CONTRATADA deverá treinar os usuários dentro do período de implantação, em carga horária e com métodos suficientes a capacitação para uso do ferramental tecnológico a ser fornecido.

3.3.7. A CONTRATANTE resguardar-se-á o direito de acompanhar, adequar e avaliar o treinamento contratado com instrumentos próprios, sendo que, se o treinamento for julgado insuficiente, caberá à CONTRATADA, sem ônus para a CONTRATANTE, ministrar o devido reforço.

**3.4.** Suporte Técnico:

3.4.1. A CONTRATADA deverá disponibilizar portal de atendimento, suporte e sustentação ao usuário, permitindo à entidade uma visão gerencial completa dos serviços e do atendimento técnico prestado pela empresa contratada.

3.4.2. Deverá ser garantido o atendimento à entidade, no horário das 7h30min às 11h30min e das 13h00min às 17h00min, de segunda a sexta-feira;

3.4.3. Para cada novo atendimento iniciado deverá ser vinculado um código ou número de chamado exclusivo, podendo ser listado e visualizado pelo usuário posteriormente.

3.4.4. O atendimento deverá ser realizado via chamado técnico virtual ou ligação de voz, devendo a proponente viabilizar esta tecnologia sem custos adicionais à entidade;

3.4.5. Poderá a CONTRATANTE chamar a central de atendimento da provedora via linha telefônica.

3.4.6. O portal de atendimento deve permitir o cadastro dos usuários, possibilitando abrir chamados, executar reclamações, enviar documentos, tramitar questões técnicas.

3.4.7. O login e senha deve ser individualizado e permitir o acesso ao portal de atendimento e demais sistemas licitados.

3.4.8. O portal de atendimento deve disponibilizar um recurso para o usuário pesquisar e visualizar todos os seus registros de chamados realizados.

3.4.9. O portal de atendimento deve permitir que o usuário altere a sua senha de acesso.

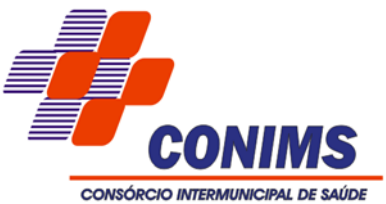

3.4.10. O portal de atendimento deve permitir o envio/recebimento de notificações aos usuários envolvidos no atendimento de uma solicitação ou tarefa.

**3.5.** O portal de atendimento deve possuir pesquisa de satisfação dos chamados atendidos.

Atendimento Técnico na sede da entidade:

3.5.1. O atendimento a solicitação do suporte deverá ser realizado na sede da entidade, por técnico apto a prover o devido suporte ao sistema, com o objetivo de:

3.5.1.1. Esclarecer dúvidas que possam surgir durante a operação e utilização dos sistemas; 3.5.1.2. Treinamento dos usuários na operação ou utilização do sistema em função de substituição de pessoal, tendo em vista demissões, mudanças de cargos, etc;

3.5.1.3. Elaboração de quaisquer atividades técnicas relacionadas à utilização dos sistemas após a implantação e utilização dos mesmos, como: gerar/validar arquivos para órgão governamental, instituição bancária, gráfica, Tribunal de Contas, auxílio na legislação, na contabilidade e na área de informática, entre outros.

3.5.1.4. Prestação de serviços técnicos e orientações aos usuários.

### **4. AMBIENTE COMPUTACIONAL**

**4.1.** A CONTRATADA ficará responsável por armazenar todos os dados públicos, insubstituíveis e inexoravelmente indispensáveis ao erário, aderindo a métodos de proteção. Ainda, a CONTRATADA deverá assegurar a mais completa e absoluta segurança do armazenamento de dados, dificultando o seu sequestro, sua divulgação indevida ou sua corrupção ou adulterações criminosas. Além disso, a CONTRATADA deverá prover servidor de aplicativos que hospedarão todos os essenciais sistemas de gestão pública. Isso tudo demanda Datacenter de altíssima tecnologia, dotado daquilo que há de melhor em serviços de tecnologia da informação. Portanto, o Datacenter que proverá toda a gestão administrativa deverá atender obrigatoriamente os seguintes requisitos, sob pena de desclassificação da proponente:

4.1.1. Todos os recursos de infraestrutura, bem como: balanceadores de carga, servidores de cacheamento para performance, armazenamento, bancos de dados e servidores de aplicativos, deverão ser dimensionados para atendimento satisfatório da demanda objeto deste termo de referência, com programas básicos e demais recursos necessários ao provimento, instalado, configurado e em condições de uso, sob pena de descumprimento contratual.

4.1.1.1. Os sistemas devem rodar em Datacenter com infraestrutura de nuvem pública.

4.1.1.2. O provedor de nuvem deverá possuir no mínimo dois datacenters, em localidades diferentes, e possibilitar escolha do local de residência dos dados com o intuito de otimizar

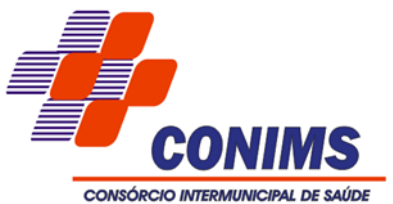

performance e taxas de transmissão, evitando a inoperabilidade do sistema em caso de queda de um deles, garantindo uptime de no mínimo 96% do tempo de cada mês civil.

4.1.1.3. O provedor da nuvem deverá apresentar serviços que sejam executados em data centers isolados de falhas de outros data centers numa mesma região, e prover conectividade de rede e baixa latência com custo reduzido entre estes.

4.1.1.4. O provedor da nuvem deverá prover serviços que atendam as seguintes certificações e acreditações de segurança e conformidade internacionais ISO 27001, ISO 27017, ISO 27018, SOC 1, SOC 2 e SOC 3, as quais contêm normas relacionadas com a segurança da contratação e com o interesse público local.

4.1.1.5. Qualquer documento ou referência de acesso público deverá ser apresentado em nome do provedor através de fontes públicas como relatórios ou websites, sendo facultado ao CONTRATANTE promover diligência destinada a esclarecer ou complementar informações. 4.1.1.6. Os sistemas devem permanecer hospedados em Datacenters com comprovação de disponibilidade multizona com no mínimo três estruturas distintas e fisicamente separadas.

# **5. DO PADRÃO TECNOLÓGICO, SEGURANÇA, DESEMPENHO E PORTAL DE ATENDIMENTO E SUSTENTAÇÃO AO USUÁRIO**

**5.1.** O Sistema fornecido deverá atender obrigatoriamente os seguintes requisitos relativos ao padrão tecnológico, sob pena de desclassificação da proponente.

**5.2.** Os sistemas devem ser desenvolvidos com base no atendimento às leis federais e estaduais vigentes à época da contratação.

**5.3.** Por questão de performance, os sistemas devem ser desenvolvidos em linguagem nativa para Web (Java, PHP, C# ou outra operável via Internet). Não deverá ser utilizado nenhum recurso tecnológico como: runtimes e plugins para uso da aplicação, exceto em casos onde houver necessidade de software intermediário para acesso a outros dispositivos como leitor biométrico, impressoras, leitor de e-CPF/e-CNPJ, por motivos de segurança de aplicações web.

**5.4.** Os sistemas devem ser operáveis via navegador web padrão (Chrome, Firefox, Opera, Internet Explorer, Edge e Safari), operando nos seguintes sistemas operacionais: Windows, Linux, MacOS, e também nas seguintes plataformas: Desktop, Android e iOS.

**5.5.** Por questão de segurança da informação, integridade dos sistemas e facilidade de uso, para operação do sistema não é permitida a utilização de nenhum recurso tecnológico, como runtimes e plugins, exceto em casos onde houver necessidade de sistema intermediário para acesso a outros dispositivos (como leitor biométrico, impressoras, leitor de e-CPF/e-CNPJ) ou integração com aplicativos da estação cliente (como Microsoft Office, exibição de documentos PDF).

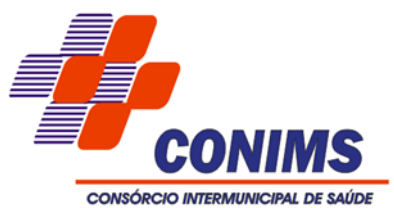

**5.6.** As atualizações dos sistemas devem ser realizadas de maneira automatizada sem necessidade de interferência do usuário. Toda vez que um novo release for disponibilizado e atualizado, os usuários devem ser cientificados, por qualquer meio imediato. Os releases devem ser disponibilizados durante o horário noturno, preferencialmente.

**5.7.** Os sistemas devem possuir help on line.

**5.8.** Os sistemas devem ser estruturados sem que o usuário possa usar tabelas redundantes e reduzir a integridade referencial dos dados em cada área de aplicação proposta, exceto quanto à replicação de informações em outros ambientes (como integrações com outras aplicações).

**5.9.** Os sistemas devem ser desenvolvidos com o conceito de controle de transações (ou tudo é gravado ou nada é gravado e nada é corrompido/comprometido) que permite garantir a integridade das informações do banco de dados em casos de queda de energia, falhas de sistema ou hardware, sendo que as transações uma vez efetivadas não sejam perdidas.

**5.10.** Os sistemas devem ser multitarefa, ou seja, permitir que em uma mesma sessão da aplicação utilize-se rotinas e executem-se ações simultaneamente, incluindo rotinas e ações de módulos distintos.

**5.11.** Os sistemas devem permitir o controle das permissões de acesso por usuário e grupo de usuários, com definição das permissões de consulta, alteração, inclusão, exclusão e outras ações da aplicação como: estornar, cancelar, calcular, desativar, etc, quando disponíveis, por telas, individualmente.

**5.12.** Definição de grupos de usuários, permitindo relacionar o usuário a um ou mais grupos.

**5.13.** Os sistemas, por motivos de segurança, devem ser acessíveis apenas por protocolo HTTPS.

**5.14.** Os sistemas deverão exibir em área própria do sistema aos usuários da aplicação que o mesmo fora auditado, incluindo a data da realização e o resultado da última auditoria realizada.

**5.15.** Os sistemas devem contar com recursos de integração exclusivamente através de web-services.

**5.16.** Qualquer relatório que seja emitido pelo sistema, deve manter uma cópia do mesmo, identificando cada emissão por um código único que é impresso junto com o relatório em todas as páginas. Pode-se visualizar junto informações como: filtros utilizados para impressão, usuário que emitiu, data e hora de emissão.

**5.17.** Os sistemas devem possuir gerador de relatórios completo que permite a edição de relatórios atuais ou adição de novos relatórios de forma avançada, formatação de campos, adição de imagens ao corpo do relatório, configuração de agrupamentos etc.

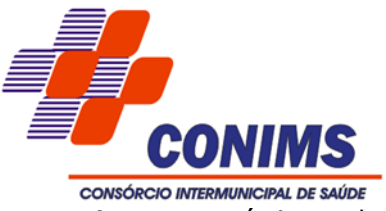

**5.18.** As características obrigatórias e específicas por módulo, podem ser atendidas em mais de um módulo da licitante, sendo possível a utilização de módulos distintos e em maior número que os detalhados para atender a soma das características de cada módulo descrito no item 6 – Características Técnicas do sistema;

# **6. CARACTERÍSTICAS TÉCNICAS DOS SISTEMAS**

# **6.1. REQUISITOS DE TECNOLOGIA E CARACTERÍSTICAS GERAIS OBRIGATÓRIAS**

A solução ofertada deverá obrigatoriamente contemplar no mínimo os requisitos técnicos:

- 1. Possibilitar a utilização de ferramenta de certificados digitais para assinar documentos (PDF, XML e CSV).
- 2. Possibilitar a criação de scripts personalizados a partir de uma ferramenta de scripts.
- 3. Possibilitar a criação de relatórios personalizados a partir de uma ferramenta de relatórios.
- 4. Possibilitar o gerenciamento dos relatórios disponíveis para execução.
- 5. Possibilitar o gerenciamento dos scripts disponíveis para execução.
- 6. Possibilitar distribuir configurações e dados dos sistemas para outras entidades.
- 7. Possibilitar a criação de campos personalizados para os cadastros do sistema a partir de uma ferramenta de campos.
- 8. Possibilitar a criação de relatórios que gerem diversos PDFs numa única execução, utilizando como critério de separação, uma expressão definida no relatório.
- 9. Possibilitar a configuração de um help para o relatório, possibilitando a definição de um endereço para o help.
- 10.A solução deve possuir armazenamento de certificados digitais do tipo A1 em nuvem, em hardware inviolável do tipo HSM, permitindo ao usuário, de forma segura, executar assinaturas digitais de qualquer dispositivo sem necessidade de token físico.
- 11. Possibilitar a visualização de informações detalhadas dos scripts, como: descrição do script- sistema- natureza- tags- autor de criação- data e hora de criação- último usuário que modificou- data e hora da modificação- versão do script- se o script é fl.
- 12. Possibilitar que os scripts sejam classificados como favoritos e fiquem disponíveis com os outros filtros com a classificação de "Favoritos".
- 13. Possibilitar o uso de filtros na listagem de scripts.
- 14. Nos principais cadastros dos sistemas, a auditoria deve estar presente, quando da execução da alteração ou consulta de alterações.
- 15. Possibilitar a visualização dos parâmetros informados pelo usuário no momento da execução de um script.

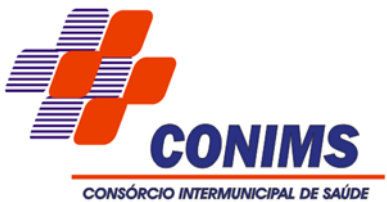

- 16. Possibilitar o compartilhamento dos scripts com outros usuários ou grupo de usuários da mesma entidade.
- 17. Possibilitar uso da função "substituir" na edição de um script.
- 18. Possibilitar uso da função "Expandir" na edição de um script.
- 19. Possibilitar uso da função "refazer" na edição de um script.
- 20. Possibilitar uso da função "Salvar" na edição de um script.
- 21. Possibilitar a utilização de diversos elementos visuais no layout dos relatórios, como: textos, imagens, linhas, quadrados, retângulos, círculos, campos calculados, códigos de barra, códigos QR code e gráficos.
- 22. Gerar automaticamente na criação de um relatório, uma proposta inicial de layout, contendo cabeçalho padronizado com: brasão da entidade, estado da entidade, nome da entidade, paginação do relatório, título do relatório, parâmetros utilizados na emissão.
- 23. Possibilitar a configuração se o resultado de uma nova execução será público ou privado para outros usuários.
- 24. Possibilitar que as filtragens possam ser realizadas de forma avançada utilizando uma linguagem de scripts em português, para montar as condições desejadas, oferecendo maior poder de filtragem aos usuários.
- 25. Possibilitar a criação de relatórios a partir diversas fontes de dados diferentes, inclusive externas, gerando uma nova fonte de dados dinâmica de acordo com a estrutura desejada.
- 26. Possibilitar a criação de relatórios a partir de fonte de dados disponibilizadas pelos sistemas, permitindo o uso de informações de fontes de dados relacionadas.
- 27. Possibilitar uma organização dos relatórios por rótulos definidos pelos usuários administradores.
- 28. Possibilitar a adição de sub-relatórios, de modo que para cada um seja definida uma fonte de dados e correlacionado os parâmetros desta fonte com a fonte do relatório ancestral, podendo fazer uso das colunas de todas fontes e dos parâmetros principais.
- 29. Possibilitar a criação de parâmetros de listas oriundas de fontes de dados, inclusive que os dados dessas fontes, sejam condicionados de acordo com regras do usuário e até mesmo condicionados pelo valor de outro parâmetro.
- 30. Possibilitar que os parâmetros possam ser condicionados pelo usuário se estarão visíveis ou não, podendo fazer uso do valor de outro parâmetro para isso.
- 31. Possibilitar que os parâmetros de um relatório possam ser utilizados no layout dos relatórios, podendo inclusive fazer uso em campos calculados do layout.
- 32. Possibilitar a filtragem das colunas disponibilizadas pelas fontes de dados, agilizando a seleção de colunas para a ordenação.

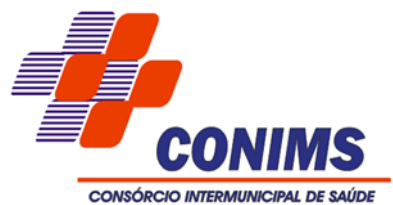

- 33. Permitir a edição de mais de um script simultaneamente.
- 34. Possibilitar a visualização das execuções de cada script.
- 35. Possibilitar uso da função "Copiar" na edição de um script.
- 36. Possibilitar uso da função "localizar" na edição de um script.
- 37. Disponibilizar lista de fonte de dados disponível.
- 38. Disponibilizar lista de parâmetros com identificação do tipo do dado.
- 39. Disponibilizar perfis de filtros pré-definidos na listagem de scripts, tais quais: Todos os scripts - Compartilhados - Favoritos - Flexibilizados - Tags.
- 40. Permitir a criação e manutenção de rótulos que serão utilizadas para a classificação dos scripts.
- 41. Possibilitar a assinatura digital de documentos nos formatos PDF, XML e TXT.
- 42. Possibilitar uso da função "Publicar" na edição de um script.
- 43. Possibilitar o compartilhamento de scripts para execução.
- 44. Possibilitar a todos usuários gerenciar agendamentos para execução dos relatórios, determinando recorrências distintas, data para iniciar, data para terminar o agendamento ou ainda um término após uma quantidade de execuções.
- 45. Possibilitar que a conclusão da execução de um relatório agendado, notifique o dono do agendamento, assim como permita notificar outros usuários do sistema ou pessoas externas ao sistema.
- 46. Possibilitar a emissão de vários relatórios ao mesmo tempo.
- 47. Possibilitar exportação do relatório em PDF.
- 48. Possibilitar que as filtragens possam ser realizadas de forma básica utilizando uma interface visual que demonstre as colunas possíveis de filtragem, os operadores de comparação possíveis, assim como os parâmetros disponíveis.
- 49. Possibilitar a filtragem dos dados obtidos a partir das fontes de dados, condicionando suas colunas ou parâmetros através de operadores de comparação, aos valores de outras colunas, valores de parâmetros ou valores fixos.
- 50. Possibilitar que a escolha de fonte de dados disponibilizadas pelos sistemas seja a partir de uma categoria.
- 51. Desconsiderar automaticamente das filtragens na obtenção dos dados das fontes de dados, os filtros que fazem uso de um parâmetro não obrigatório e ele não tenha sido informado na execução.
- 52. Possibilitar a criação de um relatório sem especificar uma fonte de dados, como exemplo: relatórios agrupadores, termos de contratos, textos, etc.
- 53. Possibilitar a filtragem das colunas disponibilizadas pelas fontes de dados, agilizando a seleção de colunas do relatório.
- 54. Possibilitar que a fonte de dados possa ser alterada.

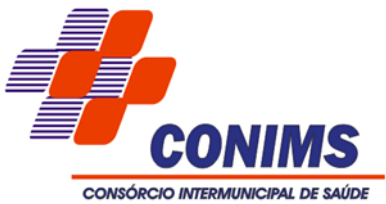

- 55. Permitir a seleção de quais colunas das fontes de dados irão compor a ordenação dos dados, podendo ser ascendente ou descendente em cada coluna selecionada, assim como a prioridade de ordenação das colunas.
- 56. Possibilitar a visualização unificada de quais colunas estão selecionadas nas fontes de dados para o relatório, inclusive as colunas das fontes relacionadas.
- 57. Possibilitar a visualização unificada de quais colunas estão selecionadas nas fontes de dados para a ordenação, inclusive as colunas das fontes relacionadas.
- 58. Possibilitar a seleção das colunas das fontes de dados disponibilizadas pelos sistemas, que serão retornadas na obtenção das informações.
- 59. Possibilitar que existam ajustes num mesmo relatório, sendo realizados por usuários diferentes, porém, cada usuário com seus próprios ajustes.
- 60. Possibilitar a execução de relatórios que estão sendo ajustados, mas ainda não foram disponibilizados para os usuários.
- 61. Disponibilizar a versão de uma fonte de dados disponibilizada pelos sistemas, durante a construção de um relatório.
- 62. Possibilitar indicar informações de orientação para o uso do campo (dicas de preenchimento).
- 63. Possibilitar informar título para cada campo.
- 64. Possibilitar criar rascunhos dos formulários de campos adicionais, permitindo a edição sem impacto operacional no sistema.
- 65. Possibilitar dimensionar visualmente e de forma moderna os campos de um formulário personalizado.
- 66. Os relatórios devem ser concebidos de forma livre, através da escolha dos campos a serem gerados, possibilitando arrastar e soltar os componentes na posição que deverá ser impresso.
- 67. Possibilitar que o resultado de uma execução seja tornado público ou privado após sua conclusão.
- 68. O acesso via browser deve ser de forma segura utilizando o protocolo HTTPS, garantindo confiabilidade e segurança as transações realizadas dentro do sistema.
- 69. Possibilitar a reutilização dos valores de parâmetros que foram utilizados em execuções anteriores.
- 70. Possibilitar um acompanhamento dos status de todas as execuções de relatórios, como: execução solicitada, execução iniciada, execução concluída.
- 71. Possibilitar durante a criação de um relatório que ele seja vinculado à uma rotina específica do sistema, podendo fazer uso dos parâmetros já disponibilizados por essas rotinas, de forma automática.
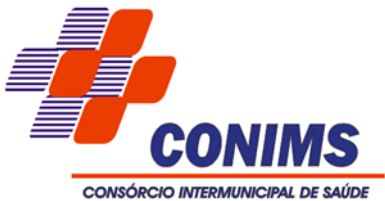

- 72. Possibilitar a customização do layout para cada uma das seções que compõem um relatório, como: capa, cabeçalho, corpo, rodapé, sumário.
- 73. Possibilitar a customização do layout do relatório, permitindo fazer uso das colunas das fontes de dados e dos parâmetros.
- 74. Possibilitar a criação, alteração e exclusão de relatórios personalizados, restrito aos usuários administradores.
- 75. Notificar o usuário quando a execução de um relatório concluir.
- 76. Possibilitar a criação de um relatório a partir da cópia de um relatório de outra entidade, mas do mesmo sistema.
- 77. Possibilitar a formatação de margem, tamanho de página, cabeçalhos, rodapé e filtros dos relatórios.
- 78. Fornecer um código único (protocolo) da impressão do relatório.
- 79. Possibilitar a criação de um relatório a partir da cópia de outro relatório da mesma entidade e sistema.
- 80.Armazenar cópia do resultado dos relatórios emitidos.
- 81. Possibilitar realizar download dos relatórios.
- 82. Possibilitar determinar o tipo de dado de um campo, suportando desde tipos primitivos até listas e tipos complexos como data, data-hora, CPF, CNPJ, e-mail, conforme padrões estabelecidos em frameworks de mercado.
- 83. Possibilitar nomear as os campos, atribuindo seu valor a uma variável acessível para elaboração de rotinas personalizadas e relatórios.
- 84. Possibilitar criar agrupadores para os dados de campos adicionais.
- 85. Possibilitar versionar os formulários de campos adicionais.
- 86. Disponibilizar listagem dos relatórios emitidos com as informações: usuário que emitiu - filtros utilizados para emissão - data e hora da emissão.
- 87. Possibilitar o compartilhamento dos relatórios para execução por outros usuários que não são administradores.
- 88. Possibilitar o compartilhamento de uma cópia dos seus relatórios com administradores de outras entidades.
- 89. Prover um recurso para consultar a autenticidade de qualquer relatório emitido pela aplicação.
- 90. Possibilitar a realização de diversos ajustes nos relatórios por tempo indeterminado, sem que estes ajustes impactem na versão atual, mesmo que estes relatórios estejam em utilização por outros usuários.
- 91. Possibilitar a definição de algumas características dos parâmetros, como: obrigatoriedade, tipo de dados, se é de múltipla escolha, se é visível e se é habilitado para digitação.

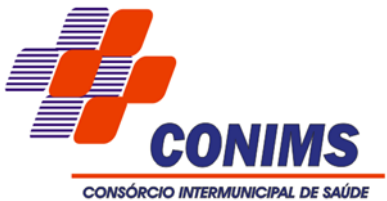

- 92. Possibilitar que os parâmetros possam ser condicionados pelo usuário se estarão habilitados ou não, podendo fazer uso do valor de outro parâmetro para isso.
- 93. Possibilitar que os parâmetros de um relatório possam ser utilizados nos filtros de dados.
- 94. Possibilitar que um sub-relatório possa retornar valores para o relatório ancestral.
- 95. Disponibilizar como parâmetros do relatório todos os dados da entidade.
- 96. Possibilitar uso da função "desfazer" na edição de um script.
- 97. Possibilitar a remoção de relatórios já distribuídos a outras entidades.
- 98. Possibilitar o gerenciamento das versões de cada relatório para compartilhamento, além da sua visualização de informações detalhadas, como: - descrição do relatório e/ou script- sistema- natureza- fonte de dados- tags- autor de criação- data e hora de criação.
- 99. Possibilitar a atualização de relatórios já distribuídos a outras entidades a fim de mantê-los na versão mais recente.
- 100. Possibilitar o gerenciamento das versões de cada script para compartilhamento, além da sua visualização de informações detalhadas, como: - descrição do relatório e/ou script- sistema- natureza- fonte de dados- tags- autor de criação- data e hora de criação.
- 101. Possibilitar a atualização de scripts já distribuídos a outras entidades a fim de mantêlos na versão mais recente.
- 102. Possibilitar a distribuição de relatórios para entidades, definindo inclusive as permissões que os usuários das entidades terão nos mesmos.
- 103. Possibilitar a distribuição de scripts para entidades, definindo inclusive as permissões que os usuários das entidades terão nos mesmos.
- 104. Possibilitar a remoção de scripts já distribuídos a outras entidades.
- 105. Permitir a consulta ao log de todas as operações realizadas no sistema.
- 106. Possibilitar ao administrador do sistema acesso ao histórico de operações de todos os usuários.
- 107. IP da estação que realizou a operação.
- 108. Possibilitar a elaboração de filtros personalizados para consulta de registros na auditoria.
- 109. Possibilitar a qualquer usuário do sistema acesso ao histórico de suas operações.
- 110. Possibilitar ao administrador do sistema configurar usuários que poderão avaliar as integrações entre os sistemas pendentes.
- 111. Possibilitar configurar quais propriedades de um cadastro devem ser atualizadas automaticamente pelo processo de integração.

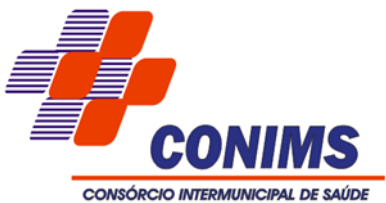

- 112. Possibilitar configurar quais propriedades de um cadastro devem ter sua atualização questionada ao usuário durante o processo de integração entre sistemas.
- 113. Possibilitar configurar quais propriedades de um cadastro devem ter sua atualização ignorada automaticamente pelo processo de integração entre sistemas.
- 114. Listar documentos assinados de acordo com o contexto do sistema.
- 115. Possibilitar a configuração para assinar documentos automaticamente após a primeira confirmação de assinatura.
- 116. Possibilitar a gestão de permissões de acessos, funcionalidades e ações por usuários e grupos de usuários, a partir de uma ferramenta de acessos.
- 117. Possibilitar ao administrador definir a data final de validade de um acesso, removendo-o automaticamente após a expiração.
- 118. Possibilitar definir perfis de usuários (grupos), permitindo relacionar um usuário a um ou mais perfis.
- 119. Disponibilizar acesso com perfil técnico para atender as necessidades do cliente.
- 120. Disponibilizar um histórico dos usuários que já tiveram algum acesso.
- 121. Disponibilizar listagem de acessos de usuários.
- 122. Possibilitar ao administrador definir quais funcionalidades um acesso técnico terá acesso.
- 123. Disponibilizar para consulta uma listagem de acessos removidos.
- 124. Disponibilizar listagem de grupos de usuários.
- 125. O Data Center para armazenamento e unificação dos dados (base central) do Consórcio será oferecido pela Contratada, não cabendo ao contratante nenhum custo adicional pela manutenção, segurança, gerenciamento e tráfego dos dados e estará à disposição integralmente (24) vinte e quatro horas, (365) trezentos e sessenta e cinco dias por ano;
- 126. Permitir uso da aplicação em pelo menos nos navegadores Google Chrome (versão 60 ou superior), Mozilla Firefox (versão 40 ou superior), Microsoft Internet Explorer (versão 10 ou superior), Safari (versão 6 ou superior).
- 127. Utilizar uma ou mais de uma das versões mais recentes dos bancos de dados corporativos, tendo como referência os bancos relacionais Oracle, MSSQLServer e DB2, todos sem custos ao contratante. Banco de dados corporativos refere-se a banco de dados com grande capacidade de armazenamento, gerenciamento e processamento de dados.

# **6.2. SISTEMA DE CONTABILIDADE PÚBLICA**

1. Propiciar ao usuário realizar o cadastro de empenhos objetivando atender o fluxo operacional proporcionado pela Lei nº 4.320/64. A partir do cadastro do empenho,

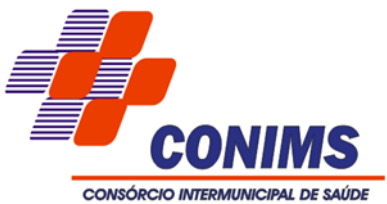

no momento de salvar, o usuário deve ter permissão de iniciar imediatamente a fase de "Em liquidação" ou ainda iniciar diretamente a fase da "Liquidação", sem necessidade de abertura de outros menus e telas.

- 2. Propiciar ao usuário informar os valores dos componentes fiscais em cada período fiscal.
- 3. Propiciar ao usuário registrar a quantidade de postos de trabalho terceirizados via contratos de terceirização de serviços com disponibilização de mão de obra.
- 4. Propiciar ao usuário registrar os valores arrecadados decorrentes de venda de bens públicos. Informação referente aos três últimos exercícios conforma artigo 4º, parágrafo 2º alínea III da LRF.
- 5. Propiciar ao usuário cadastrar Naturezas das receitas com suas respectivas características específicas e segundo o fato gerador, ou seja, acontecimento real que gera o ingresso da receita no cofre público. O cadastro deve informar seu Número: respeitando a formatação prévia na configuração de natureza de receita, seu Tipo (sintético ou analítico), sua Descrição e Marcadores vinculados.
- 6. Propiciar ao usuário interagir com os cadastros de Naturezas de receita, permitindo realizar a edição, exclusão e o desdobramento das Naturezas de receitas através da listagem.
- 7. Propiciar ao usuário cadastrar naturezas de despesas conforme necessidade da entidade. O cadastro deve em informar sua Descrição e seus, permitindo em um exercício, colocar em uso uma configuração, tornando naturezas da despesa válidas para utilização no exercício.
- 8. Propiciar ao usuário interagir com os cadastros de naturezas de despesas, possibilitando realizar a edição, exclusão e o desdobramento de Natureza da despesa através da listagem.
- 9. Propiciar ao usuário cadastrar Despesas não prevista na LOA (Lei Orçamentária Anual) que objetiva registrar despesas que não tiveram seus gastos previstos na elaboração da LOA e que receberão recursos financeiros através de operações de alterações orçamentárias (Suplementações).
- 10. Propiciar ao usuário interagir com os cadastros de despesas não previstas na LOA (Lei Orçamentária Anual), podendo realizar através da listagem, operações de edição e exclusão.
- 11. Propiciar ao usuário cadastrar as Ações de governo conforme necessidade da entidade, consistindo em informar seu Número, seu Tipo, sua Descrição e Finalidade.
- 12. Propiciar ao usuário interagir com os cadastros de Ações por meio da listagem, sem necessidade de relatório, podendo o usuário editar e excluir o registro de uma Ação.

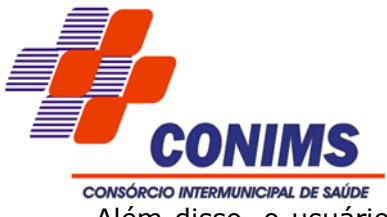

Além disso, o usuário poderá visualizar as alterações da Ação, bem como desfazer essas alterações.

- 13. Propiciar ao usuário interagir com os cadastros das alterações orçamentárias de receitas. No ambiente da listagem, poderá realizar a edição e exclusão de uma alteração orçamentária desde que esta, não esteja sancionada.
- 14. Propiciar ao usuário o cadastro de alterações orçamentárias da receita que objetiva alterar o valor previsto da Receita ou até mesmo criar Receitas que por algum motivo não foram previstas na LOA. Esta alteração pode ocorrer por meio de algum ato autorizativo (Lei, Ato de Consórcio, etc.). O cadastro deve informar o tipo de alteração, sua finalidade, a respectiva Receita, o Recurso da Receita, a Dedução, o Valor da dedução, seu Impacto da alteração (se aumenta ou diminui), e o respectivo Valor.
- 15. Possibilitar a interação do cadastro de alterações orçamentárias da despesa através da listagem. Através da listagem o usuário poderá interagir com as etapas da alteração orçamentárias que podem ser: Proposta em elaboração, Proposta Concluída e Sancionada.
- 16. Propiciar ao usuário visualizar e pesquisar as alterações orçamentárias da despesa através de listagem, de modo dinâmico, sem necessidade da emissão de relatórios.
- 17. Propiciar ao usuário a visualização e pesquisa dos bloqueios/desbloqueios através de listagem dinâmica com filtro, sem necessidade de relatório.
- 18. Propiciar ao usuário desbloquear despesas já bloqueadas para a realização da execução orçamentária. Seu cadastro deve informar a Data, seu Valor, sua Finalidade e sua Fonte de recurso.
- 19. Propiciar ao usuário interagir com o cadastro de bloqueios e desbloqueios através da listagem. Através da listagem o usuário poderá interagir com os filtros dos bloqueios, selecionando os registros por: "Todos", "Desbloqueados" ou a "Desbloquear". Poderá realizar operações como: Desbloquear, editar ou excluir bloqueios. Poderá interagir com o histórico do bloqueio, que além de visualizar toda movimentação do registro (bloqueios e desbloqueios), poderá, pelo histórico, editar ou excluir um registro.
- 20. Propiciar ao usuário parametrizar o cadastro de bloqueios de despesas. O usuário poderá configurar o sistema para bloqueios automáticos, ou para autorizar previamente cada bloqueio vindo do setor de compras, devendo ser notificado por mensagem no sistema, a cada novo pedido de bloqueio.
- 21. Propiciar ao usuário interagir através de um painel com os registros oriundos do serviço de interação do compras, possibilitando a efetivação do bloqueio e desbloqueio orçamentário individualmente, podendo recusá-lo e apontar o motivo.

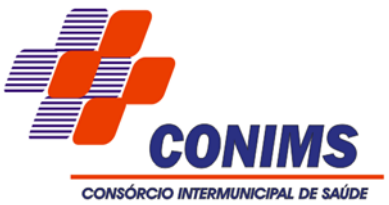

- 22. Propiciar ao próprio usuário personalizar o registro do desbloqueio com informações complementares conforme necessidade da entidade utilizando informações adicionais.
- 23. Propiciar ao usuário cadastrar adiantamentos concedidos de suprimento de fundos e de diárias. Essa funcionalidade deve registrar todos os adiantamentos concedidos através do pagamento de empenhos que possuam identificadores de Adiantamento ou diária, possibilitando ao usuário interagir com listagem dinâmica que permita filtros por favorecido, ou como "Concedido", "Comprovado", "a prestar contas", "encerrados" ou "todos" em tela, sem necessidade de geração de relatórios.
- 24. Propiciar ao usuário realizar a devolução de valores não utilizados no adiantamento, atendendo a necessidade da devolução dos valores de adiantamento ou de diárias que não foram utilizados. O usuário pode executar a devolução do saldo, o que desencadeia a anulação dos documentos de pagamento, liquidação, em liquidação (se existir) e empenho com o valor devolvido.
- 25. Propiciar ao usuário visualizar e pesquisar os adiantamentos concedidos de suprimentos de fundos e de diárias através da listagem. A pesquisa dos adiantamentos se dá pelo: Nome do credor, CPF, CNPJ e pela Especificação do empenho. Na listagem as informações visíveis ao usuário são: Credor, CPF ou CNPJ, Número do adiantamento, Número do empenho, especificação do empenho, data do adiantamento, valor, data limite para utilização, data limite para prestação de contas e status do adiantamento.
- 26. Possibilitar aos usuários interagir com os cadastros de Agências bancárias, realizando operações de edição e exclusão de agências por meio da listagem dinâmica.
- 27. No estorno de empenhos gerados através de ordens de compra permitir estornar também os itens da ordem.
- 28. Permitir estorno total ou parcial tanto do saldo da liquidação quanto do valor das retenções, possibilitando a substituição ou alteração dos documentos fiscais.
- 29. Propiciar ao usuário cadastrar a Anulação de liquidação, pagamento, prestação de contas de adiantamento e subempenho.
- 30. Propiciar ao usuário interagir com os cadastros de Atos, realizando operações de edição e exclusão de atos, bem como ter a possibilidade de visualizar documentos em anexo aos atos e fazer o download dos mesmos, por meio da listagem dinâmica.
- 31. Propiciar ao usuário interagir com os cadastros de Naturezas de texto jurídico, realizando operações de edição e exclusão de naturezas, por meio da listagem dinâmica.
- 32. Propiciar ao usuário visualizar e pesquisar os tipos de atos pela listagem. A pesquisa pelos tipos de atos pode ser realizada pela descrição e pela classificação. Na listagem

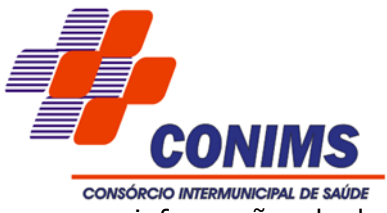

as informações da descrição e classificação devem ser visíveis ao usuário e passíveis de ordenação.

- 33. Permitir gerar liquidações de empenhos a partir da folha de pagamento, permitindo ao usuário interagir através de um painel com os registros oriundos do serviço de interação da Folha, possibilitando a efetivação do Empenho e Liquidação.
- 34. Propiciar ao usuário interagir com o cadastro de empenhos através da listagem. Por meio da listagem, o usuário poderá editar e excluir empenhos, além de poder realizar cópias de empenho, adicionar subempenho, adicionar liquidação, adicionar pagamento, adicionar anulação, emitir relatório e emitir nota. Poderá ainda realizar filtros por empenhos ou restos e empenhos a comprovar.
- 35.Através da listagem dinâmica de empenhos o usuário poderá efetivar as etapas do "em liquidação", "liquidação" e "pagamento", além de poder gerar um empenho complementar.
- 36. Propiciar ao usuário realizar o cadastro de liquidação, conforme dispõe o art. 63 da Lei nº 4.320/1964.
- 37. Propiciar ao usuário a opção de sugerir o texto da especificação do empenho no cadastro da liquidação, sem a necessidade de digitação (preenchimento inteligente).
- 38. Efetuar os lançamentos automáticos das variações patrimoniais no momento da liquidação de empenho e arrecadação da receita.
- 39. Propiciar ao usuário cadastrar regras contábeis específicas de planos de contas (PCASP) ou definições de descartes para aplicação nos documentos escrituráveis cabíveis. O cadastro deve informar sua Descrição, seu Status, o Documento escriturável e sua Condição.
- 40. Propiciar ao usuário cadastrar uma Solicitação de Diária, com Identificador no empenho, com isso, no momento de realizar um Empenho utilizando o identificador "Diária", esse empenho ficará associado à solicitação da diária.
- 41. Propiciar ao usuário utilizar marcadores nos cadastros, que serão utilizados nas listagens dinâmicas para agilizar as análises e pesquisas, conforme sua necessidade.
- 42. Propiciar ao usuário cadastrar os ordenadores da despesa, que são autoridades cujo seus atos resultam em emissão de empenho, autorização de pagamento, suprimento ou dispêndio de recursos.
- 43. Propiciar ao usuário cadastrar e interagir com os cadastros de organogramas, realizando operações de edição e exclusão de organogramas por meio da listagem dinâmica.
- 44. Propiciar ao usuário realizar a configuração do momento que irá realizar as retenções da entidade, que pode ser: na liquidação, no pagamento ou individual por retenção.

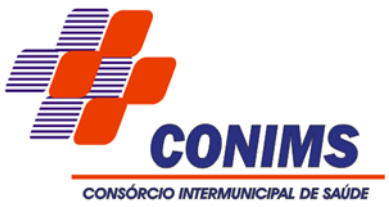

- 45. Propiciar ao usuário criar e configurar as classificações contábeis, permitindo a construção de relatórios e demais artefatos a partir das configurações estabelecidas.
- 46. Permitir inscrever as contas contábeis automaticamente no sistema de compensação dos empenhos de adiantamentos, quando da sua concessão e o lançamento de baixa respectivo, quando da prestação de contas.
- 47. Propiciar ao usuário efetuar a prestação de contas de adiantamento de suprimentos de fundos e de diárias. A prestação de contas do adiantamento deve ser realizada pela interação do usuário com o ambiente de listagem, sendo que na efetiva prestação de contas deverão ser informados o respectivo Número e Data da prestação, os comprovantes das despesas vinculadas e seus respectivos valores. Permitindo efetuar a devolução de valores não utilizados, caso existam.
- 48. Propiciar ao usuário cadastrar Programas de governo conforme necessidade da entidade. O cadastro deve informar seu Número e descrição, seu Público alvo, seus Objetivos, Justificativa, Diretrizes, Responsável, e Horizonte temporal, com listagem dinâmica.
- 49. Propiciar ao usuário cadastrar a Administração de recursos, onde devem ser informadas as contas bancárias administradoras dos recursos e quais retenções extras são administradas por esses recursos. O cadastro deve informar o Recurso, a Conta bancária administradora e a respectiva Retenção extra orçamentária administrada, com interação posterior via listagem dinâmica.
- 50. Propiciar ao usuário cadastrar os tipos de comprovantes que serão utilizados no cadastro de comprovantes para identificar o tipo de documento fiscal (Nota fiscal, Sentença Judicial, Guia de recolhimento, Outros, Recibo, Fatura, Bilhete de passagem, Cupom fiscal, Conhecimento), podendo o usuário interagir com o cadastro de tipos de comprovantes, realizando operações de edição e exclusão, através da listagem dinâmica.
- 51. Propiciar ao usuário cadastrar e interagir com os cadastros de transações financeiras podendo realizar, através da listagem, operações de edição e exclusão, bem como realizar a ativação de determinadas transações financeiras.
- 52. Propiciar ao usuário interagir com os cadastros de unidades de medidas, realizando operações de edição e exclusão, através da listagem.
- 53.Verificar estruturação da configuração de fases de encerramento de exercício.
- 54. Propiciar ao usuário reabrir o período contábil após encerrado.
- 55. Propiciar ao usuário realizar o encerramento do período contábil.
- 56. Permitir a anulação de empenhos estimativos para que os mesmos não sejam inscritos em restos a pagar.

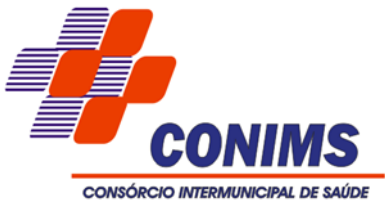

- 57. Permitir a transferência dos saldos de balanço para o exercício seguinte, no encerramento do exercício.
- 58. Não permitir a exclusão de lançamentos contábeis automáticos da execução orçamentária.
- 59. Propiciar ao usuário cadastrar Eventos contábeis objetivando configurar roteiros prédefinidos para a realização da escrituração contábil conforme particularidade de cada documento escriturável. No Roteiro Contábil devem ser informadas as Contas contábeis integrantes do Roteiro, seu Tipo (Débito ou Crédito), seu Par e Desdobramento caso possua.
- 60. Propiciar ao usuário configurar o plano de contas conforme determina a legislação aplicável, podendo interagir com o plano de contas através de planilha dinâmica.
- 61.Assegurar que as contas só recebam lançamentos contábeis no último nível de desdobramento do Plano de Contas.
- 62. Possuir ambiente de escrituração que permita interação, podendo selecionar os documentos por: "Todos", "Escrituráveis", "Descartado", "Atrasado", "Não escriturado", "Inconsistente" ou "Escriturado".
- 63. Propiciar ao usuário estornar um lançamento contábil, que deve reverter a escrituração de lançamentos contábeis já existentes. Seu cadastro deve informar o Lançamento contábil desejado, sua data de estorno, seu histórico e valor.
- 64. Propiciar ao usuário descartar registros de interações nos serviços de empenhos, bloqueios/desbloqueios, arrecadações e escrituração.
- 65. Propiciar ao usuário recepcionar/armazenar os documentos enviados pelos setores competentes para proceder com a escrituração contábil.
- 66. Propiciar ao usuário emitir o Balancete Dinâmico, permitindo controlar através de filtros a consulta aos lançamentos e movimentações das contas contábeis. Possibilitando visualizar os lançamentos das contas conforme o filtro, apresentando em forma de razão da conta, as movimentações da conta analítica em questão. Os filtros possíveis para emissão do balancete dinâmico devem ser por Período: Anual, Mensal e Diário; Grupo, Conta, Visão, Apenas saldo atual, Conta corrente, Componente, Registro contábil, Totalizador por dia, Saldos iniciais, abertura, diários, encerramento e documentos escriturados.
- 67. Propiciar ao usuário emitir notas e relatórios a partir dos próprios ambientes do sistema.
- 68. Propiciar ao usuário realizar a interação entre os sistemas Contábil e Compras, permitindo interagir com registros de empenhos, anulações de empenhos, em liquidação, anulações de em liquidação, liquidação e anulações de liquidação.

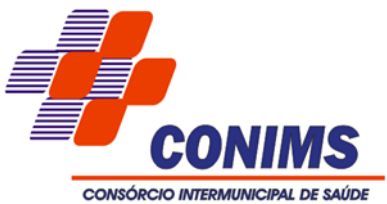

- 69. Propiciar ao usuário utilizar alterações contratuais do tipo "aditivo" ou "apostilamento" via interação com o compras; na emissão de empenhos; arrecadações, bem como na escrituração desses documentos.
- 70. Propiciar ao usuário efetuar a interação de Empenhos do sistema Contábil com o Compras dispensando-o de informar um processo administrativo.
- 71. Propiciar ao usuário realizar o registro dos tipos de certidões expedidas por órgãos, ao informar uma descrição, utilizadas no cadastro de certidões dos convênios.
- 72. Propiciar cadastrar e realizar a interação do usuário com o cadastro de convenentes e concedentes, por meio da listagem dinâmica.
- 73. Propiciar ao usuário realizar pesquisar dos convênios recebidos cadastrados ao informar respectivo convênio, seu objeto ou situação do mesmo, o aditivo, sua justificativa ou situação do mesmo, demonstrando-os e ordenando-os por meio de listagem as informações do registro, ensejando maior visibilidade das informações que o usuário necessitar.
- 74. Propiciar ao usuário realizar a prestação de contas de convênios repassados de forma ágil, gerados de forma automática com base nos pagamentos de empenho de convênios, por meio de informações básicas como a data da respectiva prestação e os comprovantes.
- 75. Propiciar que pessoas ou empresas fornecedoras do consórcio consultem os empenhos que estão pendentes de pagamento pelo consórcio via dispositivo móvel.
- 76. Permitir registrar a destinação das receitas decorrentes da alienação de bens, referente aos três últimos exercícios conforma artigo 4º, parágrafo 2º alínea III LRF.
- 77. Propiciar ao usuário a realização da prestação de contas para o Tribunal de Contas.
- 78. Propiciar a captura, armazenamento e gestão de notas fiscais contra o CNPJ da entidade através de monitoramento automático no webservice da Secretaria da Fazenda Nacional – SEFAZ.
- 79. Propiciar a pesquisa das Notas Fiscais eletrônicas, informando o nº da nota fiscal, nome, CPF ou CNPJ da empresa responsável por sua emissão, data de emissão, valor ou situação.
- 80. Propiciar a visualização de detalhes de uma Nota Fiscal eletrônica quando da consulta da Nota Fiscal eletrônica.
- 81. Propiciar a visualização de eventos realizados entre o emitente e o destinatário quando da consulta da Nota Fiscal eletrônica.
- 82. Propiciar visualização das Notas Fiscais eletrônicas canceladas na SEFAZ Nacional, evitando pagamentos desnecessários quando do cancelamento da nota, pelo emitente.

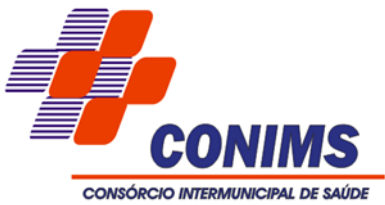

- 83. Propiciar a geração automática de Manifestação de Recusa de operação por Desconhecimento de Operação e Operação não Realizada.
- 84. Propiciar a configuração de certificado do tipo A1 e/ou A3 para comunicação com o Web Service da SEFAZ Nacional.
- 85. Possibilitar que pessoas ou empresas fornecedoras do consórcio consultem os empenhos que estão pendentes de pagamento pelo consórcio via dispositivo móvel.
- 86. Permitir gerar arquivos para o sistema do Tribunal de Contas do Estado.
- 87. Possuir relatório de saldo das contas por fonte de recurso, possibilitar sua emissão demonstrando apenas as fontes em que existir diferença de saldo.
- 88. Possuir relatório da administração direta de consórcio Anexo 1 Repasse de recursos dos municípios aos consórcios públicos.
- 89. Possuir relatório da entidade consórcio Anexo 2 Prestação de contas dos consórcios públicos.
- 90. Permitir informar os responsáveis com seus dados pessoais vinculados a entidade.
- 91. Permitir informar a publicidade dos relatórios de Gestão Fiscal e Resumido da Execução Orçamentária.
- 92. Permitir informar os valores dos componentes fiscais em cada período fiscal.
- 93. Permitir registrar a quantidade de postos de trabalho terceirizados via contratos de terceirização de serviços com disponibilização de mão de obra.
- 94. Permitir registrar os valores arrecadados decorrentes de venda de bens públicos. Informação referente aos três últimos exercícios conforma artigo 4º, parágrafo 2º alínea III da LRF.
- 95. Permitir registrar a destinação das receitas decorrentes da alienação de bens. Informação referente aos três últimos exercícios conforma artigo 4º, parágrafo 2º alínea III LRF.
- 96. Possibilitar a consulta dos empenhos pendentes de pagamento pelo consórcio consultado via dispositivo móvel.

# **6.3. SISTEMA DE PLANEJAMENTO**

- 1. Permitir ao usuário a inclusão da configuração de assinaturas. A partir desta configuração é informado um grupo pré-definido, sendo possível vincular um ou mais assinantes a este grupo. Desta forma, os assinantes aparecerão em impressões de relatório, notas e qualquer documento passível de impressão.
- 2. Permitir a pesquisa de assinaturas previamente cadastradas ao informar a descrição do grupo de assinantes, nome do assinante e CPF do assinante, visualizando-as e ordenando-as por meio de listagem, ensejando maior visibilidade.

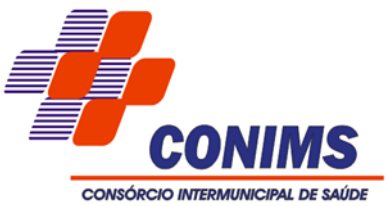

- 3. Permitir a pesquisa das assinaturas previamente cadastrados por meio da possibilidade de informar a descrição do grupo de assinatura, o nome ou CPF do assinante, visualizando-as e ordenando-as por meio de listagem, que possibilita ainda a edição, exclusão e até mesmo realizar a cópia das assinaturas.
- 4. Permitir o registro de grupos de assinaturas ao informar a descrição que identificará um conjunto de assinantes, conforme necessidade do consórcio.
- 5. Permitir o registro de atos conforme a necessidade do consórcio, informando qual o tipo de ato de consórcio que o respectivo ato representa, a natureza de texto jurídico, a data da sanção, publicação, vigor e revogação, destacando ainda a ementa e a fonte de divulgação. Portanto, esta funcionalidade possibilita o controle e facilidade na identificação das alterações e revogações dos atos.
- 6. Permitir a definição de quais colunas será exibido na listagem para visualização e ordenação das informações referentes ao cadastro de atos, como o tipo de lei que o respectivo ato representa a natureza do texto jurídico, a data da publicação e início do vigor e situação do ato, indicando quais dados o usuário deseja visualizar.
- 7. Permitir a pesquisa de atos cadastrados ao informar o respectivo número e/ou a ementa, visualizando-os e ordenando-os por meio de listagem, ensejando maior visibilidade.
- 8. Permitir a pesquisa de fontes de divulgação cadastradas ao informar o nome e/ou o meio de comunicação utilizado na sua publicação, visualizando-as e ordenando-as por meio de listagem, ensejando maior visibilidade.
- 9. Permitir o registro de fontes de divulgação onde serão publicados os atos legais de necessidade do consórcio, ao informar o nome da fonte e o meio de comunicação utilizado, como por exemplo, o jornal com circulação nacional, estadual, regional ou municipal, o diário oficial da união, do estado ou do município, o diário da justiça ou da assembleia, o mural público, a internet ou mesmo uma editora.
- 10. Permitir o registro da natureza de texto jurídico conforme a necessidade, ao informar uma descrição, e salienta-se a restrição quando a existência na duplicidade da descrição de naturezas do texto jurídico.
- 11. Permitir a pesquisa da natureza de texto jurídico cadastrada ao informar a sua descrição, visualizando-as e ordenando-as por meio de listagem, ensejando maior visibilidade.
- 12. Permitir registrar organizadores (marcadores) no sistema.
- 13. Permitir o registro das origens de crédito orçamentário para utilização no cadastro alterações orçamentárias da despesa, identificando qual o crédito vinculado à necessidade.

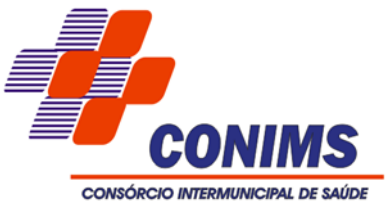

- 14. Permitir o registro dos tipos de alterações da receita, conforme a necessidade e utilizá-los na elaboração da Lei Orçamentária Anual (LOA) nos registros de alterações orçamentárias da receita.
- 15. Permitir o registro dos tipos de responsáveis de acordo com a necessidade do responsável pelo cadastramento para utilização nos cadastros de responsáveis.
- 16. Permitir a pesquisa dos tipos de responsáveis cadastrados ao informar a respectiva descrição, visualizando-os e ordenando-os por meio de listagem.
- 17. Permitir o registro dos tipos de resultado nominal, conforme a necessidade e utilizálos na elaboração da Lei de Diretrizes Orçamentárias (LDO) nos registros de resultados nominais.
- 18. Permitir os registros das unidades de medida por meio de uma abreviatura e descrição, conforme a necessidade, interagindo com outras funcionalidades cadastrais as quais deverão ser informadas.
- 19. Permitir a pesquisa de unidades de medida cadastradas ao informar a respectiva abreviatura e descrição, visualizando-as e ordenando-as por meio de listagem, ensejando maior visibilidade.
- 20. Permitir o registro da configuração de função e sub função conforme a necessidade, indicando que está em uso uma determinada configuração e validando as funções e sub funções para utilizá-las no exercício, bem como, informar alguma descrição.
- 21. Permitir a pesquisa das funções e sub funções ao informar o respectivo número e/ou ementa, visualizando-os por meio de listagem, ensejando maior visibilidade.
- 22. Permitir o registro de sub função no qual pertencem a uma configuração previamente criada, informando seu código e descrição em atendimento a Portaria nº 42, de 14 de abril de 1999 e alterações posteriores.
- 23. Permitir a pesquisa das sub funções ao informar o respectivo número e/ou ementa, visualizando-os por meio de listagem, ensejando maior visibilidade.
- 24. Permitir os registros de localizadores por meio de uma descrição, interagindo com outras funcionalidades cadastrais.
- 25. Permitir a pesquisa de localizadores cadastrados ao informar a respectiva descrição, visualizando-os e ordenando-os por meio de listagem, ensejando maior visibilidade.
- 26. Permitir o registro das fontes de recursos, tipos ordinário e vinculado, conforme a configuração dos mesmos previamente cadastrada, informando o número (este respeita a formatação previamente na configuração de recursos), a descrição, ou até mesmo, se é um recurso de superávit financeiro, informação habilitada quando a configuração designar uma enumeração de forma distinta para aqueles que são caracterizados como tal.

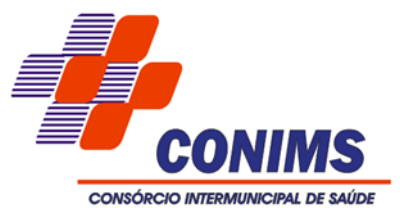

- 27. Permitir ao usuário a criação de uma configuração de recursos personalizada para que o registro desses seja realizado conforme a organização do consórcio. Tal configuração realiza-se ao informar uma descrição, bem como, a máscara que o recurso terá, definindo níveis e quantidade de dígitos de cada nível, limitados em 6 e 30 dígitos, respectivamente. Além disso, será necessário permitir a escolha de enumerar de forma distinta os recursos de superávit financeiro, cuja a opção desta seleção relaciona-se com os casos onde o Tribunal de Contas define o rol de recursos específicos para tal. Caso contrário, deverão ser criados automaticamente recursos de superávit financeiro na mesma estrutura do recurso principal no momento do seu cadastro, ou seja, com o mesmo número para futura utilização na execução orçamentária, sem a necessidade de criação por parte dos usuários.
- 28. Permitir a definição de quais colunas serão exibidas na listagem para visualização e ordenação das informações referentes ao cadastro de fontes de recursos, como a descrição e o tipo que o recurso representa, indicando quais dados o usuário deseja visualizar.
- 29. Permitir a pesquisa das fontes de recursos ao informar o número, descrição, tipo e/ou marcador, ensejando maior visibilidade das informações que o usuário necessitar, bem como, ordená-las ao serem demonstradas.
- 30. Possibilitar ao usuário o cadastro da entidade e seu registro consiste nas informações como a imagem do brasão, o nome, CNPJ, município, sigla, qual a natureza jurídica, endereço (número, complemento, bairro, CEP), e-mail, site, telefone, horário de funcionamento, bem como, o fuso horário.
- 31. Possibilitar ao usuário o cadastro de organogramas que visa atender a organização estrutural da entidade, ao informar o número do organograma, a descrição e o tipo de administração.
- 32. Permitir ao usuário a criação de uma configuração de organogramas personalizada para que o registro seja realizado conforme a organização estrutural da entidade pública. Tal configuração realiza-se ao informar uma descrição, bem como, a máscara que esse terá na configuração, definindo níveis e quantidade de dígitos de cada nível, limitados em 6 e 16 dígitos, respectivamente, tal qual, colocar em uso uma configuração, tornando os organogramas válidos para utilização no exercício.
- 33. Permitir a pesquisa de organogramas cadastrados ao informar o respectivo número, descrição e/ou tipo de administração a qual pertence, visualizando-os por meio de listagem, ensejando maior visibilidade.
- 34. Permitir o cadastramento das ações de governo, operações especiais, projetos, atividades e reserva de contingência, informando dados como o número da ação, o tipo, a descrição e a finalidade.

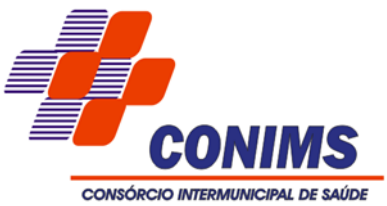

- 35. Permitir a pesquisa das ações de governo ao informar o número, descrição e/ou finalidade, ensejando maior visibilidade das informações que o usuário necessitar, bem como, ordená-las ao serem demonstradas.
- 36. Permitir a definição de quais colunas serão exibidas na listagem para visualização e ordenação das informações referentes ao cadastro de programas de governo, como o público-alvo e objetivos, indicando quais dados o usuário deseja visualizar.
- 37. Permitir a pesquisa dos programas de governos cadastros ao informar o número, a descrição, o público alvo e os objetivos por meio de listagem, ensejando maior visibilidade das informações que o usuário necessitar, bem como, ordená-las ao serem demonstradas.
- 38. Permitir a utilização de organizadores (marcadores) na natureza da receita. Estes organizadores deverão customizáveis, podendo ter qualquer descrição e agrupar os dados em qualquer segmento, consultas ou geração de arquivos personalizados.
- 39. Permitir o registro da natureza de despesa, informando um determinado número (este respeita a formatação prévia da respectiva configuração), o tipo sintético ou analítico, a descrição e marcadores. Esta funcionalidade deverá possibilitar identificar a finalidade dos gastos públicos nos registros que foram utilizadas.
- 40. Permitir a utilização de organizadores (marcadores) nos cadastros de naturezas da despesa utilizadas na elaboração das peças orçamentárias. Os mesmos deverão ser customizáveis, podendo ter qualquer descrição e agrupar os dados em qualquer segmento, consultas ou geração de arquivos personalizados.
- 41. Permitir a pesquisa de naturezas das despesas cadastradas, ao informar total ou parcial a máscara ou o texto da descrição da natureza, visualizando-as por meio de listagem.
- 42. Permitir o registro da configuração de natureza de despesa, possibilitando informar uma descrição, os níveis limitados em 30 níveis e total de 30 dígitos, bem como, indicar que está em uso uma determinada configuração e validando as naturezas de despesa para utilizá-las no exercício.
- 43. Permitir o registro da natureza de receita, informando um determinado número (este respeita a formatação prévia da respectiva configuração), o tipo sintético ou analítico, a descrição e marcadores. Esta funcionalidade possibilita identificar a origem das receitas públicas nos registros que foram utilizadas.
- 44. Permitir a utilização de organizadores (marcadores) nas naturezas da receita utilizadas na elaboração das peças orçamentárias. Os mesmos deverão customizáveis, podendo ter qualquer descrição e agrupar os dados em qualquer segmento, para emissão de relatórios, consultas ou geração de arquivos personalizados.

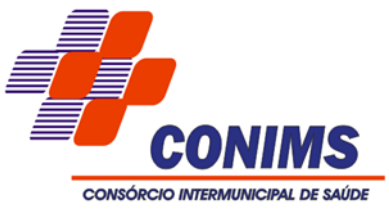

- 45. Permitir a pesquisa de naturezas das receitas cadastradas, ao informar total ou parcial a máscara ou o texto da descrição da natureza, visualizando-as por meio de listagem.
- 46. Permitir o registro da configuração de natureza de receita, possibilitando informar uma descrição, os níveis limitados em 30 níveis e total de 30 dígitos, bem como, indicar que está em uso uma determinada configuração e validando as naturezas de receita para utilizá-las no exercício.
- 47. Permitir o registro de assinantes conforme necessidade do consórcio ao informar um nome, ou seja, inseri-lo após a possibilidade de realizar consultas das pessoas previamente cadastradas por meio dos dados pessoais; o CPF, a função e algum dado complementar que desejar o registro.
- 48. Permitir a pesquisa de pessoas previamente cadastradas como assinantes ao informar o respectivo nome, CPF e função, visualizando-as e ordenando-as por meio de listagem, ensejando maior visibilidade.
- 49. Possibilitar o cadastro de responsáveis, pessoas que podem assumir algum tipo de responsabilidade perante a Administração Pública ou fora dela, respondendo sobre as informações de sua responsabilidade na entidade. Esses, podem pertencer ao quadro de empregados do órgão ou poderão ser terceiros que são designados para exercer determinada função, por exemplo: um engenheiro, um técnico de informática. Diante das características citadas dos responsáveis, permite-se informar o período de responsabilidade mantida sob seu domínio, bem como os dados para cadastro como seus dados pessoais (nome, RG, CPF, endereço, e-mail e telefone) e descrição do cargo que ocupa.
- 50. Permitir a utilização de organizadores (marcadores) nos recursos. Os mesmos deverão ser customizáveis, podendo ter qualquer descrição e agrupar os dados em qualquer segmento, consultas ou geração de arquivos personalizados.
- 51. Permitir realizar as alterações legais no PPA.
- 52. Permitir as alterações nas parametrizações da LOA quando a peça estiver em elaboração ou alteração, ou mesmo, contiver nos registros de despesas ou receitas a existência de dado da informação já parametrizada, ou seja, o organograma, e caso ocorra várias alterações nos parâmetros, essa informação deverá ser armazenada não ocorrendo sua perda, mas sim, seu retorno, conforme necessidade desta entidade e novas alterações.
- 53. Permitir as alterações nas parametrizações do PPA quando a peça estiver em elaboração ou alteração, ou mesmo, contiver nos registros de despesas ou receitas a existência de dados das informações já parametrizadas, ou seja, os recursos, as metas anuais, o organograma, a função e sub função, bem como, a natureza da

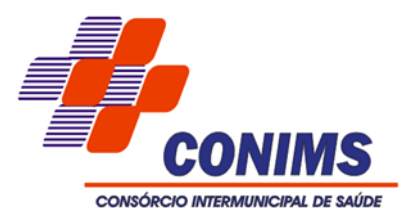

despesa, e caso ocorra várias alterações nos parâmetros, essas informações deverão ser armazenadas não ocorrendo sua perda, mas sim, seu retorno, conforme necessidade desta entidade e novas alterações.

- 54. Possibilitar ao usuário a emissão e utilização de relatórios da Lei 4.320/64:
	- Anexo 1 demonstrativo da receita e despesa segundo categorias econômicas;
	- Anexo 2 receita por categoria econômica;
	- Anexo 2 natureza da despesa por categoria econômica;
	- Anexo 5 funções e sub funções de governo;
	- Anexo 6 programa de trabalho do governo;
	- Anexo 7 programa de trabalho do governo (consolidação);

 ◦ Anexo 8 - demonstrativo da despesa por funções, subfunções e programas conforme vínculo com os demais recursos;

◦ Anexo 9 - demonstrativo da despesa por órgão e funções;

Possibilitar ao usuário a emissão e utilização de relatórios legais da Lei de Responsabilidade Fiscal – LRF.

- 55. Permitir efetuar a reabertura da LOA para manutenções de necessidade do ente. Além disso, durante a manutenção deverão ser identificados os registros incluídos/excluídos ou alterados na listagem. Ao concluir a manutenção da LOA as receitas e despesas não deverão ser renumeradas conforme parâmetro, somente deverão ser incrementados os números na sequência (último +1).
- 56. Permitir ao usuário selecionar outro exercício sem a necessidade de logout do sistema.
- 57. Permitir ao usuário o acesso a outros sistemas sem a necessidade de logout do sistema e refazer login em outro.
- 58. Permitir personalizar o registro com informações complementares conforme necessidade da entidade, selecionando o tipo de dado que pode ser Área de Texto, CNPJ, CPF, Data, Data/Hora, e-Mail, Hora, Inteiro, Lista de seleção, Múltipla Seleção, Telefone, Texto e Valor (Fracionário), descrição, tamanho, dica de preenchimento quando o tipo de dado exigir e ainda indicar se ele é de preenchimento obrigatório ou não. Deve possibilitar também o agrupamento destes dados e a sua publicação entre as entidades.
- 59. Permitir personalizar o registro com informações complementares conforme necessidade da entidade utilizando informações adicionais.
- 60. Possibilitar o usuário incluir novos campos nos principais cadastros do sistema, podendo selecionar o tipo de dado como sendo área de texto, CNPJ, CPF, data, data/hora, e-mail, hora, inteiro, lista de seleção, múltipla seleção, telefone, texto e valor (fracionário), descrição, tamanho, dica de preenchimento quando o tipo de dado

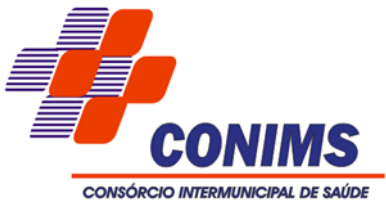

exigir e ainda, indicar se ele é de preenchimento obrigatório ou não, ou mesmo possibilitar o agrupamento destes dados e a sua publicação entre as entidades.

- 61. Permitir a elaboração ou construção de relatórios personalizados com base nos registros das funcionalidades, possibilitando sua configuração com a divisão dos dados em grupos, bem como a realização de cálculos e totalizadores.
- 62. Disponibilizar recursos para permitir a geração de arquivos para sistemas/órgãos externos.
- 63. Possibilitar ao usuário cadastrar alterações orçamentárias da despesa que objetivam a intervenção da administração pública, sempre via ato legal (ex.: Lei e/ou Decreto) com alterações no orçamento previamente estipulados. Alterações estas, que devem ser fundamentadas via Fontes de recurso para créditos adicionais (ex.: Anulação de outras despesas (com saldo), Superávit financeiro do exercício anterior, Excesso de arrecadação no exercício, etc.), ou seja, todo crédito orçamentário a ser concedido deve ser devidamente fundamentado e com recurso disponível para tal ação. O cadastro consistirá em informar o Crédito, a respectiva Despesa que será alterada, o Valor do crédito, a Fonte de recurso e seu Valor, o Tipo de crédito da alteração da despesa, sua Finalidade. Também deve informar a Origem que irá suprir o crédito e sua respectiva Despesa, seu Valor, sua Fonte de recurso e Valor, e um Motivo quando sua origem for não identificada.
- 64. Possibilitar a pesquisa das alterações orçamentárias da despesa ao informar o número ou a descrição do organograma da despesa, o número da despesa creditada, o número ou a descrição da natureza da despesa, a finalidade, a descrição da ação da despesa, o motivo do crédito não informado ou da origem não informada, visualizando-as e ordenando-as por meio da despesa, organograma, natureza da despesa, origens, valor do crédito, data de conclusão da proposta, do envio a assembleia ou da sanção, bem como, pela finalidade.
- 65. Possibilitar a interação dos cadastros de alterações orçamentárias das despesas realizadas por meio de listagem interativa, ou seja, o usuário realiza navegação entre as etapas da alteração orçamentárias, ou seja, proposta em elaboração, proposta concluída, ou mesmo, sancionada. Tal interação, possibilita avançar etapas do respectivo registro, bem como, regressar a mesma. Todavia, ao realizar a etapa da sanção de uma proposta, dever-se-á informar o ato autorizativo, o ato de abertura e a data da sanção realizada.
- 66. Possibilitar ao usuário interagir com os cadastros das alterações orçamentárias de receitas. Através do ambiente da listagem, podendo realizar a edição e exclusão de uma alteração orçamentária desde que esta, não esteja sancionada. Também tem a possibilidade de realizar a sanção da alteração orçamentária da receita, informando

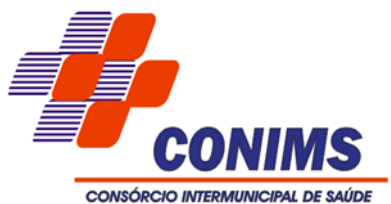

a data da sanção e seu respectivo ato, realizar a reabertura de uma alteração orçamentária da receita já sancionada, bem como, aplicar filtros das alterações conforme as situações que se encontrarem, ou seja, se estão a sancionar, sancionado ou todas essas situações.

- 67. Possibilitar ao usuário realizar o cadastro de alterações orçamentárias da receita que objetiva alterar o valor previsto da receita ou até mesmo criá-las, quando não previstas na LOA antecipadamente. E por meio de algum ato autorizativo, essas alterações podem ocorrer ou não conforme a necessidade, informando assim, o tipo de alteração, sua finalidade, a respectiva receita e seu recurso, a dedução e seu valor, o impacto da alteração, ou seja, se é aumentativo ou diminutivo, e o seu respectivo valor.
- 68. Possibilitar ao usuário pesquisar as alterações orçamentárias da receita, ao informar o número da natureza da receita, a descrição da natureza da receita, a finalidade ou o Ato autorizativo, visualizando todas essas informações por meio de listagem, bem como o tipo de alteração, o recurso da receita, situação que se encontra, ou seja, a sancionar ou sancionado, impacto da alteração e data da sanção. Também é possível visualizar o totalizador dos valores exibidos na listagem.
- 69. Permitir a pesquisa das transferências da LOA cadastradas ao informar sua respectiva descrição da entidade de origem (transferente) e/ou destino (transferido), descrição do organograma origem e/ou destino, bem como, o recurso e finalidade, visualizando-as por meio de listagem. Essa, apresenta um totalizador referente aos registros demonstrada ao usuário.
- 70. Possuir integração entre os módulos PPA e LOA, com cadastro único das peças de planejamento como organograma, programa, ação, função, sub função, naturezas da receita e despesa e recursos.
- 71. Permitir atualizar o PPA pelas alterações orçamentárias da despesa.
- 72. Permitir registrar a evolução do patrimônio líquido.
- 73. Permitir registrar a origem e aplicação de recursos de alienação de ativos.
- 74. Permitir ao usuário realizar a assinatura digital de documentos emitidos no sistema com certificados do Tipo A1 e A3 e possibilitando a aplicação de múltiplas assinaturas nos documentos.
- 75. Possibilitar ao usuário cadastrar atos conforme a necessidade da entidade, informando qual o tipo de lei que o respectivo ato representa, a natureza de texto jurídico, a data da sanção criação, publicação, vigor e revogação, destacando ainda a ementa e a fonte de divulgação. A funcionalidade possibilita o controle e facilidade na identificação das alterações e revogações dos atos.

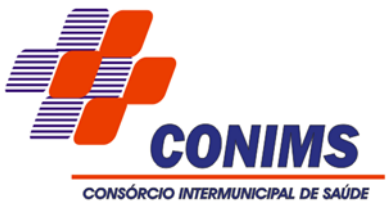

- 76. Possibilitar ao usuário cadastrar as contas bancárias pertencentes à entidade. O cadastro consiste em informar seu Banco (conforme tabela FEBRABAN), sua Agência, seu Número e Dígito, sua Descrição, seu Organograma, seu Tipo de conta bancária, a Classificação da conta bancária, seu Responsável, além de efetuar o controle de vigência da conta, onde deve constar a Data Inicial e Final além dos seus motivos. Também é possível vincular Marcadores para personalizar o cadastro.
- 77. Possibilitar ao usuário a Configuração de assinaturas, sendo possível selecionar quem assinará determinado documento ou relatório. Grupo: conforme grupos de configuração de assinaturas e Assinantes: conforme registros de assinantes.
- 78. Possibilitar a criação de relatórios personalizados a partir de uma ferramenta de relatórios.
- 79. Possibilitar a criação de campos personalizados para os cadastros do sistema a partir de uma ferramenta de campos.
- 80. Possibilitar o gerenciamento dos scripts disponíveis para execução.
- 81. Possibilitar a criação de scripts personalizados a partir de uma ferramenta de scripts.
- 82. Possibilitar o gerenciamento dos relatórios disponíveis para execução.
- 83. Possibilitar a gestão de permissões de acessos, funcionalidades e ações por usuários e grupos de usuários, a partir de uma ferramenta de acessos.
- 84. Possibilitar a utilização dos cadastros gerenciada por uma ferramenta de cadastro único, onde o usuário personaliza a forma como seus cadastros devem ser unificados, podendo ser geral ou por campo.
- 85. Quando da criação de um novo Plano Plurianual é possibilitado copiar Plano Plurianual (PPA) já existente, onde no decorrer do processo o usuário deve informar as opções a serem copiadas para novo PPA. Do PPA a ser copiado o ente deve definir as opções a serem copiadas:
	- Parametrização
	- Receitas
	- Despesas
- 86.Após informado as opções acima o novo PPA estará disponível com as informações copiadas.
- 87. Permitir a utilização das fontes da Contabilidade para criação de scripts e relatórios a partir dos sistemas/módulos/funcionalidades:
- Planejamento
- Tesouraria
- Contábil
- Compras
- Contratos

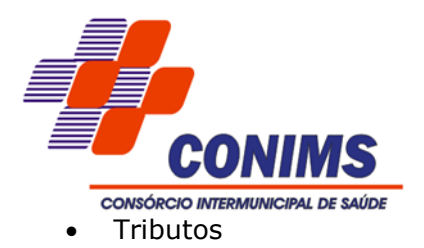

- 88. Permitir emitir relatório ou gerar scripts por meio de um menu do sistema.
- 89. Possibilitar a realização do envio de dados para o portal da transparência, visando a disponibilização em tempo real, das informações pormenorizadas sobre a execução orçamentária e financeira.
- 90. Permite acesso a fonte de dados cadastrais e fonte de movimentação do sistema.
- 91. Permitir construir interações (validações, notificações, envio de e-mail) disparadas durante a operacionalização da funcionalidade.
- 92. Permitir acessar outros sistemas de forma dinâmica partindo do atual logado pelo usuário por meio de uma janela de contexto que exiba outros sistemas.
- 93. Permitir realizar feedbacks das funcionalidades.
- 94. Permitir após a sanção da LOA disponibilizar as receitas e despesas para execução orçamentária.
- 95. Permitir o controle de alteração dos dados do plano plurianual para que, depois de aprovado, os dados não possam ser alterados.
- 96. Possibilitar ao usuário o cadastro dos tipos de administração que serão utilizados para definir a classificação dos organogramas da entidade. O cadastro consistirá em informar os seguintes dados:
- Descrição;
- Natureza jurídica;
- Tipos de administração;
- Poder.
- 97. Permitir o registro de envio para assembleia geral quando o orçamento estiver elaborado, possibilitando informar:
	- Data de envio;
	- Observações;
- 98.Após o envio permitir retorno para alterações ou sancionar. Além disso, quando estiver como enviado não deverá ser permitido que a peça orçamentária seja alterada garantindo a integridade dos registros.
- 99. Permitir a pesquisa das despesas previamente cadastradas ao informar a entidade pública, o organograma, o programa, a ação, a função, a sub função, o recurso, a natureza da despesa ou seu respectivo valor, visualizando-as e ordenando-as por meio de listagem, e realizando a expansão quando o registro se apresentar informações agrupadas, e assim detalhando-as. Por meio da pesquisa, as informações demonstradas poderão ser ordenadas pelos itens da listagem por programa, organograma e recurso, apresentando registros agrupados na listagem. A listagem apresenta um totalizador que permite a visualização do:

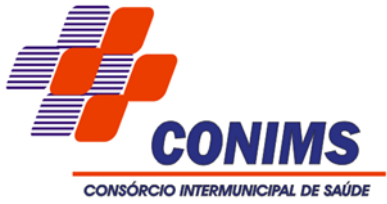

◦ total geral dos registros da listagem;

- total de registros conforme organizador em valor e quantidade agrupado;
- total de resultados por página e quantidade de páginas do registro.
- 100. Além disso, os totalizadores respeitam os filtros aplicados na listagem, retornando valores de acordo com a lista apresentada.
- 101. Permitir a pesquisa das receitas previamente cadastradas ao informar a entidade pública, o organograma, o recurso, a natureza da receita (por nível sintético ou analítico) ou o seu respectivo valor, visualizando-as e ordenando-as por meio de listagem, e realizando a expansão quando o registro se apresentar informações agrupadas, e assim detalhando-as. Por meio da pesquisa, as informações demonstradas poderão ser ordenadas pelos itens da listagem por organograma e recurso, apresentando registros agrupados na listagem. A listagem apresenta um totalizador que permite a visualização do:
	- total geral dos registros da listagem;
	- total de registros conforme organizador em valor e quantidade agrupado;
	- total de resultados por página e quantidade de páginas do registro.
- 102. Além disso, os totalizadores respeitam os filtros aplicados na listagem, retornando valor de acordo com a lista apresentada.
- 103. Permite a visualização do total de receitas e despesas elaboradas, bem como, os saldos provenientes da diferença entre essas, objetivando o acompanhamento orçamentário e a dispensa de possíveis emissões de relatórios para se conhecer o total planejado.
- 104. Permitir a realização de filtros rápidos dos recursos das peças orçamentárias, por meio de painéis interativos, selecionando os saldos positivos ou negativos conforme a necessidade do usuário, listando-as somente os relacionados a esses.
- 105. Permitir a realização de filtros rápidos dos recursos das peças orçamentárias, por meio de painéis interativos, selecionando diretamente o recurso conforme a necessidade do usuário, listando-as somente as receitas ou despesas relacionadas a esse.
- 106. Permitir a realização de filtros rápidos dos recursos das peças orçamentárias, por meio de painéis interativos, selecionando diretamente o recurso conforme a necessidade do usuário, listando-as somente as receitas ou despesas relacionadas a esse.
- 107. Permite o registro da sanção da peça orçamentária após seu envio a assembleia, ao informar a respectiva data de envio a assembleia, o Ato autorizativo, possíveis observações, bem como, não permitir que a peça orçamentária seja alterada quando a mesma estiver sancionada, garantindo a integridade dos registros.

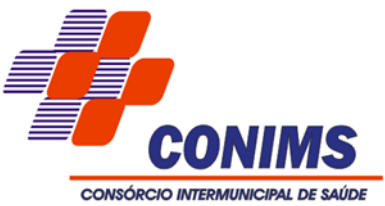

- 108. Permitir a utilização de organizadores (marcadores) nas despesas da LOA. Os mesmos são customizáveis, podendo ter qualquer descrição e agrupar os dados em qualquer segmento, abrindo um leque de possibilidades para emissão de relatórios, consultas ou geração de arquivos personalizados.
- 109. Permitir o registro das despesas da Lei Orçamentária Anual (LOA), conforme necessidade, ao informar a entidade pública, o organograma, a função e sub função a qual pertence, o programa e ação de governo, a meta financeira anual e as metas físicas, o (s) recurso (s), a natureza da despesa, bem como, os marcadores que facilitam a pesquisa e identificação desses registros.
- 110. Permitir a pesquisa das despesas previamente cadastradas ao informar a entidade pública, o organograma, o programa, a ação, a função, a sub função, o recurso, a natureza da despesa, o marcador, o valor ou seu respectivo número, visualizando-as e ordenando-as por meio de listagem, e realizando a expansão quando o registro se apresentar informações agrupadas, e assim detalhando-as. Por meio da pesquisa, as informações demonstradas poderão ser ordenadas pelos itens da listagem por programa, organograma, recurso, entidade, função, sub função e natureza da despesa, apresentando registros agrupados na listagem. A listagem apresenta um totalizador que permite a visualização do:
	- total geral dos registros da listagem;
	- total de registros conforme organizador em valor e quantidade agrupado;
	- total de resultados por página e quantidade de páginas do registro.
- 111. Além disso, os totalizadores respeitam os filtros aplicados na listagem, retornando valores de acordo com a lista apresentada.
- 112. Permite o registro do envio a assembleia geral da peça orçamentária após sua elaboração, ao informar a respectiva data de envio, possíveis observações, bem como, permitir o retorno para alterações e nova sanção, assim como, não permitir que a peça orçamentária seja alterada quando a mesma estiver sido enviada, garantindo a integridade dos registros.
- 113. Permitir identificar os registros de receitas e despesas da LOA com pendências cadastrais no envio a assembleia, permitindo filtrar e visualizar no ambiente somente os registros com inconsistências.
- 114. Permitir ao usuário o registro de limites da LOA, ao informar o tipo de crédito, o tipo do valor como monetário ou percentual, o valor ou percentual autorizado, a base de cálculo da receita ou despesa, a origem do crédito orçamentário, bem como, a classificação como limite ou exclusão. Este registro deverá ser realizado em atendimento a CF/1988 Art .99º, § 5º que cita: § 5º Durante a execução orçamentária do exercício, não poderá haver a realização de despesas ou a assunção de obrigações

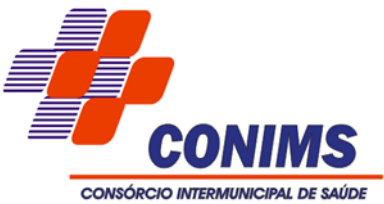

que extrapolem os limites estabelecidos na lei de diretrizes orçamentárias, exceto se previamente autorizadas, mediante a abertura de créditos suplementares ou especiais. (Incluído pela Emenda Constitucional nº 45, de 2004).

- 115. Permitir a pesquisa dos limites da LOA previamente cadastrados por meio da possibilidade de informar o valor, o tipo de crédito, a base de cálculo, a origem do crédito orçamentário e a classificação, visualizando-as e ordenando-as por meio de listagem. Essa, possibilita a visualização do total de resultados por página e quantidade de páginas do registro.
- 116. Permite a visualização do total de receitas e despesas elaboradas, bem como, os saldos provenientes da diferença entre essas, objetivando o acompanhamento orçamentário e a dispensa de possíveis emissões de relatórios para se conhecer o total planejado.
- 117. Permitir a utilização de organizadores (marcadores) nas receitas da LOA. Os mesmos são customizáveis, podendo ter qualquer descrição e agrupar os dados em qualquer segmento, abrindo um leque de possibilidades para emissão de relatórios, consultas ou geração de arquivos personalizados.
- 118. Permitir o registro de receitas da Lei Orçamentária Anual (LOA), ao informar a entidade pública, a natureza da receita, o organograma a qual pertence, a meta financeira para o respectivo exercício, o(s) recurso(s) e a(s) dedução(ões), bem como, os marcadores que facilitam a pesquisa e identificação desses registros. O organograma é informado mediante parametrização, conforme necessidade desta entidade, sendo que as deduções podem ser informadas na receita, no mesmo registro da natureza da receita principal, demonstrando o saldo líquido da receita no registro.
- 119. Permitir a pesquisa das receitas previamente cadastradas ao informar a entidade pública, o organograma, o recurso, a natureza da receita, o marcador, o valor ou seu respectivo número, visualizando-as e ordenando-as por meio de listagem, e realizando a expansão quando o registro se apresentar informações agrupadas, e assim detalhando-as. Por meio da pesquisa, as informações demonstradas poderão ser ordenadas pelos itens da listagem por organograma e recurso, apresentando registros agrupados na listagem. A listagem apresenta um totalizador que permite a visualização do:
	- total geral dos registros da listagem;
	- total de registros conforme organizador em valor e quantidade agrupado;
	- total de resultados por página e quantidade de páginas do registro.
- 120. Além disso, os totalizadores respeitam os filtros aplicados na listagem, retornando valor de acordo com a lista apresentada.

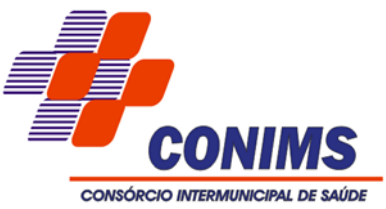

- 121. Permitir a realização de filtros rápidos das entidades por meio de painéis interativos, selecionando os saldos positivos ou negativos conforme a necessidade do usuário, listando-as somente os relacionados a esses.
- 122. Permitir a realização de filtros rápidos nas receitas das peças orçamentárias, por meio da seleção da entidade conforme a necessidade do usuário, listando-as somente as relacionadas a essa.
- 123. Permitir a visualização do saldo do orçamento por entidade (receitas (+) transferências recebidas (-) despesas (-) transferências concedidas) durante a elaboração da peça orçamentária, dispensando por exemplo, realizar emissões de relatórios para conhecer o saldo planejado. Toda essa visualização é beneficiada ao possibilitar a efetuação de filtro e pesquisa por determinada entidade.
- 124. Permitir a realização de filtros rápidos dos recursos das peças orçamentárias, por meio de painéis interativos, selecionando diretamente o recurso conforme a necessidade do usuário, listando-as somente as receitas ou despesas relacionadas a esse.
- 125. Permitir a realização de filtros rápidos dos recursos das peças orçamentárias, por meio de painéis interativos, selecionando os saldos positivos ou negativos conforme a necessidade do usuário, listando-as somente os relacionados a esses.
- 126. Permitir a realização de filtros rápidos com único clique no recurso apresentado na listagem da LOA somente registros vinculados a receita ou despesa.
- 127. Permite o registro da sanção da peça orçamentária após seu envio a assembleia, ao informar a respectiva data de envio a assembleia, o Ato autorizativo, possíveis observações, bem como, não permitir que a peça orçamentária seja alterada quando a mesma estiver sancionada, garantindo a integridade dos registros.
- 128. Permitir o registro de transferências financeiras na LOA, ao informar os dados da origem da transferência, bem como, os dados do destino ou destinatário. O primeiro citado é contemplado com informações como a entidade e organograma, e o segundo, contempla as informações como a entidade, o organograma, o recurso, a finalidade e o valor.
- 129. Permite que o usuário receba mensagens ou notificações de todas as interações que o sistema realizar, facilitando a percepção do término de qualquer processo inicializado, ou seja, seu status.
- 130. Permite desfazer a sanção do Plano Plurianual (PPA) retornando o status da peça para elaboração, possibilitando efetuar alterações necessárias no orçamento.
- 131. Permitir a pesquisa das despesas previamente cadastradas ao informar a entidade pública, o organograma, o programa, a ação, a função, a sub função, o recurso ou a natureza da receita, visualizando-as e ordenando-as por meio de listagem.

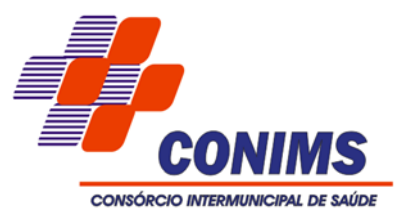

Por meio da pesquisa, as informações demonstradas poderão ser ordenadas pelos itens da listagem por programa, organograma e recurso, apresentando registros agrupados na listagem. A listagem apresenta um totalizador que permite a visualização do:

- total geral dos registros da listagem;
- total de registros conforme organizador em valor e quantidade agrupado;

 ◦ total de registros conforme organizador em valor por metas anuais, quando PPA estiver parametrizado por metas anuais;

- total de resultados por página e quantidade de páginas do registro.
- 132. Além disso, os totalizadores respeitam os filtros aplicados na listagem, retornando valores de acordo com a lista apresentada.
- 133. Permitir a utilização de organizadores (marcadores) nas despesas do PPA. Os mesmos deverão ser customizáveis, podendo ter qualquer descrição e agrupar os dados em qualquer segmento, abrindo um leque de possibilidades para emissão de relatórios, consultas ou geração de arquivos personalizados.
- 134. Permitir a criação/alteração das despesas do PPA e LOA de forma incremental durante a elaboração ou alteração do orçamento, solicitando somente informações obrigatórias, mas possibilitando que as demais sejam informadas em momento posterior. Permanece assim com a situação em elaboração, notificando ao usuário de que estão pendentes algumas informações, e logo preenchidas, o envio a assembleia e sanção da referida peça orçamentária.
- 135. Permitir o registro das despesas do Plano Plurianual (PPA), ao informar a entidade pública, o organograma, a função e sub função a qual pertence, o programa e ação de governo, a meta financeira anual ou quadrienal e as metas físicas, o(s) recurso(s), a natureza da despesa, bem como, os marcadores que facilitam a pesquisa e identificação desses registros. A meta financeira anual, a função e sub função, a natureza da despesa e os recursos, deverão ser informados mediante parametrização, conforme necessidade desta entidade.
- 136. Permite o registro do envio a assembleia geral da peça orçamentária após sua elaboração, ao informar a respectiva data de envio, possíveis observações, bem como, permitir o retorno para alterações e nova sanção, assim como, não permitir que a peça orçamentária seja alterada quando a mesma estiver sido enviada, garantindo a integridade dos registros.
- 137. Permitir o envio dos registros de receitas e despesas do PPA para escrituração após a peça orçamentária ser sancionada, visualizando quando os documentos já foram enviados para escrituração, e caso se efetue alguma alteração no orçamento elaborado, permitir reenviar os documentos alterados para escrituração.

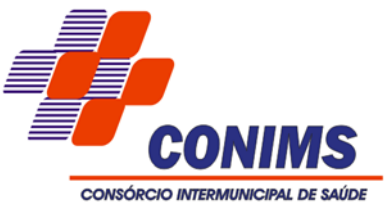

- 138. Permitir identificar os registros de receitas e despesas do PPA com pendências cadastrais no envio, permitindo filtrar e visualizar no ambiente somente os registros com inconsistências.
- 139. Permitir após a aprovação orçamentária do PPA efetuar alteração quando as peças estiverem com situação de sancionada para em alteração, pois durante o processo de alteração de um registro já gravado, o sistema possibilita de forma individual, visualizar tais alterações comparando com a versão anterior aprovada do orçamento. Essa visualização é possibilitada nos registros de receitas, despesas, programas e ações de governo, indicando nas suas respectivas listagens quais foram alterados, podendo ainda, as alterações nas receitas e despesas serem desfeitas individual ou coletivamente, retornando automaticamente para a situação igual a sancionada, quando estiverem em alteração, mas forem desfeitas as mesmas.
- 140. Permitir a utilização de organizadores (marcadores) nas receitas do PPA. Os mesmos deverão ser customizáveis, podendo ter qualquer descrição e agrupar os dados em qualquer segmento, abrindo um leque de possibilidades para emissão de relatórios, consultas ou geração de arquivos personalizados.
- 141. Permitir o registro das receitas do Plano Plurianual (PPA), conforme necessidade, ao informar a entidade pública, a natureza da receita, o organograma a qual pertence, as metas financeiras anuais ou quadrienais, o(s) recurso(s) e a(s) dedução(ões), bem como, os marcadores que facilitam a pesquisa e identificação desses registros. O organograma, as metais financeiras anuais e os recursos deverão ser informados mediante parametrização, conforme necessidade desta entidade, sendo que as deduções podem ser informadas na receita, no mesmo registro da natureza da receita principal, demonstrando o saldo líquido da receita no registro.
- 142. Permitir a pesquisa das receitas previamente cadastradas ao informar a entidade pública, organograma, o recurso, a natureza da receita (por nível sintético ou analítico) ou o valor, visualizando-as e ordenando-as por meio de listagem. Por meio da pesquisa, as informações demonstradas poderão ser ordenadas pelos itens da listagem por organograma e recurso, apresentando registros agrupados na listagem para possível expansão, revelando detalhes do registro da receita. A listagem apresenta um totalizador que permite a visualização do:
	- total geral dos registros da listagem;
	- total de registros conforme organizador em valor e quantidade agrupado;
	- total de registros conforme organizador em valor por metas anuais, quando PPA estiver parametrizado por metas anuais;
	- total de resultados por página e quantidade de páginas do registro.

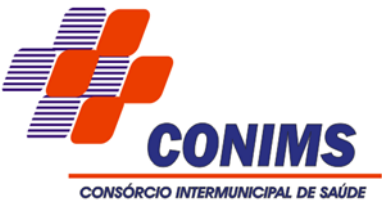

- 143. Além disso, os totalizadores respeitam os filtros aplicados na listagem, retornando valor de acordo com a lista apresentada.
- 144. Permitir ao usuário informar apenas os recursos na dedução que estejam vinculados a receita, demonstrando nas deduções somente os recursos da receita para seleção e uso.
- 145. Permitir a identificação quando o valor da meta financeira da receita não está totalmente alocada nos recursos, confrontando valor da meta em comparação com o valor aplicado nos recursos, demonstrando a diferença a maior ou a menor.
- 146. Permite a visualização do total de receitas e despesas elaboradas, bem como, os saldos provenientes da diferença entre essas, objetivando o acompanhamento orçamentário e a dispensa de possíveis emissões de relatórios para se conhecer o total planejado. A visualização de valores no PPA também é possibilitada por meio do total geral e do detalhamento dos valores de receitas e despesas para os quatro exercícios, ou seja, detalhamento anual.
- 147. Permitir a identificação nos registros de receitas e despesas a ausência de informação ou informação indevida, onde o usuário receberá a orientação devida referente a qual informação deverá ser complementada ou ajustada.
- 148. Permitir a realização de filtros rápidos dos recursos das peças orçamentárias, por meio de painéis interativos, selecionando os saldos positivos ou negativos conforme a necessidade do usuário, listando-as somente os relacionados a esses.
- 149. Possibilitar ao usuário o registro dos recursos que representam as fontes financeiras, que sustentarão e assegurarão o desenvolvimento do plano de ação e atingimento do objetivo do governo. Tal registro é possível por meio de informações como o número, conforme a formatação configurada dos recursos, o tipo ordinário ou vinculado, uma descrição, bem como, se é um recurso de superávit financeiro, também conforme a configuração.
- 150. Permite o registro da sanção da peça orçamentária após seu envio a assembleia, ao informar a respectiva data de envio a assembleia, o Ato autorizativo, possíveis observações, bem como, não permitir que a peça orçamentária seja alterada quando a mesma estiver sancionada, garantindo a integridade dos registros. O sistema em modo elaboração permite sancionar somente no primeiro ano do PPA, caso esteja em modo alteração o ano da sanção deve ser o mesmo do ano logado.
- 151. Permitir emitir relatórios gerenciais das receitas e despesas das peças orçamentárias:
	- Demonstrativo da Origem e Destinação dos Recursos;
	- Despesas por Órgão conforme Vínculo e Recursos;
	- Despesas por Órgão, Unidade e Categorias Econômicas;
	- Projeto de Lei da LDO;

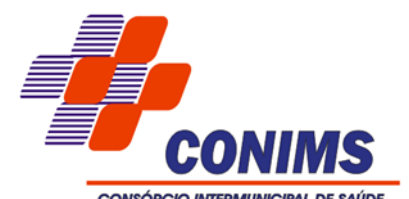

## ◦ Discriminação das Despesas;

- Discriminação das Receitas;
- Planejamento das despesas;
- Receitas e Despesas por Fontes de Recursos;
- Receitas por Órgão, Unidade e Categorias Econômicas;
- Relatório de Transferências Financeiras;

 ◦ Relatório sobre Projetos em Execução e Despesas com Conserv. do Patrimônio Público

Demonstrativos complementares:

 ◦ Demonstrativo das receias e prioridades das despesas com manutenção e desenvolvimento do ensino – MDE;

 ◦ Demonstrativo das receitas de impostos e das prioridades das despesas próprias com saúde;

- Demonstrativo das prioridades das despesas com pessoal.
- 152. Permitir emitir relatórios gerenciais das receitas e despesas das peças orçamentárias:
- Demonstrativo da Origem e Destinação dos Recursos;
	- Despesas por Órgão conforme Vínculo e Recursos;
	- Despesas por Órgão, Unidade e Categorias Econômicas;
	- Discriminação das Despesas;
	- Discriminação das Receitas;
	- Planejamento das despesas;
	- Receitas e Despesas por Fontes de Recursos;
	- Receitas por Órgão, Unidade e Categorias Econômicas;
	- Relatório de Transferências Financeiras;
- 153. Demonstrativos complementares:
	- Demonstrativo das receias e prioridades das despesas com manutenção e desenvolvimento do ensino – MDE;

 ◦ Demonstrativo das receitas de impostos e das prioridades das despesas próprias com saúde;

◦Demonstrativo das prioridades das despesas com pessoal.

- 154. Permitir emitir relatórios gerenciais:
	- Anexo II Modelo da Planilha de Despesa por Programa e Ações
	- Anexo III Compatibilização das origens com as destinações dos recursos
	- Anexo III Demonstrativo da Consolidação da Despesa por Programas
	- Planejamento das despesas do PPA
	- Projeto de Lei do PPA
	- Programação das Receitas

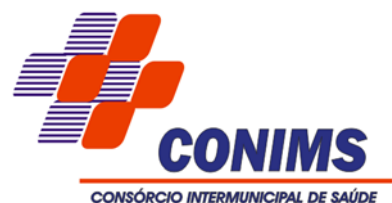

- Relatório Resumo de Ações por Organograma
- Resumo da Receitas e Despesas por Fonte de Recurso
- Resumo das Despesas por Fonte de Recurso
- Resumo das Receitas por Fonte de Recurso
- 155. Permitir ao usuário realizar o registro de cenários macroeconômicos na Lei de Diretrizes Orçamentárias (LDO), ao informar uma variável, o método de cálculo em percentual ou valor, o percentual ou valor para o ano atual e para os próximos, bem como, informar detalhes das premissas utilizadas por meio de texto.
- 156. Permitir a visualização do saldo do orçamento por recursos, ou seja, total de receitas menos as despesas por recursos, durante a elaboração das peças orçamentárias (PPA e LOA), dispensando por exemplo, realizar emissões de relatórios para conhecer o saldo planejado. Toda essa visualização é beneficiada ao possibilitar a efetuação de filtro e pesquisa por determinado recurso, bem como, de valores no PPA por meio do total geral e do detalhamento dos valores de receitas e despesas para os quatro exercícios, ou seja, detalhamento anual.
- 157. Possibilitar ao usuário cadastrar metas físicas despesas do PPA e LOA agrupadas em mesma funcional programática, para serem demonstradas em relatórios ou gerar arquivos.
- 158. Possibilitar ao usuário a realização da prestação de contas para o Tribunal de Contas, por meio do envio de arquivos via web.
- 159. Permitir a organização da listagem de despesa do PPA e LOA por ação, entidade, função, sub função e natureza da despesa.

#### **6.4. SISTEMA DE PATRIMÔNIO**

- 1. Propiciar a indicação da configuração do organograma que será válida para o exercício.
- 2. Propiciar o controle dos bens por meio de registro de placas.
- 3. Propiciar o registro da fórmula de cálculo para diferentes métodos de depreciação, exaustão e amortização, permitindo a classificação em linear, soma de dígitos ou unidades, podendo ativar ou desativar.
- 4. Permitir a configuração dos órgãos, unidades orçamentárias e centro de custo da entidade.
- 5. Permitir o registro de grupos de bens, definição do percentual de depreciação anual, valor residual do bem e vida útil do grupo de bens, com controle e consulta através de listagem dinâmica.
- 6. Propiciar o cadastro de unidade de medida dos bens da entidade, permitindo informar a abreviatura.

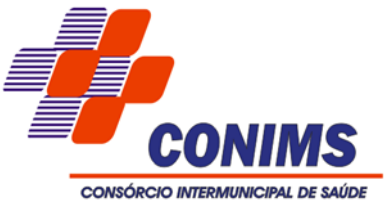

- 7. Permitir o cadastro dos tipos de transferências dos bens, informando descrição e classificação, e nos casos de transferência entre responsáveis, organogramas, grupos de bem ou localização física.
- 8. Propiciar o armazenamento de documentos relacionados ao bem, ou a sua localização, através de arquivos em formato pdf, doc, docx, txt, html, xls, xlsx, jpg.
- 9. Permitir o cadastro de localizações físicas.
- 10. Permitir o registro de seguros de bens, com controle de seguradora, vigência, valor e apólice.
- 11. Propiciar o envio, retorno e consulta de bens da manutenção, permitindo o registro da próxima revisão.
- 12. Propiciar o envio, retorno e consulta de bens cedidos ou emprestados, com registro da data prevista para retorno.
- 13. Propiciar o registro da utilização do bem imóvel, classificando em dominicais, uso comum do povo, uso especial, em andamento.
- 14. Permitir tombar o bem, demostrando o organograma, placa e responsável.
- 15. Permitir informar o estado de conservação dos bens.
- 16. Permitir identificar na listagem a situação que o bem se encontra, inclusive se está ou não em uso.
- 17. Propiciar a remoção do registro do bem até quando for colocado em uso.
- 18. Permitir informar a moeda vigente na aquisição do bem e conversão dos valores para moeda vigente.
- 19. Permitir o cadastro de responsáveis pelos bens patrimoniais, informando nome, CPF, telefone, e-mail, matrícula, cargo, natureza do cargo e o endereço.
- 20. Permitir a emissão e registro do Termo de Guarda e Responsabilidade, individual ou coletivo dos bens.
- 21. Permitir o registro e processamento da depreciação, amortização e exaustão dos bens em uso, atualizando de forma automática os valores depreciados no bem.
- 22. Propiciar o uso de formas de depreciações flexíveis, com base na necessidade.
- 23. Propiciar a baixa de bens de forma individual ou em lote, atualizando automaticamente a situação do bem para baixado, bem como estornar a baixa após sua finalização, retornando o bem para a situação antes de ser baixado.
- 24. Propiciar transferências de bens entre organograma, responsáveis, grupos de bens, e localizações físicas.
- 25. Permitir transferências individual ou por lote, atualizando automaticamente os novos registros no bem.
- 26. Permitir o controle da destinação dos bens patrimoniais em desuso (alienação, sessão, baixa, perda, furto, roubo, sucata).

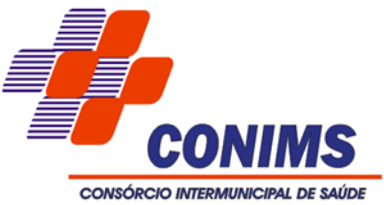

- 27. Permitir o lançamento automático no Aplicativo de Contabilidade Pública das movimentações (incorporações, baixas, reavaliações, depreciações).
- 28. Permitir a elaboração de inventário de bens patrimoniais.
- 29. Permitir o Controle dos bens em garantia e as saídas de bens para manutenção e assistência técnica.

## **6.5. SISTEMA DE ALMOXARIFADO**

- 1. Propiciar o controle de toda movimentação do estoque, sendo entrada, saída e transferência de materiais. Realizando a atualização do estoque de acordo com cada movimentação realizada.
- 2. Possuir gerenciamento automático nas saídas através de requisições ao almoxarifado, anulando as quantidades que não possui estoque e sugerindo as quantidades disponíveis em estoque.
- 3. Permitir informar limites mínimos de saldo físico de estoque.
- 4. Permitir que seja estipulado limites de materiais mediante controle de cotas de consumo, para poder delimitar ao setor a quantidade limite que ele poderá requisitar ao almoxarifado mensalmente.
- 5. Permitir consultar as últimas aquisições, com informação ao preço das últimas compras, para estimativa de custo.
- 6. Propiciar consultar e gerenciar a necessidade de reposição de materiais, possibilitando a realização do pedido ao Compras por meio de requisição ao Compras.
- 7. Propiciar integração com o sistema de compra para realização de entradas de materiais importando dados oriundos de ordens de compra ou realizar entradas por meio de informações de notas fiscais acesso ao centro de custos, materiais e fornecedores.
- 8. Permitir realizar requisições/pedidos de materiais ao responsável do almoxarifado, bem como realizar o controle de pendências dos respectivos pedidos para fornecimento de materiais.
- 9. Utilizar centros de custo (setores) na distribuição de matérias, através das requisições/pedidos de materiais e/ou saídas de materiais para controle do consumo.
- 10.Registrar a abertura e o fechamento de inventários. Não permitindo a movimentação, seja de entrada ou saída de materiais quando o estoque e/ou produto estiverem em inventário. Sua movimentação somente poderá ocorrer após a conclusão do inventário.
- 11. Possuir rotina que permita que o responsável pelo almoxarifado realize bloqueios por depósito, por produto ou por produto do depósito, a fim de não permitir nenhum tipo de movimentação (entrada/saída).

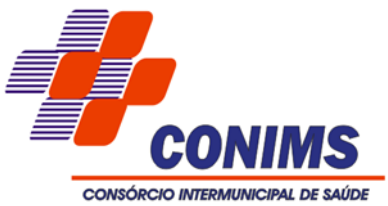

- 12. Possuir a possibilidade de consulta rápida dos dados referente ao vencimento do estoque, possibilitando ao menos a consulta dos vencidos, vencimentos em 30 dias, através de listagem dinâmica, com possibilidade de inclusão, alteração ou exclusão de item através da lista.
- 13. Possuir integração com a contabilidade, para disponibilizar os dados referentes a entradas e saídas de materiais para serem contabilizadas pelo setor de contabilidade. Propiciar a emissão de relatório da ficha de controle de estoque, mostrando as movimentações por material e período com saldo anterior ao período (analítico/sintético).
- 14. Propiciar a emissão de relatórios de entradas e saídas de materiais por produto, nota fiscal e setor.
- 15. Emitir um resumo anual das entradas e saídas, mostrando o saldo financeiro mês a mês por estoque e o resultado final no ano.
- 16. Emitir relatórios de controle de validade de lotes de materiais, possibilitando seleção por: almoxarifado/deposito; período; materiais vencidos; materiais a vencer.
- 17. Permitir o gerenciamento integrado dos estoques de materiais existentes nos diversos almoxarifados/depósitos.
- 18. Possuir registro do ano e mês, bem rotina de virada mensal para que seja realizada a atualização do mês e ano do almoxarifado.

# **6.6. SISTEMA DE FROTAS**

- 1. Possuir controle sobre abastecimentos e gastos dos veículos feitos fora e dentro da entidade controlando saldo dos materiais.
- 2. Controlar automaticamente a substituição de marcadores (hodômetros e horímetros) por meio das movimentações do veículo.
- 3. Permitir controlar as licitações de combustíveis, informando a quantidade licitada, utilizada e saldo restante, com possibilidade de anulação parcial da licitação.
- 4. Propiciar registrar o controle de quilometragem dos veículos, informando o motorista, o setor requisitante, a distância percorrida, a data/hora, a quilometragem de saída e de chegada.
- 5. Permitir o registro das ocorrências envolvendo os veículos, como troca de hodômetro, acidentes, etc., registrando as respectivas datas.
- 6. Permitir a inclusão de documentos e/ou imagens nas ocorrências lançadas para os veículos, devendo ser armazenadas no próprio banco de dados e possibilitando sua visualização pelo próprio cadastro.
- 7. Permitir o cadastramento dos tipos de ocorrências indicando se o tipo de ocorrência se refere a uma adaptação no veículo ou não.

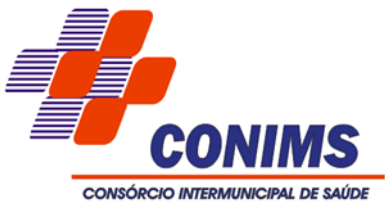

- 8. Permitir o registro das multas sofridas com o veículo, vinculando ao motorista: local da infração, tipo de multa (gravíssimo, grave, média e leve), responsável pelo pagamento (empregado ou entidade), valor moeda corrente e a data do pagamento.
- 9. Permitir cadastrar ordens de serviço para os veículos da entidade.
- 10. Permitir controle das revisões realizadas e previstas no veículo, informando a quilometragem da revisão e da próxima a ser realizada, mais alguma possível observação da revisão.
- 11.Controlar as trocas de óleo efetuadas nos veículos, identificando o tipo da troca (caixa, diferencial, motor ou torque).
- 12. Permitir cadastrar informações de pagamento do IPVA dos veículos.
- 13. Permitir cadastrar seguradoras e apólices de seguros (com valor de franquia e valor segurado) para os veículos.
- 14. Permitir o cadastro de licenciamentos dos veículos com informação da data/valor do licenciamento e seguro obrigatório, possibilitando a emissão do relatório por período e veículo.
- 15. Permitir controlar as trocas de pneus com identificação da posição dos pneus trocados (dianteira/traseira/todos) incluindo tipo da troca (novo/recapagem).
- 16. Propiciar inserir as informações dos empregados que possuem carteira de habilitação.
- 17. Propiciar o registro das saídas e retornos dos veículos.
- 18. Propiciar a geração de relatórios dos dados cadastrais alimentados ao sistema como veículos, centro de custos, empregados, fornecedores, ocorrências, despesas, materiais.
- 19.Controlar produtividade dos veículos com avaliação de desempenho de cada um, emitindo relatório demonstrando os litros consumidos, a média e avaliando o consumo do veículo (baixo, normal ou alto).
- 20. Emitir planilhas para preenchimento das viagens dos veículos, contendo os seguintes campos: centro de custo requerente, placa do veículo, quilometragem de saída e de chegada, nome do motorista e data/hora de saída e chegada.
- 21. Propiciar emitir planilhas para preenchimento das ordens de abastecimento, contendo os seguintes campos: motorista, placa do veículo, fornecedor, material/serviço.
- 22. Permitir o cadastro de veículos com informações detalhadas como: marca e modelo do veículo, potência do motor, cilindradas, tipo de combustível utilizado, além da classificação (passageiro, carga, tração), capacidade volumétrica de combustível e informações extras como centro de custo e materiais que o veículo necessita.
- 23. Possuir o cadastramento de "Reservas de veículos" por centro de custo e por empregado, registrando a data da reserva e o período que o veículo será reservado, e a finalidade (Serviço, Viagem, Manutenção).

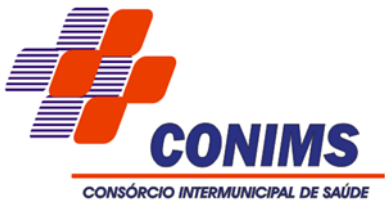

- 24. Propiciar controle de vencimentos do licenciamento dos veículos, em painel dinâmico, com possibilidade de alteração de dados diretamente pela lista.
- 25. Propiciar controle de motoristas em painel dinâmico, com possibilidade de alteração de dados diretamente pela lista.
- 26. Permitir salvar os relatórios em formato PDF simples, possibilitando que sejam assinados digitalmente.
- 27. Permitir controlar os serviços que são realizados utilizando os veículos da entidade.
- 28. Permitir controlar os convênios que possivelmente poderão ser firmados entre a entidade e prestadores de serviço.
- 29. Propiciar efetuar o cadastro das cidades que abrangem a competência da entidade.
- 30. Permitir a emissão de relatórios com as informações que contemplam o cadastro de veículos detalhando dados como os materiais utilizados pelos veículos.
- 31. Permitir a emissão de relatórios com os dados de controle de vencimentos das informações de troca de óleo, revisão, seguro, licenciamento, multa de trânsito e carteira de habilitação.
- 32. Propiciar inserir as despesas nos lançamentos dos gastos com os veículos da entidade, como nas ordens de abastecimento e serviço.
- 33. Permitir cadastrar os retornos de viagens demonstrando os acertos de diferença, possibilitando a pesquisa por centro de custo ou por empenhos.
- 34. Permitir cadastrar as possíveis ocorrência pelos quais os veículos passaram.
- 35. Permitir inserir as informações dos seguros firmados para os veículos.
- 36. Propiciar efetuar o controle do registro das saídas e retornos dos veículos.
- 37. Propiciar o controle de manutenção dos veículos através de painel interativo com filtros.
- 38. Propiciar emitir planilhas para preenchimento das ordens de serviço, contendo os seguintes campos: motorista, placa do veículo, fornecedor, material/serviço.
- 39. Propiciar realizar o registro das ordens de prestação de serviços que são realizados utilizando os veículos da entidade.

# **6.7. SISTEMA DE GESTÃO DE PESSOAL**

#### **6.7.1. MODULO DE FOLHA DE PAGAMENTO E RECURSOS HUMANOS**

- 1. Registrar a emissão da ficha cadastral com foto do empregado.
- 2. Permitir o controle a escolaridade do empregado, incluindo ensino superior, cursos, treinamentos e experiências anteriores.
- 3. Permitir o registro de elogios, advertências e punições.
- 4. Permitir informar os atos publicados para cada empregado ao longo de sua carreira registrando automaticamente a respectiva movimentação de pessoal.

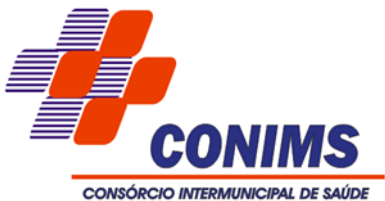

- 5. Permitir consulta única do histórico funcional do empregado, com todos os seus contratos, mostrando: períodos aquisitivos, períodos de gozo de férias, afastamentos, atestados, faltas, férias e períodos trabalhados.
- 6. Registrar as avaliações dos empregados com configurações dos fatores (notas/pesos para cada fator e média da avaliação).
- 7. Gerar cadastro automático para avaliações de estágio probatório conforme configuração de fatores de avaliação, afastamento e faltas.
- 8. Possuir relatórios agrupados por tipo de afastamento.
- 9. Possibilitar a utilização dos resultados das avaliações dos empregados para apuração do direito a progressão salarial de acordo com o Plano de Empregos e Salários.
- 10. Possuir processo de progressão salarial automatizado.
- 11.Controlar a progressão funcional e promoções de cargos e manter as respectivas informações registradas no histórico funcional do empregado com os atos publicados para cada empregado ao longo de sua carreira.
- 12.Controle Cargos Classe e Níveis (Cadastro de cargo, aumento de salário, número de vagas, Controle de Leis de Criação, e alteração dos Cargos).
- 13. Gerar relatório configurado da ficha funcional do empregado, selecionando-se as seguintes informações: Ficha cadastral - Acidentes de trabalho - Adicionais -Afastamentos - Atestados - Atos - Avaliações - Dependentes - Diárias - Empréstimos - Faltas - Substituições a outros empregados - Contratos de vínculos temporários com a entidade - Funções - Alterações de cargos - Alterações salariais - Locais de trabalho - Ocorrências (atos de elogio, advertência ou suspensão) - Períodos aquisitivos - Transferências - Utilização de vale-transporte - Averbações - Cursos - Compensação de horas.
- 14. Possuir validação do dígito verificador de inscrições do PIS/PASEP e CPF no cadastro de pessoas.
- 15. Ter controle para dependentes dos empregados, com datas de vencimento para salário-família e para da relação de dependência para o IRRF.
- 16.Registrar automaticamente as movimentações de pessoal referente à admissão, demissão ou exoneração, rescisão, prorrogação de contrato, alterações salariais e de cargo, férias, afastamento, funções gratificadas exercidas, através da informação do ato.
- 17.Calcular de Rescisão Contratual.
- 18.Registrar dados de acidentes de trabalho, entrevista com o empregado e testemunhas do acidente.
- 19. Possibilitar a configuração de alteração salarial conforme o Plano de Empregos e Salários.
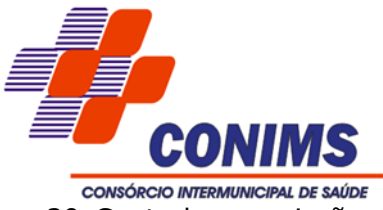

- 20.Controlar a emissão de autorizações de diárias.
- 21.Controlar empréstimos concedidos ao empregado com desconto automático das parcelas na folha mensal e no saldo remanescente da rescisão.
- 22. Possibilitar a configuração automática de empréstimos através da leitura do arquivo enviado pelo banco.
- 23. Possibilitar a consulta dos proventos e descontos percebidos pelo empregado, em um período determinado pelo usuário.
- 24. Permitir cálculos de rescisões individuais, coletivas e complementares.
- 25.Registrar o lançamento de faltas com possibilidade de desconto em folha de pagamento ou de folgas para compensação nas férias.
- 26.Configurar períodos aquisitivos e cálculos de férias de acordo com as especificações de cada cargo.
- 27. Deve permitir o lançamento histórico de períodos aquisitivos e de gozo de férias.
- 28. Permitir a consulta prévia das médias e vantagens que cada empregado tem direito a receber em férias, 13º salário ou rescisão de contrato.
- 29. Permitir simulações, parcial ou total, da folha de pagamento, do 13º salário integral, de férias e rescisórias, para a competência atual ou futura, sem gerar os encargos sociais para o cálculo simulado.
- 30.Registrar o histórico salarial do empregado.
- 31.Calcular alterações salariais de modo coletivo, ou para níveis salariais do plano de cargos.
- 32. Permitir programar o gozo e pagamento das férias antecipadamente.
- 33. Possuir controle de faltas para desconto no pagamento das férias.
- 34.Controlar os períodos aquisitivos de férias em relação à quantidade de dias disponíveis para o gozo de férias e informar a data prevista para o início do gozo de férias.
- 35. Permitir cálculos de férias individuais e de férias coletivas.
- 36.Controlar a transferência de empregado identificando o tipo (cedido/recebido) e se foi realizada com ou sem ônus para a entidade.
- 37. Possuir cadastro para autônomos, informando data e valor de cada serviço prestado.
- 38. Permitir a criação de períodos aquisitivos configuráveis em relação ao período aquisitivo, período de gozo e cancelamentos ou suspensões dos períodos.
- 39. Permitir a reintegração ou reversão de rescisões utilizando a mesma matrícula do empregado.
- 40.Controlar a escolaridade mínima exigida para o cargo.
- 41.Controlar os níveis salariais do cargo.
- 42. Permitir o controle de vagas do cargo, por unidade.

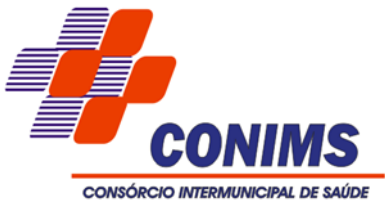

- 43. Permitir a configuração de movimentações de pessoal, conforme a solicitação do Tribunal de Contas.
- 44.Controlar a concessão e o desconto de vales transporte.
- 45.Configurar quais proventos e descontos devem ser considerados como automáticos para cada tipo de cálculo (mensal, férias, complementar, etc.).
- 46.Configurar afastamentos.
- 47. Permitir a configuração dos proventos referentes às médias e vantagens percebidas pelos empregados.
- 48.Realizar processamento para cálculo mensal, adiantamentos, cálculo complementar, 13º salário adiantado e integral.
- 49. Permitir cálculo automático de rescisão com prazo determinado.
- 50. Permitir deixar gravado a seleção/filtragem de relatórios rotineiros.
- 51.Calcular automaticamente todos os valores relativos ao empregado e à contribuição patronal, como IRRF, FGTS, salário família e previdência.
- 52. Emitir relatórios com resumo, extrato mensal e líquido da Folha.
- 53. Permitir a emissão de guias para pagamento da previdência.
- 54. Gerar em arquivo as informações referentes a GRRF, a GFIP, e arquivos retificadores (RDE, RDT, RRD).
- 55. Permitir a configuração de motivos de rescisão e respectivas verbas rescisórias, com códigos a serem gerados para RAIS, CAGED, SEFIP e saque do FGTS.
- 56. Gerar informações da folha de pagamento em arquivo para crédito em conta no banco de interesse da entidade.
- 57. Gerar em arquivo magnético a relação de todos os empregados admitidos e demitidos no mês CAGED.
- 58. Emitir dos relatórios anuais necessários, como comprovante de rendimentos e ficha financeira.
- 59. Permitir backup automático com envio para a empresa licitante vencedora e copia no servidor do Consórcio diariamente, configurado em hora especifica.
- 60. Permitir Atendimento Remoto, Forma de suporte remoto usando ferramentas de licença free, Sistema de suporte Remoto junto ao sistema sem que o usuário tenha que instalar aplicativos limitando acesso somente com autorização não deixando assim a máquina vulnerável.
- 61. Impressão de Relatórios de Holerites, Relatório do Resumo da folha, Relatórios de Dados Cadastrais, Relatórios de Movimentações, Relatórios Previdenciário (INSS e Previdência).
- 62. Logar de operações de usuários de todas as atividades para realização de auditorias no sistema.

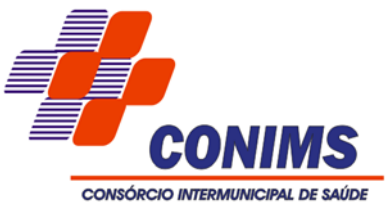

- 63. Permitir o atendimento via CHAT (online), com Canal do cliente com o setor de atendimento ao cliente, Controle de Atendimentos, por protocolos e até mesmo data e hora, Software que via Web, que rode no navegador que a entidade julgar necessária.
- 64. Permitir o registro de ocorrências e controle de chamadas ou pedidos de melhorias via web com workflow dos processos e registrando dia hora e prazo de conclusão.
- 65. Possibilitar acesso à outros modelos via script.
- 66. Deverá permitir criar funções globais genéricas para uso em scripts de outras funcionalidades.
	- Linguagem das funções : Javascript;

 ◦ Disponível em : Cadastro de validações , Cadastro de Eventos (prazo de envio) e Cadastro de Consolidação.

- 67. Possibilitar a visualização de eventos pendentes de envio em sua data limite no formato de calendário.
- 68. Possibilitar link entre modelos distintos para uso em scripts.
- 69. Possibilitar que para as inconsistências de "Erro" e "Alerta", sejam demonstradas na forma de mensagem de orientação ao usuário.
- 70. Possibilitar que as validações sejam destacadas na forma de listagem, os registros de domínios integrados.
- 71. Possibilitar a listagem das inconsistências identificadas na validação pelo Schema.
- 72. Possibilitar a entrada de dados de domínio de estagiários.
- 73.Criar serviço de notificações: E-mail e Push (Apenas no navegador Google Chrome).
- 74. Possibilitar envio dos arquivos para o e-Social via Web Service.
- 75. Deverá permitir gerar um pacote de configurações e disponibilizar na ferramenta de orquestração.
- 76. Deverá possibilitar em uma listagem de eventos aguardando envio (que estão aptos a serem enviados) selecionar um ou vários itens e executar para os selecionados a ação e enviar.
- 77. Possibilitar a consulta dos resultados da integração com o módulo de validação do e-Social.
- 78. Possibilitar o envio de dados para o domínio de cargos.
- 79. Possibilitar a assinatura da conexão com o serviço do e-Social.
- 80. Possibilitar a inserção de feriados na agenda. Feriados deverão ser considerados na geração do prazo limite de envio, antecipando os eventos para o dia útil imediatamente anterior ao feriado.
- 81. Possibilitar a validação dos arquivos usando schema xsd provido pelo governo.
- 82. Possibilitar a consolidação de domínios em eventos.

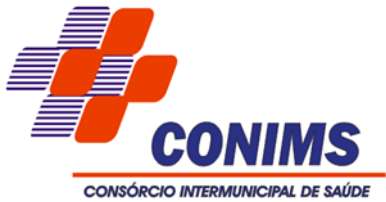

- 83. Permitir retornar das consultas de validações, sem perder o filtro utilizado.
- 84. Possibilitar o envio de dados para o domínio de ambiente de trabalho.
- 85. Possibilitar a realização da alteração ou exclusão de um histórico de domínio via API, respeitando as regras definidas para situação do registro.
- 86. Possibilitar a consulta e controle da situação do registro que foi transformado no formato e-Social, em todas as etapas do processo de envio.
- 87.Sistema deve possuir modelo de relatório de domínios integrados para gerador de relatórios.
- 88. Possibilitar ignorar uma consolidação via script e retornar ao domínio a situação como 'IGNORADA', permitindo devolver ao sistema de origem da informação essa situação e desbloquear o domínio.
- 89. Possibilitar envio dos lotes de informações para o e-Social.

 ◦ Deverá permitir o envio de lotes podendo selecionar um ou vários eventos para assinatura e envio.

 ◦ Deverá permitir o filtro rápido pelo tipo de evento (Iniciais, tabelas, periódicos e não periódicos) e pela situação do evento.

- Deverá permitir consultar os erros, quando houver, do retorno do governo.
- 90. Permitir a configuração da transformação dos registros de domínio, no formato de arquivos do e-Social.
- 91. Disponibilizar indicativos no dashboard das seguintes rotinas:
	- Domínios integrados
	- Eventos gerados
	- Lotes eSocial
	- Próximos envios
- 92. Possibilitar a aplicação da primeira camada de validação sobre os domínios integrados, de forma automática logo que o registro é inserido no sistema.
- 93. Possibilitar a entrada de dados por domínio registrando históricos das informações.
- 94. Possibilitar o envio de dados para o domínio de entidade.
- 95. Possibilitar a entrada de dados de domínio de pessoas.
- 96. Possibilitar a entrada de dados por meio de domínios integrados que deverão ser configurados e mantidos pela mantenedora do sistema.
- 97. Permitir a configuração de eventos para validar o e-Social
- 98. Possibilitar o envio de dados para o domínio de ambiente de trabalho.
- 99. Permitir a exclusão de domínios relacionados que estão sendo utilizados em alguma validação.
- 100. Realizar a validação de dados por meio de scripts de validação.

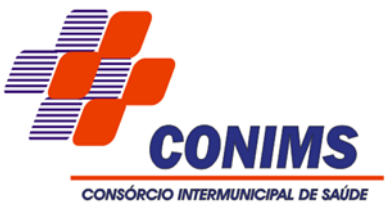

- 101. Possibilitar verificar dados referentes aos prazos de início do eSocial e alterar tipo de ambiente.
	- Data inicial para eventos Iniciais e de Tabela;
	- Data inicial para eventos Não Periódicos;
	- Data inicial para eventos Periódicos;
- 102. Refatorar ambiente de domínios para apresentar informações agrupadas por domínios históricos.
- 103. O sistema deve realizar o envio de eventos verificando a existência de pendência em eventos relacionados.
- 104. Possibilitar a recuperação de um domínio que não foi processado por instabilidade ou outro motivo que tenha interrompido o fluxo. (Retry)
- 105. Migração do ambiente do eSocial para o Kubernetes.
- 106. Possibilitar e visualização e download do XML do evento gerado.

### **6.7.2. MÓDULO DE PONTO E REGISTRO DO EMPREGADO**

- 1. Permitir registrar o quadro de cargos da entidade, informando a descrição, o percentual mínimo, o ato de criação e do percentual mínimo e também o ato de revogação.
- 2. Possibilitar realizar a manutenção das marcações das matrículas.
- 3. Possibilitar o bloqueio de manutenção para o período de apuração.
- 4. Possibilitar o cadastro de tipos de ausências para justificativas de faltas. Exemplo: Folga, Viagem à trabalho, Curso, Treinamento, Conferência, Congresso, Palestra, Seminário, Encontro técnico, Fórum, Workshop, Nascimento de filho (a).
- 5. Permitir o cadastro de todos os cargos do quadro de pessoal. Exemplo: Efetivos, comissionados, temporários.
- 6. Permitir a configuração de layout de importação padrão de EFD e layout específico da entidade.
- 7. As funcionalidades deste sistema/módulo deverão estar totalmente integradas com o sistema/módulo de Recursos Humanos e Folha de Pagamento, não gerando duplicidade de informações.
- 8. Possibilitar o registro de dependentes das pessoas físicas, informando nome, grau de dependência, data inicial da dependência, motivo, data final da dependência, motivo, período, se é dependente no IRRF, se é dependente de salário família, início do benefício, duração, data de vencimento, alvará judicial, data do alvará, aplicação de desconto, valor, pensão sobre FGTS, representante legal, forma de pagamento e conta bancária.

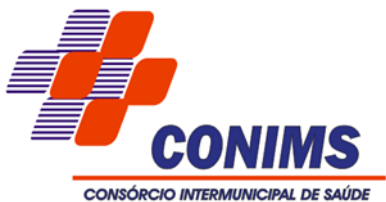

- 9. Na rotina de apuração do ponto, possuir filtros por data inicial e final do período de apuração, por empregado, por regime, por centro de custo, por cargo e por lote.
- 10. Permitir a configuração de vários tipos de horários para o empregado.
- 11. Permitir o cadastro dos afastamentos dos empregados. Exemplo: Afastamentos por motivo de doença, acidente de trabalho, cessão e atestado de horas, sem prejuízo na frequência diária do empregado.
- 12. Permitir a vinculação do cargo com a tabela salarial.
- 13. Possuir função de gravar os filtros utilizados em determinado emissão de relatório, para usar em futuras emissões do mesmo tipo de relatório.
- 14. Permitir cadastrar as informações do empregado exigidas pelo MTE, dispensando o livro registro conforme determinação da Portaria nº 41 de 28/03/2007, além de permitir a inserção de novos campos para cadastramento de informações adicionais.
- 15. Permitir acessar o dia para inserir a marcação faltante ou desconsiderar uma marcação equivocada, possibilitando processar novamente o dia.
- 16. Permitir a parametrização de horas noturnas, intervalo mínimo entre batidas e valor mínimo de horas para desconto.
- 17. Permitir o controle para compensação de horas extras e folgas.
- 18.Controlar a quantidades de vagas disponíveis por cargo, por grupo de cargos e por centro de custos.
- 19. Manter a nomenclatura do cargo efetivo no cadastro funcional de empregado efetivo que exerça cargo em comissão ou função comissionada, incluindo o registro do cargo/função.
- 20. Possibilitar a flexibilidade de horários, permitindo a jornada de trabalho em horários diferentes.
- 21. Permitir o cadastro da tabela salarial instituída pelo Plano de Empregos e Salários, contemplando progressões horizontais e verticais, viabilizando a vinculação da faixa salarial dos cargos.
- 22. Possibilitar que a rotina de importação e apuração do ponto sejam executadas em segundo plano, deixando o sistema liberado para o usuário operar normalmente. Ao término do processamento do cálculo o usuário deve ser notificado.
- 23. Possibilitar a permuta de horários, com data de início e término da permuta.
- 24. Permite realizar o anexo de documentos de modo que fiquem disponíveis aos empregados.
- 25. Permitir ao usuário, a personalização de relatórios.
- 26. Possibilitar que a manutenção das marcações possa alternar rapidamente entre os períodos de apuração, selecionando apenas o Mês/Ano equivalente ao período de apuração.

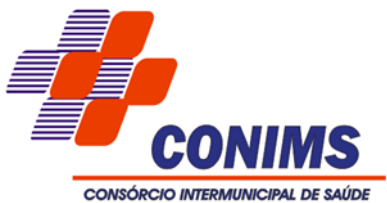

- 27. Possibilitar que a permuta de horário seja individual, vinculada com um colega ou para um lote de empregados selecionados.
- 28. Permitir gerenciar períodos semanais e turnos corridos.
- 29. Permitir que no cadastro de matrícula, ao informar o cargo, seja disponibilizado apenas os níveis salariais configurados para o cargo e o campo salário seja preenchido de acordo com o nível/classe/referência selecionado.
- 30. Efetuar consulta de afastamentos em tela.
- 31. Permitir o registro das áreas de atuação.
- 32. Possuir tela para controle de estagiários que permita anexar documentos diversos integrado a tela de estagiários.
- 33. Possibilitar o acionamento do cadastro de afastamentos, a partir da data onde se está realizando a manutenção de marcações.
- 34. Permitir o registro da máscara a ser utilizada nas classes e referências e as regras de progressão salarial.
- 35. Possibilitar o registro de empregados convocados para participar de evento extraordinário.
- 36.Validar número do CPF, PIS/PASEP e CNPJ.
- 37. Permitir ao usuário acessar pela janela de contexto os sistemas liberados da contratada, como Recursos Humanos, Ponto, Minha Folha e eSocial.
- 38. Permitir o controle de substituição de período a cada dia, semana ou mês para o empregado.
- 39. Permitir lançar afastamentos.
- 40. Permitir o registro das deficiências da pessoa.
- 41. Possibilitar o registro de informações adicionais no cadastro de dependentes.
- 42. Possibilitar o autocompletar no registro de matrículas, com dados já existentes no sistema.
- 43. Possibilitar que o usuário defina o código da matrícula.
- 44. Possibilitar o registro informações adicionais no cadastro de matrículas.
- 45. Possibilitar o registro de afastamentos para empregados e estagiários, a partir do cadastro de matrículas.
- 46. Possibilitar ao usuário, alternar entre as demais matrículas existentes para a mesma pessoa, na entidade logada.
- 47. Possibilitar que o usuário acesse as informações do cadastro da pessoa, a partir do cadastro de matrículas.
- 48. Permitir o registro centralizado de endereços.
- 49. Permitir a configuração dos limites do plano salarial no cargo.

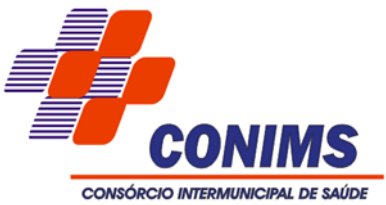

- 50. Possibilitar o controle de histórico dos contratos, para informações que podem ser modificadas com o passar do tempo, como cargo, salário, organograma e campos adicionais.
- 51. Possibilitar a visualização de todos os registros de histórico do empregado.
- 52. Permitir alteração e exclusão apenas para o registro histórico mais atual.
- 53. Permitir a informação do motivo da alteração de cargo, e também possibilitar a criação de novos motivos.
- 54. Permitir a informação do motivo da alteração salarial, e também possibilitar a criação de novos motivos.
- 55. Permitir controle de empregados substitutos.
- 56. Permitir a gestão de afastamentos de forma centralizada.
- 57. Permitir vincular um afastamento a outros afastamentos que deram origem ou sequência ao afastamento.
- 58. Possibilitar a vinculação de atestados médicos com afastamentos.
- 59. Permitir o cadastro dos tipos de afastamento que poderão ser realizados pelo empregado/estagiário.
- 60. Permitir o registro da estrutura de Lotação Física.
- 61. Permitir registar todas as configurações das estruturas de níveis das lotações físicas utilizadas para determinar o local de trabalho do empregado na entidade.
- 62. Possibilitar o registro de ocorrências de ponto, permitindo informar o código, descrição, competência, classificação, sigla, indicativo para gera eventos na folha.
- 63. Possibilitar a consulta das ocorrências apuradas a partir da manutenção de marcações.
- 64. Permitir o registro de feriados fixos, variáveis e ponto facultativo.
- 65. Permitir o registro de vínculos empregatícios, com intuito de representar um agrupador entre os empregados e a entidade. Ao registrar o vínculo é possível informar a descrição, regime trabalhista, regime previdenciário, categoria do trabalhador, categoria do SEFIP, vínculo temporário, motivo da rescisão, data final obrigatória, sai no CAGED, sai na RAIS, código RAIS.
- 66. Permitir o cadastro de todos os cargos do quadro de pessoal dos tipos efetivo, comissionado, temporário, agentes políticos, estabilizados pela CF/88, dentre outros conforme a necessidade desta entidade, com nome do cargo, tipo de cargo, grau de instrução, CBO, escolaridade mínima, carga horária mensal, referência salarial inicial e quantidade de vagas criadas.
- 67. Possibilitar a desativação de horários previamente cadastrados.
- 68. Possibilitar o controle histórico de alteração para cada registro de horário.

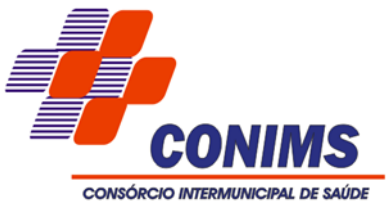

- 69. Possibilitar a identificação de qual configuração de lotação física está em uso não sendo necessário criar uma para cada ano vigente.
- 70. Possibilitar a identificação de qual configuração de organograma está em uso não sendo necessário criar uma para cada ano vigente.
- 71. Possibilitar a cópia de uma ocorrência previamente cadastrada facilitando assim alterações em novas ocorrerias geradas a partir da ocorrência copiada.
- 72. Possibilitar o controle histórico de alteração para cada registro de ocorrência, permitindo a exclusão ou edição do histórico mais atual.
- 73. Possibilitar a desativação de ocorrências previamente cadastradas.
- 74. Permitir o desenvolvimento de formulas de cálculo para execução de ocorrências do ponto.
- 75. Permitir a seleção de scripts de importação de marcações a partir do cadastro de relógios.
- 76. Permitir o cadastro dos horários utilizados pelos empregados, possibilitando informar o código, descrição, vigência, entrada, saída, se é flexível, espera, carga horária.
- 77. Permitir o registro de atos legais como ato de consórcio, requisições, possibilitando informar o número oficial do ato, tipo de natureza do texto jurídico, data de criação do ato, data a vigorar do ato, data de publicação do ato, data da resolução do ato, número do diário oficial, responsável, fonte(s) de divulgação, ementa e anexos. Deve, ainda, permitir anexar arquivos de até 10 megabyte, dos tipos DOC, DOCX, TXT, HTML, XLS, XLSX, JPG ou PNG.
- 78. Permitir registrar todas as configurações das estruturas de níveis dos organogramas utilizados na entidade, definindo a quantidade de níveis, dígitos e separador da máscara dos organogramas.
- 79. Permitir o cadastro da configuração da estrutura de níveis de organogramas, possibilitando quantos níveis forem necessários para entidade, e definindo em qual nível do Organograma será realizado o controle de vagas dos cargos.
- 80. Permitir o cadastro de grupos funcionais possibilitando o agrupamento de empregados.
- 81. Permitir a consulta e alteração de informações da entidade que o sistema foi liberado. Possibilitando ao usuário alterar informações como sigla da entidade, CNAE, responsável da entidade, endereço da entidade, telefone da entidade, e-mails da entidade, site da entidade, horário de funcionamento da entidade, tipo de administração, número da UG SIAFI, indicativo de registro eletrônico de empregado, classificação tributária e situação da entidade.
- 82. Possibilitar a configuração de parâmetros para auxílio nas apurações de marcações e impactos em folha de pagamento, permitindo informar a tolerância de marcações,

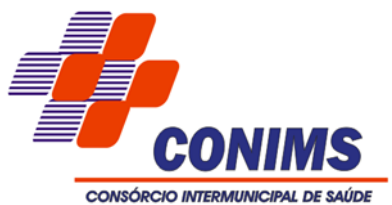

tolerância diária, período noturno, tempo mínimo entre batidas, tempo mínimo de interjornada, tempo mínimo e máximo de intrajornada, ocorrência gera eventos na folha e indicativo de segue Portaria MTE 1.510/2009.

- 83. Possibilitar a consulta e acompanhamento de ações do sistema e rotinas de cálculo via log.
- 84. Possibilitar que o usuário realize o controle de compensação de horas dos empregados e estagiários.
- 85. Permitir o registro da criação, alteração e extinção dos cargos, juntamente com a fundamentação legal de cada um destes registros.
- 86. Possibilitar o lançamento de ausências dos empregados e estagiários, para justificar as faltas.
- 87. Possibilitar o cadastro de eventos extraordinários, definindo o período do evento, se será concedido folga para os participantes, a quantidade de dias de folga a conceder e o período em que o participante pode folgar, por conta da participação no evento. Exemplo: Mutirão de atendimentos.
- 88. Possibilitar que o usuário realize o lançamento de permutas para os estagiários.
- 89. Possibilitar que o usuário realize o lançamento de permutas para os empregados.
- 90. Possibilitar que o usuário realize o lançamento de horas extras no sistema.
- 91. Possibilitar que o usuário realize o lançamento de horas faltas no sistema.
- 92. Possibilitar a configuração da permissão de acesso por grupos de usuários e individualmente para cada usuário.
- 93. Possibilitar a apuração das marcações de ponto dos estagiários.
- 94.Ao registrar uma matrícula do tipo estagiário, deverá ser permitido preencher as seguintes informações:

 ◦ Dados pessoais, composto por nome, CPF, data de nascimento, idade, estado civil, sexo, filiação(ões), grau de escolaridade, conta(s) bancária(s);

 ◦ Dados do contrato, composto por data inicial, data final, categoria do Trabalhador, ato, instituição de ensino, agente de integração, formação, período, fase, responsável, indicativo de estágio obrigatório, objetivo, número do contrato, indicativo de seguro de vida, número da apólice, número do cartão ponto, parâmetro do ponto;

 ◦ Dados de cargos e salários, composto por cargo, área de atuação, nível salarial, classe e referência, horas por mês, valor, forma de pagamento, conta bancária, indicativo de ocupa vaga, configuração de férias;

 ◦ Dados da estrutura, composto por grupo funcional, jornada de trabalho, estrutura organizacional, lotação(ões) física(s) .

95. Permitir a realização da manutenção do cartão ponto, sem possibilitar a exclusão da marcação original.

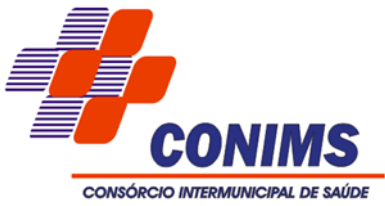

- 96. Possibilitar a apuração das marcações de ponto dos empregados.
- 97. Possibilitar a importação de marcações das matrículas por arquivo txt gerado a partir do layout configurado no cadastro de relógios.
- 98. Possibilitar o registro das funções de marcações para os relógios do ponto.
- 99. Possibilitar o cadastro de períodos de apuração de ponto possibilitando sua utilização no processo de apuração das marcações.
- 100. Possibilitar o registro de relógios de ponto, permitindo informar o número do relógio, descrição, lotação física, tipo de relógio, indicativo de REP, marca, número de fabricação.
- 101. Permitir o registro de pessoas, possibilitando informar:

 ◦ Dados Principais, composto de nome, CPF, data de nascimento, idade, estado civil, sexo, dados pessoais, endereço(s), telefone(s), e-mail(s), rede social, filiação(ões), moléstia(s) grave(s), grau de escolaridade, raça, cor dos olhos, estatura, peso, tipo sanguíneo, indicativo de doador, deficiência(s), base(s) de outra(s) empresa(s);

 ◦ Dados de documentos, composto por naturalidade, nacionalidade, RG, órgão emissor, UF, data da emissão, número do título de eleitor, zona, seção, número do CNS, data da emissão, RIC, órgão emissor, UF, data da emissão, certidão(ões) civil(s), número do certificado de reservista, número da CTPS, série, UF, data da emissão, número do PIS / PASEP, data da emissão, inscrição municipal, número da CNH, UF, categoria, data da emissão, data da 1ª habilitação, data de vencimento, observações da CNH, conta(s) bancária(s).

◦ Permitir anexar arquivos de até 10 Megabyte.

102. A partir do cadastro de matrículas o sistema deve permitir o registro de um empregado, possibilitando o preenchimento de informações como:

 ◦ Dados da Identificação composta por informações como nome, CPF, data de nascimento, idade, estado civil, sexo, filiação(ões), grau de escolaridade, conta(s) bancária(s);

◦ Dados do contrato composto por data de admissão, data-base, vínculo empregatício, indicativo de admissão, tipo de admissão, indicativo de primeiro emprego, natureza da atividade, Indicativo de optante de FGTS, data da opção do FGTS, conta do FGTS, tipo de provimento, lei do contrato, ato de admissão, data da nomeação, data da posse, indicativo de provimento, número do cartão ponto, parâmetro do ponto, previdência;

 ◦ Dados de cargos e salários composto por cargo, área de atuação, salário contratual, cargo comissionado, área de atuação, salário comissionado, nível salarial (comissionado), classe e referência (comissionado), configuração de férias, horas por mês, horas por semana, unidade de pagamento, forma de pagamento, conta bancária, indicativo de ocupa vaga, função(ões) gratificada(s);

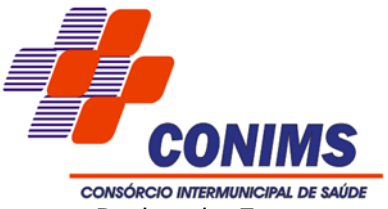

◦ Dados da Estrutura composto por grupo funcional, jornada de trabalho, estrutura organizacional, ocorrência SEFIP, controle de jornada, indicativo de jornada parcial, lotação(ões) física(s).

- 103. Possibilitar o registro de marcações de ponto por biometria, captando as biometrias nos leitores homologados conforme abaixo:
	- Hamster III
	- Hamster DX
	- Suprema Biomini
	- Leitor HU20 HUPx-AK (SECUGEM Pro)
	- Multilaser GA151
- 104. Possibilitar ao usuário parametrizar o envio de e-mails de marcações.
- 105. Possibilitar que o usuário cadastre os relógios de marcações no sistema.
- 106. Possibilitar que o usuário cadastre as biometrias das pessoas no sistema.
- 107. Possibilitar que o usuário cadastre empregados no sistema.
- 108. Possibilitar gerenciar as permissões de acesso dos usuários no sistema.
- 109. Permitir que as marcações sejam coletadas por meio eletrônico, sem a necessidade de registrar por um relógio físico.
- 110. Permitir gerenciar as permissões por grupo de usuário ou de cada usuário individualmente.
- 111. Permitir a inclusão do logotipo da entidade no cabeçalho dos relatórios e recibo de pagamentos.
- 112. Possibilitar a integração de empregados via integrador Pessoal.

# **6.7.3. MÓDULO DE ATENDIMENTO AO EMPREGADO PÚBLICO**

- 1. Possuir serviço específico para solicitação de férias, de forma que o setor de recursos humanos possa fazer a análise do pedido, bem como realizar a programação de férias a partir do requerimento efetuado.
- 2. Permitir consulta de contribuição previdenciária.
- 3. Possibilita que o superior imediato autorize ou não uma requisição/solicitação realizada por seu subordinado.
- 4. Permitir o acesso de empregados e estagiários (Ativos/Demitidos), possibilitando a seleção de matrículas e contratos ativos ou não.
- 5. Permitir a alteração de senha pelo próprio usuário.
- 6. Permitir a emissão do comprovante de rendimentos, contendo os valores de imposto de renda retido na fonte, para utilização na declaração do imposto de renda.
- 7. Permitir a alteração de e-mail pelo próprio usuário.

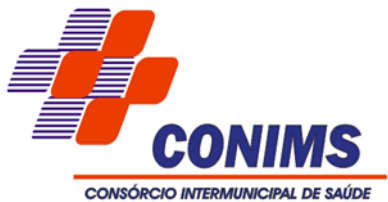

- 8. Permitir listar informações relativas aos empregados que tem acesso e também os que não tem acesso ao sistema.
- 9. Permitir realizar o login utilizando o CPF ou a matrícula do empregado.
- 10. Permitir ao usuário visualizar suas solicitações registradas.
- 11. Permitir a inclusão do logotipo da entidade no cabeçalho dos relatórios e recibo de pagamentos.
- 12. Permitir o agrupamento de Folha Normal mais Folha Férias em um único holerite de uma determinada competência.
- 13. Permitir ao usuário acessar pela janela de contexto os sistemas liberados da contratada, como Folha, Recursos Humanos, Ponto, Hollerit on-line e eSocial.
- 14. Permitir que o empregado realize requisições possibilitando que o mesmo acompanhe os trâmites realizados pelo setor de pessoal no sistema de folha de pagamento.
- 15. Permitir visualizar parcelas de empréstimo no recibo de pagamento.
- 16. Permitir a consulta e emissão dos registros de marcações de ponto.
- 17. Permitir a visualização dos dados contratuais e pessoais das matrículas do tipo empregado e estagiário. Os demais tipos não terão acesso aos dados contratuais, apenas aos dados pessoais, na entidade que está vinculado.
- 18. Permitir consultar e emitir a ficha financeira do usuário logado em um determinado exercício, detalhando as bases de cálculo, podendo o usuário alternar entre suas matrículas de uma mesma entidade.
- 19. Permitir a consulta e atualização de informações da entidade, como endereço, telefone, fax, e-mails, horário de funcionamento e site.
- 20. Permitir que o usuário se vincule a uma entidade através de token de permissão de acesso.
- 21. Permitir a identificação de forma automática aos usuários cadastrados
- 22. Permitir a vinculação em lote de matriculas ao login de usuário.
- 23. Permitir a geração em lote de usuários de entidade.
- 24. Permitir gerenciar as permissões por grupo de usuário ou de cada usuário individualmente.
- 25.Realizar o envio de e-mail ao responsável pelo deferimento da solicitação.
- 26. Permitir ao usuário verificar o histórico das solicitações registradas na ferramenta, possibilitando revisar as informações registradas em cada solicitação, sendo possível acompanhar seu status (Pendente/Aprovado/Reprovado).
- 27. Permitir ao usuário o registro de uma solicitação para esclarecimento de dúvida, as solicitações de dúvida serão avaliadas pelo responsável do setor pessoal informado ou pelo administrador do sistema que ficará incumbido de analisar e responder as solicitações.

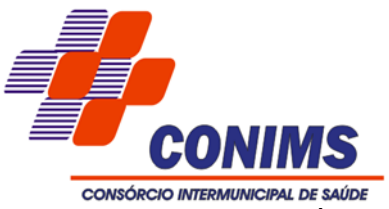

- 28. Permitir ao usuário a solicitação de folga para desconto em folha ou folga para compensação de horas extras. As solicitações de folga deverão ser validadas pelo responsável informado ou pelo administrador do sistema que ficará incumbido deferir ou indeferir as solicitações.
- 29. Permitir ao usuário a solicitação de benefícios, as solicitações de benefícios deverão ser avaliadas pelo responsável do setor pessoal informado ou pelo administrador do sistema que ficará incumbido de analisar e deferir as solicitações.
- 30. Permitir ao usuário solicitar adiantamento salarial ou adiantamento 13º salário. As solicitações de adiantamento deverão ser validadas pelo responsável informado ou pelo administrador do sistema que ficará incumbido de deferir ou indeferir as solicitações.
- 31. Permitir ao usuário a solicitação licença maternidade, licença adoção e licença casamento. As solicitações de licença deverão ficar aguardando a validação do responsável informado ou pelo administrador do sistema, que deverá ficar incumbido de analisar e deferir ou indeferir as solicitações.
- 32. Permitir ao usuário registar a solicitação de capacitação profissional, como curso, treinamento, graduação, palestra, workshop, seminário. As solicitações deverão ser validadas pelo responsável informado ou pelo administrador do sistema que ficará incumbido de analisar e deferir ou indeferir as solicitações.
- 33. Possibilitar apresentação do responsável pela liberação do comprovante de rendimento, conforme o recebimento do dado juntamente com as informações do comprovante.
- 34. Possibilitar a integração de dados com sistema/módulo de Folha pagamento.
- 35. Permitir a consulta e emissão dos recibos de pagamento das matrículas ativas e demitidas, pertinentes as competências e matrículas integradas pela entidade à plataforma. Os recibos de pagamentos deverão ser visualizados pelos processamentos mensal, férias, 13º salário, mensal + férias e rescisão, classificados entre sub-processamentos, adiantamento, integral e complementar.
- 36. Permitir ao usuário solicitar a manutenção de marcação de ponto, sem que haja a necessidade de locomoção ao setor pessoal. As solicitações serão avaliadas pelo usuário aprovador ou pelo administrador do sistema, que podem aprovar ou reprovar as solicitações de inclusão, alteração ou exclusão de marcações de ponto.
- 37. Possibilitar consulta do recibo de pagamento de mensal consolidado com Férias.

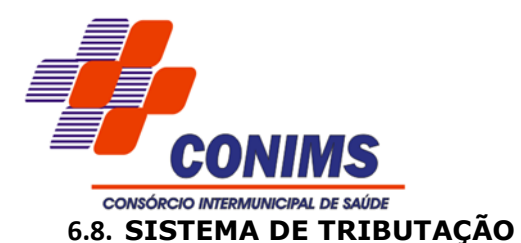

- 1. Permitir a integração de dados de forma automática ou ainda através de arquivos de intercâmbio de informações com os sistemas de Contabilidade Pública e Compras e Licitações.
- 2. Propiciar integração com o sistema de contabilidade, permitindo o lançamento automático dos pagamentos efetuados nas devidas contas contábeis.
- 3. Propiciar a integração com o sistema de tesouraria, efetuando baixa de pagamento de débitos, dívidas, dívidas parceladas, automaticamente.
- 4. Permitir consultar os valores detalhados.
- 5. Ter controle sobre as notificações de lançamentos emitidas/enviadas, anuladas e devolvidas.
- 6. Manter o histórico dos valores calculados de cada exercício.
- 7. Propiciar que o empregado possa configurar e administrar novas informações sobre os contribuintes.
- 8. Permitir que sejam gerados arquivos para a impressão de guia por terceiros.
- 9. Permitir alterações nos programas de cálculo; e ainda permitir cálculos ou recálculos individuais, ou de um grupo de contribuintes. Emitir guias e/ou carnês dos créditos tributários e dívida, bem como segunda via desses, imprimindo opcionalmente algumas parcelas.
- 10. Propiciar também a emissão de notificação de lançamento endereçada aos contribuintes que tiverem lançamentos.
- 11. Propiciar a consulta de lançamentos (dados financeiros), através: Nome; Parte do nome; CNPJ/CPF.
- 12. Emitir extrato da movimentação financeira do contribuinte (pagos, em aberto ou cancelados).
- 13. Gerar arquivos para a impressão das guias e/ou carnês pelos bancos.
- 14. Permitir baixas dos débitos automaticamente através de arquivos de arrecadação fornecidos pelos Bancos.
- 15. Ter consulta geral unificada da situação do contribuinte (dívida, débitos correntes de todas as receitas) com valores atualizados e opção para impressão de segundas vias, reparcelamentos e pagamentos.
- 16. Ter opção para cadastrar fórmulas de juros de débitos correntes e dívida, vencidos ou a vencer.
- 17. Possuir rotina configurável de Parcelamento de Dívida Ativa: Podendo parcelar várias receitas; Parcelar outros parcelamentos em aberto; Dívidas executadas; Conceder descontos legais através de fórmulas configuráveis; Determinar valor mínimo por parcela; Cobranças de taxas de parcelamento.

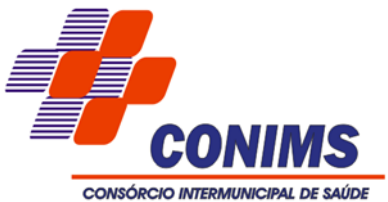

- 18. Possuir controle da apuração dos lançamentos onde seja possível, por exemplo, comparar quanto foi declarado e quanto realmente foi faturado pelo contribuinte.
- 19. Propiciar a configuração de permissão da baixa ou não, caso o contribuinte inscrito no cadastro esteja em débito com o consorcio.
- 20. Permitir configuração de modelos de guias e/ou carnês pelo próprio usuário.
- 21. Permitir que sejam parametrizados todos os lançamentos, quanto à sua fórmula de cálculo, multa, correção e índices, moedas etc.
- 22. Permitir cálculo de juros e multas de débitos correntes baseado em fórmulas, podendo variar de ano para ano e também de receita para receita.
- 23. Propiciar que seja feito cálculo simulado baseado no histórico de alterações, exercícios anteriores, dados cadastrais do exercício atual, considerando os parâmetros de cálculo do exercício solicitado.
- 24. Poder emitir parcela unificada para pagamento, relacionando todos os débitos correntes, dívidas e parcelas de dívidas em aberto.
- 25. Ter o controle de emissão de segunda via de guias e/ou carnê com acréscimo de taxa por emissão, podendo ser configurado por Receita.
- 26. Dispor de rotinas que permitem o controle de acesso aos usuários de acordo com a área de atuação de cada usuário dentro do sistema.
- 27. Propiciar o cadastramento único de contribuintes, o qual poderá ser utilizado em todo o sistema.
- 28. Possuir opção para verificar os históricos das alterações cadastrais efetuadas por determinados usuários, por data ou por processo de alteração, diretamente no sistema.
- 29. Propiciar o reparcelamento de débitos podendo optar pela cobrança ou não de juro.
- 30.Conter rotina configurável para refinanciamento (parcelamento) onde possam ser refinanciados todos os débitos, dívidas e dívidas parceladas, vencidos ou a vencer, podendo cobrar ou não taxa de expediente.
- 31. Efetuar as baixas dos débitos através de leitora de código de barras com opção de autenticar ou não os documentos de arrecadação.
- 32. Gerar relatórios com a receita classificada de acordo com o plano de contas da receita, de forma que se integre ao sistema de contabilidade pública.
- 33. Propiciar a emissão de relatório para a verificação da movimentação das dívidas dentro de um período informado, controlando assim os saldos.
- 34. Permitir agregar junto ao parcelamento de dívidas, a cobrança de outros valores pertinentes a ela, como honorários, juros de financiamento, correção pré-fixada, taxa de expediente, etc.

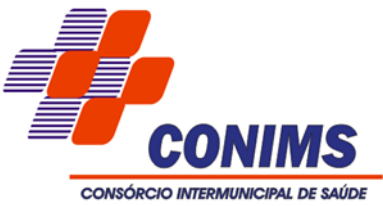

- 35. Ter a possibilidade de, ao parcelar as dívidas, incluir valores de reforços em parcelas, devido a sazonalidade de liquidez dos contribuintes.
- 36. Permitir consultas cadastrais através:
	- a) Nome;
	- b) Parte do nome;
	- c) CNPJ/CPF;
- 37. Propiciar após a baixa, a emissão de relatório com o demonstrativo do movimento para conferência.
- 38. Propiciar a emissão de relatório com a posição da dívida ativa em determinada data, permitindo verificar a situação do cadastro da dívida ativa de forma retroativa ou futura.
- 39. Propiciar a emissão de gráfico para análise da receita lançada x arrecadada x em dívida e, gráfico para análise da dívida anual e acumulada.
- 40. Propiciar ao usuário definir a classificação contábil para as diferenças de pagamento dos créditos.
- 41. Permitir que seja gerado um novo número de baixa quando dos boletos provenientes dos parcelamentos.

# **6.9. SISTEMA DE GESTÃO DE OBRAS**

- 1. Permitir enviar os dados das obras para portal da transparência.
- 2. Permitir integrar contratos conforme parametrização e identificar a entidade origem.
- 3. Possibilitar incluir novos campos nos principais cadastros do sistema, podendo selecionar o tipo de dado, descrição e tamanho quando o tipo de dado exigir e ainda indicar se ele é de preenchimento obrigatório ou não.
- 4. Possibilitar ao usuário registrar as suas críticas, elogios e sugestões de melhorias no sistema.
- 5. Permitir visualizar o resumo da execução da obra, visualizando os valores dos orçamentos, valor executado, período das medições e percentual executado da obra.
- 6. Possibilitar gerenciar as permissões dos usuários por grupo ou individualmente.
- 7. Permitir a um profissional autorizado pela entidade manter os dados cadastrais da entidade como endereço, telefone, e-mail, site, horário de funcionamento.
- 8. Permitir configurar o órgão, unidades orçamentárias e centros de custo da entidade.
- 9. Permitir cadastrar responsáveis técnicos, informando além do seu nome, o CPF, qual o tipo de responsabilidade, o número do registro no CREA, RG, Endereço, Telefone e E-mail.
- 10. Permitir registrar os dados das movimentações das operações, dentre elas as paralisações, reinício, medições, cancelamento e conclusão das obras.

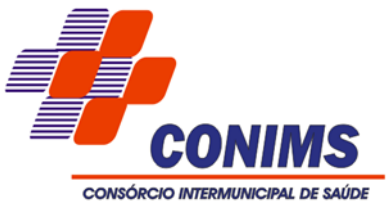

- 11. Permitir registrar as obras do consórcio, possibilitando informar os dados principais, dentre eles a descrição da obra, o objeto, data do cadastro, local da obra, prazo de conclusão, centro de custo para o qual ela pertence, classificação, categoria, tipo de execução, tipo da obra e posição geográfica.
- 12. Permitir registrar medições da obra, informando o período da medição, responsável técnico, percentual físico, número do contrato, ato administrativo e valor correspondentes.
- 13. Permitir registrar a conclusão da obra, informando a data, o responsável técnico e o ato administrativo que oficializou a conclusão.
- 14. Possibilita concluir uma obra mesmo que o executado não esteja com 100% por contrato, aditivo e sem contrato.
- 15. Permitir ao usuário o registro de exercícios.
- 16. Permitir cadastrar os atos administrativos da administração pública, possibilitando informar caso se trate de ato de consórcio, indicar o número, sua natureza jurídica, ementa, data da criação, data da publicação, data a vigorar, data da revogação, bem como os dados da publicação como o número do diário oficial e o fornecedor responsável.
- 17. Permitir cadastrar os possíveis motivos que originam a paralisação de uma obra, para posterior vínculo no registro da mesma.
- 18. Possibilitar criar relatórios personalizados para a entidade.
- 19. Possibilita controlar as medições da obra por contrato, aditivo e sem contrato.
- 20. Permitir reiniciar a obra após estar paralisada, informando a data do reinício.
- 21. Possibilitar cadastrar os tipos de obras, indicando nela a sua classificação.
- 22. Permitir cadastrar unidade de medida dos bens da entidade, no singular ou plural e informar sua abreviatura, grandeza.
- 23. Permitir filtrar todas as situações das obras como não iniciadas, em andamento, paralisadas, canceladas e concluídas em um único lugar.
- 24. Permitir ao usuário configurar da estrutura organizacional a ser utilizada no exercício, onde ainda podem ser criadas novas configurações caso exista necessidade.
- 25. Permitir desativar o registro de um responsável técnico informando a data que o mesmo foi desativado.
- 26. Disponibilizar recursos para geração de arquivos para sistemas/órgãos externos.
- 27. Permitir visualizar e acompanhar as obras cadastradas, demonstrando as informações da sua descrição, tipo, data do cadastro, percentual já executado, situação atual.
- 28. Permitir cadastrar as categorias da obra, informando sua descrição.

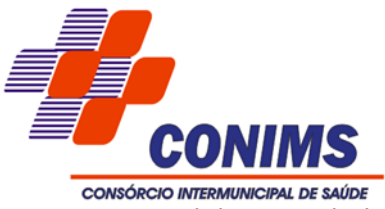

- 29. Disponibilizar os dados dos registros efetuados para a criação de relatórios, scripts e validações.
- 30. Permitir registrar os orçamentos das obras, informando o responsável técnico, tipo de planilha, data da inclusão e base, contrato firmado para a realização da obra, ato administrativo e valor.
- 31. Permitir visualizar o histórico das movimentações da obra, visualizando a data, situação e usuário que registrou a movimentação.
- 32. Possibilitar a utilização de filtros e realização de pesquisas, apresentando apenas os dados desejados pelo usuário.
- 33. Disponibilizar infraestrutura para execução da aplicação web e seu banco de dados.
- 34. Permitir registrar os contratos firmados para a realização da obra, informando a data deste vínculo.
- 35. Permitir registrar a licitação executada para a realização da obra, informando a data deste vínculo.
- 36. Permitir registrar as ART Anotação de Responsabilidade Técnica dos profissionais que assumem essa posição, informando a data, número do registro, tipo de responsabilidade e responsável técnico.
- 37. Permitir registrar as possíveis paralisações da obra, informando a data, responsável técnico, ato administrativo e motivo.
- 38. Disponibilizar recursos para geração de validações específicas nas funcionalidades do sistema.
- 39. Permitir configurar o código da obra, podendo ser manual ou automático.
- 40. Permitir cadastrar os dados correspondentes aos endereços, possibilitando informar os logradouro, condomínio, loteamento, bairro, distrito, estado e município.
- 41. Permitir registrar o cancelamento da obra, informando a data, o responsável técnico, o tipo de cancelamento e o ato administrativo que determinou o cancelamento.

# **6.10. SISTEMA DE TRANSPARÊNCIA PÚBLICA**

- 1. Permitir que os usuários administradores possam parametrizar a exibição do cabeçalho e rodapé da página do Portal da Transparência.
- 2. Disponibilizar no ambiente de administração os links de redirecionamento para cada seção do Portal da Transparência, facilitando a incorporação das páginas para exibição em outros sítios da web.
- 3. Permitir a divulgação das informações das compras diretas, ou seja, sem processo licitatório realizadas pela entidade.
- 4. Permitir a divulgação dos itens contratuais firmados com fornecedores de bens e serviços contratados pela entidade.

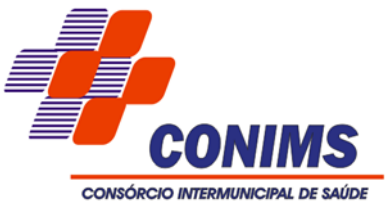

- 5. Permitir a divulgação da composição dos bens de propriedade da entidade, possibilitando acompanhamento da movimentação por transferências de posse ou baixa por venda, desuso, extravio ou obsolescência.
- 6. Permitir filtrar a consulta de movimentação de estoques da entidade por centros de custos no Portal da Transparência.
- 7. Permitir que os usuários administradores possam efetuar a consulta de acessos às seções e páginas do Portal da Transparência.
- 8. Permitir que a entidade defina os usuários administradores, possibilitando que os usuários definidos tenham acesso às configurações do Portal da Transparência.
- 9. Permitir que os usuários administradores efetuem o cadastro de termos técnicos e respectivos significados no glossário para exibição no Portal da Transparência.
- 10. Disponibilizar termos padrões no glossário, para facilitar o entendimento de termos técnicos utilizados no Portal da Transparência.
- 11. Permitir aos usuários administradores o acesso às informações dos processamentos de cargas de dados, para controle de eventuais inconsistências nos processos de envio de dados ao Portal da Transparência.
- 12. Possuir um mecanismo de segurança para a validação entre a aplicação e os sistemas estruturantes, afim de garantir que a carga de dados aconteça seguramente entre as partes.
- 13. Permitir que os usuários administradores definam os IPs autorizados a efetuar envio dos dados ao Portal da Transparência, restringindo ações a partir de IPs não autorizados pela entidade.
- 14. Permitir que a entidade divulgue informações referentes as receitas orçamentárias, ingresso de receitas e maiores arrecadações por contribuinte:
	- Receitas;
		- Maiores arrecadações por contribuinte;
		- Ingressos de receitas.
- 15. Permitir que a entidade divulgue no Portal da Transparência informações referentes as transferências entre entidades governamentais.
- 16. Permitir que a entidade divulgue informações referentes aos convênios firmados.
- 17. Permitir a divulgação dos processos licitatórios realizados pela entidade, contendo a documentação, detalhamento dos itens licitados e cotação das empresas participantes.
- 18. Permitir que os usuários administradores efetuem o cadastro de perguntas frequentes e respectivas respostas para exibição no Portal da Transparência.
- 19. Permitir que a entidade divulgue uma seção de perguntas frequentes com respostas das principais dúvidas sobre o Portal da Transparência.

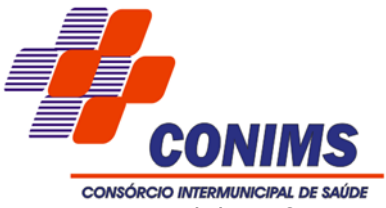

- 20. Disponibilizar ferramenta de pesquisa para facilitar a busca de informações no Portal da Transparência.
- 21. Permitir que a entidade divulgue relatórios opcionais no mínimo nos seguintes formatos de extensão: PDF, ODT, ODS e CSV.
- 22. Permitir que a entidade divulgue no Portal da Transparência os relatórios de contas públicas, previstos na Lei de Responsabilidade Fiscal e a Lei n.º 9.755/98.
- 23. Permitir a ampliação e redução de fonte da página do Portal da Transparência, facilitando a navegação de usuários que possuam alguma dificuldade visual.
- 24. Permitir ativar o modo de alto contraste na página do Portal da Transparência, facilitando a navegação de usuários que possuam alguma dificuldade visual.
- 25. Permitir que os usuários permissionados, possam gerenciar e realizar o atendimento dos pedidos de acesso à informação da entidade.
- 26. Permitir que os usuários administradores definam os motivos para indeferimento dos pedidos de acesso à informação.
- 27. Permitir que os cidadãos encaminhem pedidos de acesso à informação para a entidade por meio do Portal da Transparência, de acordo com a Lei nº 12.527/2011.
- 28. Permitir a divulgação de informações referentes ás solicitações de acesso à informação recebidas pela entidade, com detalhamento sobre os pedidos registrados e estatísticas do perfil dos solicitantes, como profissão, escolaridade e localização geográfica.
- 29. Permitir que os usuários administradores realizem o cadastro dos setor(es) responsável(eis) pelo atendimento das solicitações de acesso à informação.
- 30. Permitir que a entidade defina se haverá ou não exigência de informação do CPF nos pedidos de acesso à informação.
- 31. Permitir que os usuários administradores efetuem o relacionamento de documentos aos respectivos registros de convênios, contratos e processos licitatórios para exibição no Portal da Transparência.
- 32. Permitir que a entidade divulgue no Portal da Transparência dados como endereço, contato, setores e responsáveis.
- 33. Permitir a divulgação de relatórios opcionais para complementar e dar transparência aos resultados de ações específicas da entidade.
- 34. Permitir que os usuários administradores possam definir um ano para o início da exibição dos dados de cada consulta exibida no Portal da Transparência.
- 35. Permitir que os usuários administradores possam consultar as alterações realizadas nos parâmetros das consultas.
- 36. Permitir a divulgação da movimentação dos estoques de materiais da entidade.

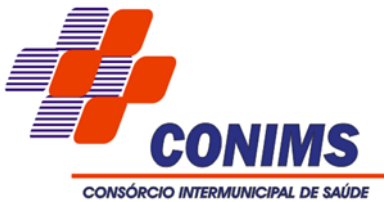

- 37. Permitir que os usuários administradores configurem a exibição das máscaras de CPF's e CNPJ's no Portal da Transparência.
- 38. Possibilitar que os usuários administradores gerenciem a exibição das consultas no Portal da Transparência, permitindo habilitar ou desabilitar a exibição de uma ou mais consultas quando necessário.
- 39. Permitir que a entidade divulgue no Portal da Transparência os Relatórios de Gestão Fiscal e Resumidos da Execução Orçamentária, conforme Lei 101/00 e Lei 9.755/98, compostos pelos seguintes demonstrativos:
	- Recursos recebidos e repassados;
	- Compras;
	- Contratos e seus aditivos;
	- Execução dos orçamentos;
	- Orçamentos anuais;
	- Balanços orçamentários;
	- Demonstrativos de receitas e despesas;
	- Anexos anuais;
	- Lei de responsabilidade fiscal.
- 40. Permitir que a entidade divulgue no Portal da Transparência informações das movimentações de suas contas correntes bancárias.
- 41. Permitir que a entidade divulgue no Portal da Transparência informações de receitas e despesas extra orçamentárias.
- 42. Permitir filtrar a consulta de licitações da entidade pelo ano de abertura do processo licitatório no Portal da Transparência.
- 43. Permitir a divulgação dos responsáveis pelos bens da entidade na consulta de bens patrimoniais no Portal da Transparência.
- 44. Disponibilizar manual de navegação com as principais informações sobre a utilização do Portal da Transparência.
- 45. Permitir que os usuários administradores configurem uma notificação a ser exibida quando houver ausência de dados nas consultas do Portal da Transparência.
- 46. Permitir que os usuários administradores definam uma notificação a ser exibida quando houver impossibilidade de atualização dos dados das consultas do Portal da Transparência por inconsistências ou falta de interação dos sistemas estruturantes.
- 47. Notificar os usuários administradores sobre atraso superior a 22 horas na atualização dos dados do Portal da Transparência.
- 48. Notificar os usuários administradores sobre o resultado do envio de cargas de dados ao Portal da Transparência.

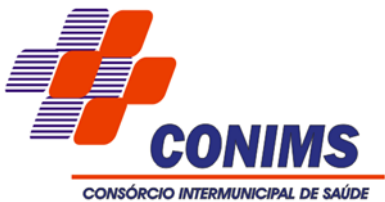

- 49. Permitir que a entidade divulgue no Portal da Transparência informações referentes a transferências voluntárias.
- 50. Permitir a exibição das informações do quadro de pessoal do consórcio, com informações detalhadas sobre:
	- Quadro de Pessoal;
	- Empregados Ativos, Inativos;
	- Empregados Efetivos, Comissionados e Temporários;
	- Estagiários;
	- Níveis Salariais;
	- Total da Folha de Pagamento;
	- Servidores Cedidos/Recebidos;
- 51.Ao acessar o site do CONIMS, o público poderá acessar o Portal da Transparência através de um link próprio.
- 52. Disponibilizar as informações em tempo real no portal, sem necessidade de digitação, exportação ou importação de dados. IMPORTANTE: O decreto 7.185/2010 define como tempo real a disponibilização das informações, em meio eletrônico que possibilite amplo acesso público, até o primeiro dia útil subsequente à data do registro contábil no respectivo SISTEMA. Diante disto, este é o conceito de tempo real do sistema transparência.
- 53. Possibilitar a demonstração da folha de pagamento dos empregados, permitindo configurar os proventos e descontos.
- 54. Possibilitar a demonstração de consulta de empregados por tipo de contrato.
- 55. Permitir que as consulta de informações possuam filtros de Período.
- 56. Permitir que os usuários administradores definam a ordenação das consultas de licitação por data de abertura do processo licitatório.
- 57. Permitir que a entidade divulgue no Portal da Transparência informações referentes aos gastos com os veículos.
- 58. Permitir a divulgação da relação de despesas empenhadas, liquidadas e pagas, detalhando o processo licitatório que originou a despesa na entidade.
- 59. Permitir que a entidade divulgue em lista única as informações de remuneração do empregado nos meses do ano vigente, facilitando a visualização da remuneração mensal do empregado.

### **6.11. SISTEMA DE PROTOCOLO**

- 1. Permitir a consulta de processos administrativos.
- 2. Permitir ao cidadão a consulta de requisitos para protocolos.
- 3. Definir grupos de solicitações de forma a categorizá-las.

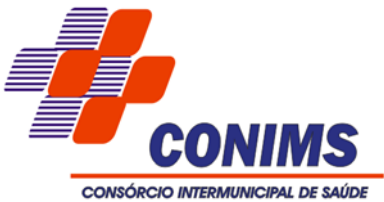

- 4. Permitir a definição da estrutura organizacional por meio do cadastro de organogramas. Devendo ser composta, no mínimo, por: Órgão, Unidades e Setores.
- 5. Propiciar a definição de quais setores permitirão a entrada de processos.
- 6. Permitir a definição de quais usuários poderão ter acesso a processos em um determinado setor.
- 7. Manter registro das solicitações protocoladas.
- 8. Controlar os documentos necessários no momento da protocolização de uma solicitação.
- 9. Propiciar a definição de um roteiro a ser seguido pela solicitação e com a previsão de permanência em cada setor.
- 10. Permitir a protocolização de solicitações, dando entrada em processos.
- 11. Propiciar ao usuário configurar a numeração dos processos (solicitações protocoladas) por: solicitação, grupo de solicitações e entidade.
- 12. Propiciar ao usuário configurar o reinício da numeração de processos anualmente.
- 13. Permitir a anexação de documentos digitalizados a um processo.
- 14. Emitir comprovante de protocolo.
- 15. Permitir a tramitação do processo fornecendo pareceres ao mesmo.
- 16. Permitir consultar o andamento do processo em toda a sua vida útil.
- 17.Controlar o acesso dos usuários para visualização dos pareceres de um processo.
- 18. Permitir o encerramento de processos.
- 19. Permitir o arquivamento de processos.
- 20. Propiciar a emissão de relatórios cadastrais e gerenciais, tais como: Solicitações; Pessoas; Por processos: encerrados, organograma, usuários, movimentações tempo de permanência, abertura, além de informações sobre estornos de arquivamentos e encerramentos.
- 21. Permitir a emissão de relatórios gerenciais, tais como: Acompanhamento de processos; Relação de processos por órgão, unidade, departamento, solicitação e Requerente; Gráficos.
- 22. Permitir ao cidadão solicitar a protocolização de processos pela internet.
- 23. Permitir o cadastro retroativo de processos.
- 24. Permitir que o usuário crie informações adicionais para as solicitações de aberturas de processos, configurando a obrigatoriedade ou não do preenchimento destas informações pelo requerente ou usuário que realiza a abertura do processo.
- 25. Permitir o acesso ao software, configuração de rede LDAP ou com login integrado a demais softwares de e-mail.
- 26. Permitir ao efetuar um determinado trâmite com um processo, indicar na mesma tela a próxima ação a ser feita com este processo.

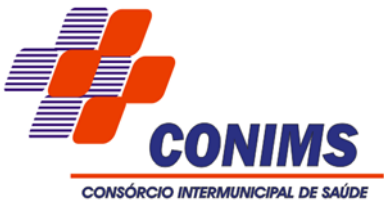

- 27. Propiciar ao usuário configurar os menus de sua preferência no local do software também de sua preferência.
- 28. Permitir enviar e-mail ao requerente a cada tramitação efetuada no processo.
- 29. Permitir enviar e-mail ao usuário do software e aos responsáveis após efetuar um andamento ao organograma ao qual estes estão alocados.
- 30. Propiciar a retirada e devolução de documentos anexados a processos mantendo o histórico das retiradas e devolução, possibilitando a emissão de guias que comprovem a retira e devolução dos documentos.
- 31. Permitir efetuar encerramentos de diversos processos simultaneamente.
- 32. Propiciar ao usuário configurar, criar e manipular campos criando assim a possibilidade de inserir novos itens em um determinado cadastro assim como novas páginas de forma personalizada.
- 33. Permitir ajuntamento de processos por anexação ou apensamento.
- 34. Permitir inserir movimentações aos processos como Paradas ou cancelamentos e seus respectivos estornos.
- 35. Permitir a exclusão de andamentos de processos, confirmados ou não confirmados no organograma destino.
- 36. Permitir a emissão de gráficos de abertura de processos por Organogramas e Solicitações.
- 37. Permitir deferimento de solicitações de aberturas externas de processos protocolados pelo requerente.
- 38. Permitir a transferência de processos já arquivados entre organogramas.
- 39. Permitir a emissão de solicitação de comparecimento do requerente.
- 40. Permitir controlar os volumes dos processos, de forma que seja possível dar andamento aos volumes para organogramas diferentes do processo principal, bem como emitir o termo de abertura de volumes e termo de encerrado de volumes.
- 41. Permitir definir as regras para juntada por apensamento, possibilitando juntar processos de organogramas, solicitações ou requerentes diferentes do processo principal.
- 42. Permitir alterar o número do processo no momento em que o mesmo está sendo cadastrado.
- 43. Permitir alterar o requerente e/ou solicitação do processo, caso não tenha recebido nenhum andamento e/ou parecer.
- 44. Permitir definir as regras para ajuntamentos por anexação, possibilitando ajuntar processos solicitações ou requerentes diferentes do processo principal.

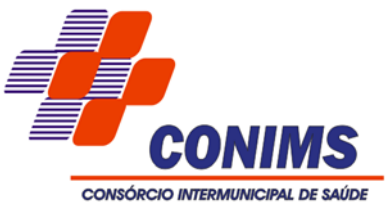

- 45. Permitir configurar para cada usuário se o mesmo pode realizar tramitações e encerramento para processos dos organogramas que está vinculado, mesmo que o processo não esteja atualmente com o ele.
- 46. Permitir configurar para cada usuário se o mesmo poderá visualizar nos resumos da página inicial todos os processos do organograma que estejam em análise, não analisados.
- 47. Permitir configurar um organograma padrão para arquivamento dos processos. No encerramento dos processos deve sugerir ao usuário realizar andamento para este organograma, caso o processo seja encerrado em organograma diferente, ou sugerir o arquivamento, caso seja encerrado no organograma padrão de arquivamento.

### **6.12. MÓDULO DE COMPRAS E CONTRATOS**

- 1. Permitir cadastrar a sessão de julgamento de um processo administrativo de licitação, informando o tipo da sessão, data e hora, responsável, membros da comissão presentes e outras pessoas presentes, bem como a situação da sessão possibilitando indicar quando ocorrer o encerramento, suspensão judicial ou administrativa e cancelamento.
- 2. Permitir cadastrar as solicitações de compra dos itens em que as unidades necessitam que sejam adquiridos. Essas podem ser registradas pelas unidade e setores, pelas próprias unidades da entidade ou pelo setor de compras e licitações, informando a unidade, setor e/ou centro de custo solicitante, a data da solicitação, o tipo de necessidade, caso seja material de consumo, serviço ou bem permanente, o local de entrega dos itens, o objeto da solicitação, justificativa e o nome do solicitante.
- 3. Permitir a visualização das solicitações de compra através de filtros, listando aquelas que se encontram em cada etapa de atendimento, ou ainda agrupar os registros conforme as cotações realizadas, pelo organograma solicitante.
- 4. Permitir o realizar licitações de Pregão com julgamento pelo maior lance, como para os casos concessão de espaço público ou para qualquer licitação que seja permitida a utilização do Pregão e não gere despesa e sim receita para o órgão público.
- 5. Permitir cadastrar os fornecedores, sejam eles pessoa física ou jurídica, contendo o nome, o CPF ou CNPJ, telefone, e-mail, site e endereço. Para os casos específicos de pessoa jurídica possibilitar inserir os dados do ato constitutivo da empresa.
- 6. Permitir ao usuário executar a classificação das propostas de forma automática, aplicando as diversas regras indicadas como forma de julgamento no cadastramento do processo licitatório, possibilitando ainda que o usuário modifique a classificação indicada pelo sistema, se necessário.

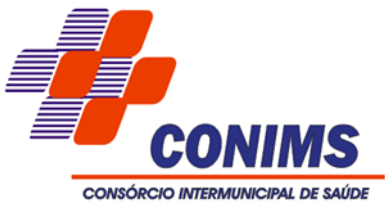

- 7. Possibilitar ao usuário registrar as suas críticas, elogios e sugestões de melhorias no sistema.
- 8. Permitir cancelar as solicitações de compras registradas, quando necessário.
- 9. Permitir que o usuário possa consultar e fazer download dos documentos anexados no registro da sessão de julgamento.
- 10. Permitir visualizar o histórico das tramitações realizadas nos processos administrativos, visualizando a data e hora, usuário e tipo de tramitação.
- 11. Permitir desativar o registro de um fornecedor para que essa informação não seja mais listada para vínculo em novas solicitações ou processos.
- 12. Permitir configurar os órgãos, unidades orçamentárias e centros de custo da entidade.
- 13. Possibilitar cadastrar lotes e indicar os itens que o compõe no processo administrativo, isso quando a forma de julgamento desse exigir, informando o valor máximo ou mínimo e o tipo de cota do lote, se é livre, reservada ou exclusiva para microempresas e empresas de pequeno porte.
- 14. Possibilitar a criação de modelos de documentos (templates) para serem utilizados no editor de texto do sistema, sendo alguns deles as atas, pareceres e editais.
- 15. Permitir que o responsável pelo processo possa inserir os dados do processo administrativo em um modelo de edital previamente selecionado, possibilitando utilizar um editor de textos próprio do sistema.
- 16. Permitir cadastrar órgãos públicos externos para serem informados nas contratações por adesão à ata de registro de preços realizada por outras entidades, informando a descrição do órgão, CNPJ, unidade e esfera de governo.
- 17. Possibilitar que o responsável pelo processo possa finalizá-lo e disponibilizá-lo para a geração dos contratos em cada entidade participante do processo ou conforme configuração selecionada. As contratações serão inseridas no sistema de gestão de contratos da entidade correspondente.
- 18. Permitir a inserção dos dados cadastrais dos fornecedores como: dados bancários.
- 19. Permitir indicar a realização das licitações com julgamento pelo menor adicional de acréscimo sobre uma tabela de preço.
- 20. Permitir registrar os fornecedores participantes do processo de licitação, informando se o participante é um consórcio de empresas ou se é um fornecedor comum, indicar se a empresa possui um representante presente, a data e hora do seu credenciamento e seu enquadramento ou não como micro ou pequena empresa.
- 21. Permitir que o pregoeiro possa informar um novo lance ou declinar o participante dos lances do pregão, salvando automaticamente os lances já registrados, e

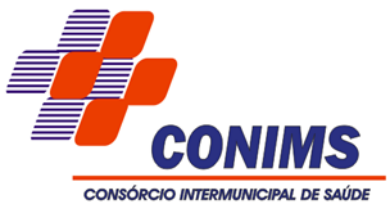

possibilitar que ao retornar aos lances, caso esses tenham sido interrompidos, possa ser continuado do momento de onde parou.

- 22. Permitir cadastrar os atos administrativos da administração pública, possibilitando informar caso se trate de ato de consórcio, lei, decreto ou portaria, indicar o número, sua natureza jurídica, ementa, data da criação, data da publicação, data a vigorar, data da revogação, bem como os dados da publicação como o número do diário oficial e o fornecedor responsável.
- 23. Possibilitar que o pregoeiro visualize, em forma de listagem, os classificados para lances do pregão pela sua ordem de classificação.
- 24. Permitir ao usuário do sistema registrar os documentos apresentados pelo fornecedor e correspondentes a sua habilitação para participar do processo de licitação, informando suas datas de emissão e validade, bem como sua situação, se está válida, inválida ou não apresentou.
- 25. Permitir ao usuário utilizar Campos Adicionais de todo o sistema em uma única fonte.
- 26. Permitir ao usuário visualizar a lista das ocorrências registradas para uma ata de registro de preços, mostrando dados como os cancelamentos, suspensões, prorrogações ou alterações de preços.
- 27. Disponibilizar os dados dos registros efetuados para a criação de relatórios, scripts e validações (Fonte de Dados).
- 28. Permitir aos usuários do sistema trocar de entidade e/ou exercício sem ter que fechálo.
- 29. Permitir que sejam registradas solicitações de compras.
- 30. Permitir cadastrar processos administrativos para compra de materiais ou contratação de serviços ou obras, informando o protocolo de abertura, a data, o tipo do objeto, descrição do objeto, condição de pagamento, forma de julgamento, regime de execução, prazo de entrega, local de entrega, indicar se há previsão de subcontratação e a forma que deverá ser efetuado o controle do saldo dos itens, por quantidade ou valor.
- 31. Permitir cadastrar as comissões de licitação, possibilitando selecionar se a comissão é permanente ou especial, suas datas de expiração, exoneração e designação, além do nome e função dos membros que farão parte da mesma.
- 32. Permitir cadastrar os tipos de publicação das etapas do processo licitatório, possibilitando informar a descrição e a classificação a qual ela pertence, caso se trate da publicação de um edital, retificação do edital, prorrogação, cancelamento, homologação, retificação da homologação, justificativa ou ratificação.

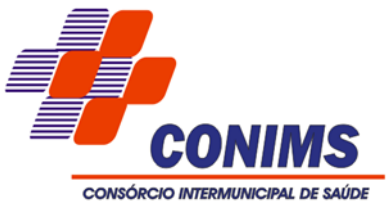

- 33. Permitir ao usuário inserir uma nova ata de registro de preço com base nos itens cancelados de uma outra ata. O saldo pendente dos itens que foram cancelados deverão ser controlados automaticamente pelo sistema.
- 34. Possibilitar que o usuário registre as impugnações feitas ao processo informando o nome do impugnante, data, motivo, além de possibilitar o registro do resultado final após análise por parte dos responsáveis pelo processo.
- 35. Permitir visualizar os processos administrativos através de filtros, listando aqueles que se encontram em determinada etapa de seu andamento dentro da fase interna (preparatória) ou da fase externa (executória).
- 36. Permitir cadastrar os tipos de pareceres possíveis de serem utilizados nas etapas do processo licitatório, informando a descrição e a classificação do parecer, caso se trate de parecer contábil, jurídico, técnico ou da autoridade competente.
- 37. Permitir ao usuário inserir os itens da ata de registro de preços com base nos itens do processo de licitação que foram vencidos pelo fornecedor que foi informado na ata de registro de preços.
- 38. Permitir indicar a configuração da estrutura organizacional a ser utilizada no exercício, onde ainda podem ser criadas novas configurações caso exista necessidade.
- 39. Permitir tramitar as solicitações de compra dentro de um fluxo que exija autorização, cotação de preços e aprovação, ou então, aprovando-as para atendimento diretamente após o seu cadastramento.
- 40. Permitir cadastrar os responsáveis pelos atos administrativos da entidade, informando além de seu nome, o CPF, telefone, e-mail, indicar se é empregado da entidade, matrícula, emprego, natureza do emprego e o endereço.
- 41. Permitir cadastrar os tipos de objetos a serem aplicados aos processos licitatórios, informando sua descrição e a classificação para o qual pertence, caso se trate de uma alienação de bens, cessão de direitos, compras e serviços, concessão, concurso e locação. Ainda possibilitar informar se o objeto da contratação é de uso de bem público ou não, para os casos de concessão e locação.
- 42. Possibilitar criar relatórios personalizados para a entidade.
- 43. Permitir indicar a realização das licitações com julgamento pela menor taxa administrativa.
- 44. Possibilitar informar, após a indicação da forma de contratação, se as propostas dos participantes do processo administrativo deverão ou não ser desclassificadas se estiverem acima/abaixo do valor limite estabelecido para os itens ou lotes.
- 45. Permitir cadastrar os tipos de documentos a serem solicitados aos participantes do processo, informando a descrição, a indicação de que o documento é uma certidão e

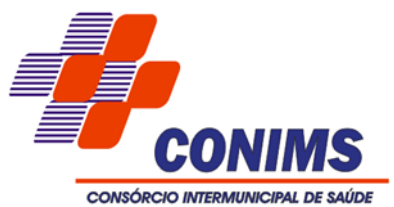

qual o tipo, caso se trate de certidão do INSS, FGTS, débitos trabalhistas, municipal, estadual ou federal, bem como a sua validade em dias.

- 46. Permitir registrar os itens da solicitação de compra, informando o material ou serviço que deseja, a quantidade e o preço unitário estimado.
- 47. Permitir inserir os itens do processo administrativo contendo o material ou serviço a ser adquirido, quantidade, preço unitário previsto, preço total e, se desejar, a indicação da solicitação de compra de origem.
- 48. Permitir ao pregoeiro efetuar a habilitação dos participantes ao final de cada item/lote, ou então, somente após o encerramento de todos os itens/lotes. Ao registrar a inabilitação de um licitante o sistema deve possibilitar a validação da documentação do próximo classificado e assim sucessivamente.
- 49. Possibilitar que o pregoeiro possa desfazer o último lance e corrigir os lances já registrados, e posteriormente encerrá-los e confirmá-los e, se necessário, desfazer o encerramento e reabrir o item/lote.
- 50. Permitir reabrir uma cotação de preços após finalizada, a fim de ajustar valores ou dados da pesquisa de preço efetuada.
- 51. Possibilitar a classificação automática dos preços ofertados pelos participantes da cotação de preços, marcando aquele que tiver o menor preço, mas possibilitando que o usuário selecione outro fornecedor, caso seja necessário.
- 52. Permitir que o usuário realize uma pesquisa no registro dos fornecedores, a fim de localizá-los, pelo nome ou pelo CNPJ ou CPF, devendo mostrar os dados caso já exista cadastro.
- 53. Possibilitar efetuar a inclusão dos itens do processo administrativo de forma automática, buscando-os nas solicitações de compras que serão vinculadas ao processo, quando for o caso.
- 54. Possibilitar a visualização das cotações de preços realizadas pela entidade, com a indicação do objeto, quantidade de itens, data de validade e situação.
- 55. Possibilitar que o pregoeiro tenha a opção para disparar cronômetro para controle do tempo dos lances do pregão.
- 56. Permitir registrar as publicações referentes aos processos de compra, possibilitando informar o tipo de publicação, data, meio de divulgação e veículo em que foi publicado.
- 57. Permitir visualizar o histórico das tramitações realizadas na solicitação de compra, visualizando a data e hora, usuário e tipo de tramitação.
- 58. Permitir manter os dados cadastrais da entidade como endereço, telefone, e-mail, site, horário de funcionamento.

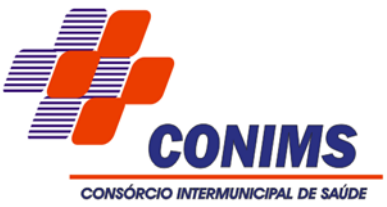

- 59. Possibilitar que o pregoeiro visualize o histórico dos lances já encerrados e dos em andamento, mostrando a classificação final dos itens/lotes que já tiveram seus lances encerrados.
- 60. Permitir aos profissionais acessar outros sistemas contratados pela entidade simultaneamente.
- 61. Permitir realizar licitações com julgamento pelo maior desconto sobre uma tabela de preços.
- 62. Permitir cadastrar os convidados para a licitação da modalidade Convite, informando o fornecedor, data e hora do convite, do recebimento e ainda se o mesmo mostrou interesse em participar da licitação, registrando sua autoconvocação.
- 63. Permitir a consulta aos fornecedores de acordo com a ramo de atividade vinculado ao mesmo.
- 64. Permitir indicar os documentos e/ou certidões que serão exigidos dos participantes do processo licitatório.
- 65. Permitir registrar as cotações de preços necessárias para estimar o preço dos itens que deseja adquirir ou contratar, realizando a média desses preços automaticamente ao finalizar a cotação, informando o responsável pela cotação, condição de pagamento, prazo de entrega ou execução, validade e o objeto.
- 66. Permitir ao usuário visualizar a lista das atas de registro de preços cadastradas no sistema, mostrando algumas informações principais, tais como: o número, fornecedor, processo administrativo, data da assinatura e vencimento, valor e situação atual.
- 67. Disponibilizar infraestrutura para execução da aplicação web e seu banco de dados.
- 68. Permitir ao usuário abrir os itens/lotes para a disputa entre os fornecedores classificados para a etapa de lances do pregão, possibilitando alterar o valor mínimo aceitável entre os lances.
- 69. Disponibilizar recursos para geração de arquivos para sistemas/órgãos externos.
- 70. Permitir cadastrar as unidades de medida dos materiais e serviços adquiridos pela entidade.
- 71. Permitir cadastrar os consórcios formados por empresas para participarem de processos licitatórios, informando se o consórcio está constituído ou em formação, sua descrição, o CNPJ caso já esteja constituída e informar as empresas que fazem parte do consórcio, indicando o seu CNPJ e o percentual de participação e qual delas é a principal.
- 72. Possibilitar a exportação dos itens do processo para serem utilizados por sistema ou aplicativo específico de digitação de proposta de preço, o qual irá gerar arquivo

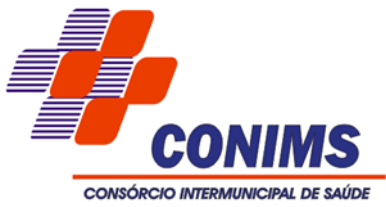

contendo os preços ofertados pelo fornecedor e que serão posteriormente importados para dentro do sistema.

- 73. Permitir registrar os textos das contratações, como o próprio contrato, possibilitando nomeá-lo, indicar sua referência, selecionar um modelo de layout previamente definido e, disponibilizar as ferramentas de edição de texto necessárias para criação do mesmo diretamente no sistema.
- 74. Permitir registrar os sócios da empresa fornecedora, nome, as datas de inclusão e desligamento e o percentual de participação na sociedade.
- 75. Permitir registrar os locais, de recebimento de materiais, da prestação do serviço ou da execução de uma obra, definindo uma descrição para o mesmo.
- 76. Permitir cadastrar as possíveis formas de julgamento dos processos licitatórios, informando a descrição, tipo de licitação, caso se trate de menor preço, melhor técnica, técnica e preço, melhor lance ou oferta ou maior retorno econômico, o tipo de julgamento quando for por item, por lote ou preço global e formas especiais de julgamento, quando for maior desconto sobre tabela ou sobre item, menor taxa administrativa, menor adicional sobre tabela, maior lance no pregão ou ainda os credenciamentos de chamada pública com quantidade fixa, rateada ou livre.
- 77. Permitir cadastrar pareceres referentes ao processo administrativo de compra, possibilitando informar o tipo do parecer se é contábil, jurídico, da autoridade competente ou parecer técnico. Além disso deve permitir informar um texto e/ou anexar arquivo correspondente ao parecer emitido pelo responsável.
- 78. Permitir ao usuário emitir os Relatórios Gerenciais pertinentes às Compras e Licitações, por exemplo:
	- CRC-Certificado de Registro Cadastral do Fornecedor
	- Ofício de Solicitação de Documentos Vencidos
	- Listagem dos Itens da Licitação
	- Controle do Saldo dos Itens do Registro de Preços
	- Protocolo de Recebimento de Propostas
	- Mapa Comparativo de Preços da Cotação
	- Mapa Comparativo de Preços das Propostas
	- Demonstrativo de Economicidade no Pregão
	- Processos homologados por período
- 79. Permitir cadastrar processos referentes a chamada pública para credenciamento de fornecedores interessados em atender o objeto do edital, permitindo que mais de um fornecedor possa ser credenciado para um mesmo item.
- 80. Permitir cadastrar os fornecedores utilizados para realizar a publicidade dos atos administrativos da entidade pública, informando além do seu nome, o tipo de veículo

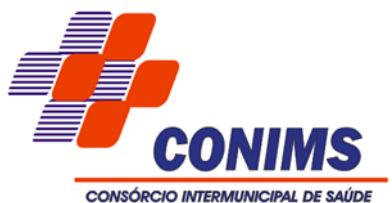

de publicação, a informação caso ele seja contratado por licitação e se sim, possibilitar o registro do número do processo licitatório de origem e ainda a data do início das publicações.

- 81. Permitir cadastrar as propostas de preços dos participantes da licitação ou opcionalmente optar pela importação da proposta digitada pelo participante por outro aplicativo.
- 82. Disponibilizar recursos para geração de validações específicas nas funcionalidades do sistema.
- 83. Permitir retornar à situação do trâmite anterior do processo administrativo, quando for necessário.
- 84. Possibilitar que o usuário registre as interposições de recursos realizadas pelos participantes do processo administrativo, informando o protocolo de registro, a data, a referência para qual etapa o participante interpôs o recurso, qual o participante e o motivo pelo qual o fez. Permitindo ainda que seja registrada a sua tramitação, conforme as etapas de análise do recurso, o qual poderá ser deferido ou indeferido.
- 85. Permitir cadastrar os tipos de motivos da revogação ou anulação do processo, informando a descrição, a referência se é revogação ou anulação, e as possíveis classificações, caso se trate de razões de interesse público, licitação deserta, licitação fracassada ou ilegalidade.
- 86. Permitir consulta on-line de débitos de contribuintes pessoa física/jurídica na emissão de ordem de compra, ou contrato.
- 87. Permitir cadastrar os tipos de interposição de recurso, informando a descrição e a qual ato administrativo o recurso se refere, se é na habilitação, propostas, habilitação e propostas, anulação ou revogação.
- 88. Permitir tramitar os processos administrativos entre as diversas etapas existentes na fase interna e externa do processo, possibilitando encaminhá-lo, por exemplo: para pareceres, autorizações, aguardo de publicação, aguardo de julgamento, atos de homologação e adjudicação. Possibilita, também, que o usuário pule etapas desnecessárias e deixe o processo na situação atual sem ter que passar por todos os trâmites.
- 89. Possibilitar que o sistema execute a distribuição automática da diferença entre o valor do lote proposto e o valor final do lote vencido pelo participante. Isso porque os itens do lote deverão ter seu valor unitário ajustado até que a soma do valor total dos itens seja o mesmo do valor final do lote proposto pelo vencedor.
- 90. Permitir realizar a inclusão de diversas especificações do material ou serviço que estão relacionadas. Isso para que não haja duplicidade de registros com informações semelhantes.

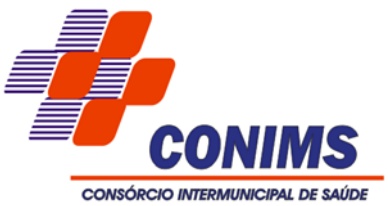

- 91. Permitir duplicar uma solicitação de compra criando uma nova com informações semelhantes, possibilitando informar a nova data de solicitação, novo organograma solicitante, nome do solicitante e ainda duplicar também os itens da solicitação e as despesas orçamentárias.
- 92. Possibilitar selecionar a forma de contratação ou procedimento a ser adotado para o processo, caso se trate de uma licitação, contratação direta, adesão à ata de registro de preço ou chamada pública / credenciamento.
- 93. Permitir cadastrar os dados correspondentes aos endereços, possibilitando informar os logradouros, condomínios, loteamentos, bairros, distritos, estados e municípios.
- 94. Permitir ao usuário efetuar o cancelamento de uma ata de registro de preços, informando o responsável e a justificativa para tal, possibilitando que os saldos pendentes dos itens cancelados possam ser informados em uma nova ata de registro de preços para um dos fornecedores classificados na sequência.
- 95. Permitir o registro de preços conforme sua situação, caso esteja vigente, vencida, suspensa ou cancelada. Possibilitando a utilização de filtros ou pesquisa rápida para mostrar apenas o que for desejado pelo usuário.
- 96. Permitir registrar os grupos e classes, utilizados para categorizar os materiais e serviços.
- 97. Permitir cadastrar os possíveis regimes de execução das aquisições realizadas pela entidade, informando além de sua descrição, a sua classificação, caso se trate de alienação de bens, cessão de direitos, compras, concessão comum de uso e de direito real de uso, execução direta, indireta, serviços ou tarefas.
- 98. Permitir registrar os materiais e serviços contratados pela entidade, contendo o nome do material, código do material, descrição da especificação do material, código da especificação do material, grupo e classe em que pertence, natureza da despesa, classificação, caso se trate de um gênero alimentício, medicamento, combustível ou lubrificante, unidade de medida, a indicação se é estocável ou não, e ainda o tipo do item caso se trate de material, bem permanente ou serviço.
- 99. Permitir cadastrar os tipos sessão de julgamento possíveis de serem utilizados nos julgamentos da licitação, como nos casos de julgamento da habilitação e proposta, proposta técnica, habilitação, proposta de preço, sorteio, amostras ou divulgação.
- 100. Possibilitar incluir novos campos nos principais cadastros do sistema, podendo selecionar o tipo de dado, descrição e tamanho quando o tipo de dado exigir e ainda indicar se ele é de preenchimento obrigatório ou não.
- 101. Permitir criar validações das funcionalidades de forma personalizada, conforme a necessidade do usuário.

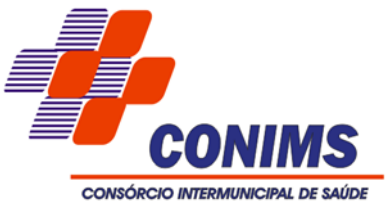

- 102. Permitir cadastrar os prazos de entrega dos materiais e/ou execução dos serviços e obras, informando a descrição, se a entrega é única ou parcelada e a quantidade de dias ou meses.
- 103. Permitir cadastrar os tipos de ato administrativo que podem ser realizados pela entidade, informando sua descrição e classificação.
- 104. Permitir cadastrar as formas que serão efetuados os pagamentos das aquisições realizadas pela entidade.
- 105. Permitir indicar os fornecedores que participarão da cotação e, também, informar os preços que cada um dos participantes ofereceu para os itens solicitados.
- 106. Possibilitar informar as despesas orçamentárias referentes ao processo administrativo manualmente, ou de forma automática com o vínculo da solicitação de compra de origem.
- 107. Permitir cadastrar os cargos dos responsáveis envolvidos com os processos de compras da entidade.
- 108. Permitir selecionar as solicitações de compra que farão parte da cotação de preço que será criada para apuração do preço médio a ser estimado, devendo agrupar as quantidades dos itens da solicitação que possuam o mesmo material.
- 109. Permitir informar os dados da origem do processo de adesão à ata de registro de preços, podendo informar o órgão público de origem, os dados principais do processo, número da ata e a data da ata e sua validade.
- 110. Possibilitar gerenciar as permissões dos usuários por grupo ou individualmente.
- 111. Permitir cadastrar as modalidades de licitação, informando sua descrição, a indicação de qual a modalidade legal e os valores limites para compras e serviços especializados, bem como para obras e serviços de engenharia.
- 112. Permitir ao usuário criar e editar a ata da sessão de julgamento durante o andamento da sessão e a partir de um modelo de ata selecionado pelo usuário.
- 113. Possibilitar que o usuário identifique visualmente os itens fracassados e desertos na tela dos lances do pregão. Os itens desertos são os aqueles que não receberam proposta de nenhum participante, já os itens fracassados tiveram propostas, mas todos os participantes foram desclassificados ou inabilitados.
- 114. Permitir retornar à situação do trâmite anterior de atendimento das solicitações de compras, quando for necessário.
- 115. Permitir cadastrar as naturezas jurídicas dos atos administrativos realizados pela entidade.
- 116. Permitir ao usuário informar os atos finais do processo referentes a homologação e adjudicação, informando o tipo de ato, a data e responsável pelo ato.

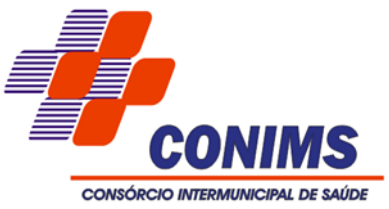

- 117. Possibilitar criar um processo de licitação atendendo a demanda de várias entidades interessadas em participar do processo, e visualizar essas entidades posteriormente que estão vinculadas no processo. São os processos multientidade, onde o sistema administra a quantidade dos itens individualmente, bem como controla o envio dos dados para empenhamento na contabilidade de cada entidade.
- 118. Possibilitar a importação automática dos preços cotados pelos fornecedores participantes da cotação de preços.
- 119. Permitir ao usuário inserir as atas de registro de preços, podendo ser a partir da homologação do processo de licitação ou então com base nos itens de uma ata de registro de preço cancelada e que possui saldo pendente.
- 120. Permitir ao profissional cadastrar as fontes de divulgação dos atos administrativos registrados pela entidade pública, possibilitando informar a descrição e o meio de comunicação correspondente.
- 121. Permitir ao usuário emitir os Relatórios Legais pertinentes às Compras e Licitações, por exemplo:
	- Nota de Solicitação de Compra
	- Nota de Cotação de Preços
	- Termo de Solicitação de abertura de processo licitatório
	- Termo de Autorização de abertura de processo licitatório
	- Parecer Contábil
	- Recursos orçamentários (Dotações Utilizadas)
	- Texto do Edital de Licitação
	- Parecer Jurídico
	- Convites para Licitação na modalidade Convite
	- Justificativa da Dispensa ou Inexigibilidade de Licitação
	- Aviso de Licitação
	- Declaração de Publicação da Licitação
	- Termo de Entrega de Edital de Licitação
	- Termo de Homologação e Adjudicação (com as informações de unidade, quantidade, preço unitário e marca dos itens)
	- Termo de Anulação ou Revogação do Processo
	- Ata da Sessão de Julgamento
	- Ata do Registro de Preço
	- Ata do Pregão Presencial
	- Demonstrativo das compras para Publicação (Art.16, Lei 8.666/93)
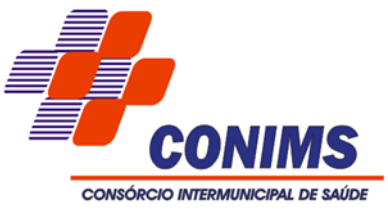

- 122. Permitir configurar a forma de numeração das licitações dentro do exercício, caso seja numerada de forma sequencial por tipo de modalidade ou com sequencial único dentro do exercício.
- 123.Além de permitir numerar a licitação por exercício, deve também permitir configurar um sequencial diferenciado para "Contratação Direta".
- 124. Permitir informar as despesas orçamentárias da solicitação de compra, possibilitando o envio para o devido bloqueio na contabilidade.
- 125. Possibilitar ao usuário a emissão da Nota de Solicitação de Compra pelo gerenciador de relatórios e, também, de forma rápida pelo próprio cadastro ou listagem.
- 126. Permitir ao usuário registrar a revogação ou anulação de uma licitação, assim como registrar quando a licitação for deserta, fracassada, ou quando houver descarte do número da licitação, possibilitando ainda informar o que motivou o ato.
- 127. Possibilitar ao usuário ajustar a posição dos itens do Processo Administrativo.
- 128. Permitir gerar um processo administrativo ou compra direta com base em uma ou mais solicitações de compras previamente aprovadas, inserindo automaticamente os itens e despesas orçamentárias ao processo administrativo ou contratação direta sem processo.
- 129. Permitir que sejam anexados no registro de homologação do processo administrativo, arquivos nos formatos PDF, DOC, DOCX, TXT, HTML, XLS, XLSX, JPG ou PNG, com tamanho máximo de até 10 MB.
- 130. Permitir que o usuário pesquise os processos administrativos por número do processo, número da licitação, modalidade de licitação e objeto de licitação.
- 131. Permitir pesquisar as atas de registro de preço por fornecedor, processo licitatório e material.
- 132. Possibilitar o envio de Bloqueio e Desbloqueio para o Contábil com base nos dados informados no contrato, por exemplo: Alterações Contratuais realizadas, Substituição da despesa orçamentária, Despesas para o novo exercício.
- 133. Permitir inserir os itens do aditivo contratual, quando esse se tratar de uma alteração de quantidade ou valor, possibilitando informar a quantidade correspondente a cada Entidade participante.
- 134. Permitir ao usuário criar validações das funcionalidades de forma personalizada, conforme a necessidade do usuário.
- 135. Permitir ao usuário informar a nova data de vencimento do contrato ao registro do apostilamento contratual, quando esse se tratar de um registro para prorrogação.
- 136. Permitir cadastrar os tipos de responsáveis pelos contratos, informando além de sua descrição a sua classificação, caso se trate de fiscal, gestor, assinante, suplente ou controlador.

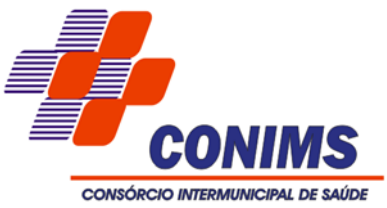

- 137. Permitir cadastrar os tipos de garantias para os contratos que podem ser utilizadas para garantir a execução do contrato, possuindo classificação de caução em dinheiro, título da dívida pública, seguro garantia, fiança bancária ou não possuir nenhuma garantia.
- 138. Permitir inserir a nova data de vencimento do contrato no registro do aditivo contratual, quando esse se tratar de uma alteração de prazo.
- 139. Permitir que a entidade cadastre os tipos de administração para as contratações.
- 140. Permitir vincular os responsáveis pelo contrato, informando além do seu nome, o tipo e o período de responsabilidade.
- 141. Permitir a migração de dados via Service Layer.
- 142. Permitir registrar as solicitações de fornecimento de materiais ou serviços constantes no contrato, informando, a entidade solicitante, a data da solicitação, a unidade ou centro de custo que está solicitando, o nome do solicitante, o local e prazo em que a entrega deverá ocorrer, disponibilizando os dados do contrato para consulta e conferência.
- 143. Permitir cadastrar os tipos de apostilamentos contratuais informando a qual classificação pertence, caso de trate de um reajuste de preço, alteração da despesa orçamentária ou de prorrogação.
- 144. Permitir ao usuário gerenciar os contratos a vencer e vencidos, ficando por conta do sistema o aviso ou alerta sobre quais os contratos que estão por vencer ou quando já estão vencidos, rescindidos ou cancelados.
- 145. Permitir cadastrar todas as contratações da entidade, precedidas ou não de procedimento licitatório, controlando quando há exigência de termo contratual e quando não for exigido um termo formal do contrato, informando essas numerações, caso possuam, bem como o objeto da contratação, fornecedor, data de assinatura, período de vigência e valor original da contratação.
- 146. Permitir que sejam anexados no registro do apostilamento contratual, arquivos nos formatos PDF, DOC, DOCX, TXT, HTML, XLS, XLSX, JPG ou PNG, com tamanho máximo de até 10 MB.
- 147. Permitir cancelar uma contratação que foi registrada no sistema, porém não houve andamento por falta de interesse do fornecedor vencedor, informando além da data do cancelamento, o seu motivo.
- 148. Permitir cadastrar os possíveis motivos de rescisão contratual, informando a sua descrição e a legislação a qual está embasado.
- 149. Permitir cadastrar os tipos de sanções administrativas, podendo informar a classificação, caso de trate de advertência, impedimento, multa, inidoneidade ou suspensão.

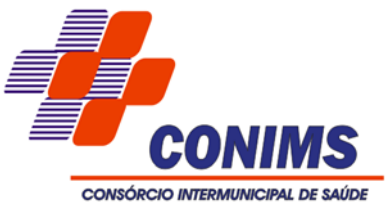

- 150. Permitir cadastrar os tipos de rescisão contratual, possibilitando informar a descrição e a classificação a qual pertence, caso se trate de uma rescisão unilateral, amigável ou judicial.
- 151. Possuir controle automático do Saldo dos Itens do Contrato, podendo ser pela quantidade do item ou pelo valor total do item, considerando valor e quantidade original, aditamentos de acréscimo ou supressão, entre outras alterações contratuais que refletem no saldo quantitativo ou financeiro.
- 152. Permitir inserir e substituir os grupos de despesas ao registro do apostilamento contratual, quando esse se tratar de um apostilamento de alteração de despesa.
- 153. Permitir cadastrar as fontes de divulgação dos atos administrativos registrando pela entidade pública, possibilitando informar a descrição e o meio de comunicação correspondente.
- 154. Permitir visualizar e controlar o andamento das contratações cadastradas, listandoas cada qual em sua situação, possibilitando utilizar filtros de pesquisa e, agrupar os registros por entidade e por fornecedor.
- 155. Permitir acessar outros sistemas contratados pela entidade simultaneamente.
- 156. Permitir informar os materiais da tabela de preços que deseja fazer a aquisição para envio ao fornecedor, quando o processo de licitação de origem, for julgado por maior desconto sobre tabela de preços ou pela menor taxa, ou seja, em percentuais.
- 157. Permitir que sejam anexados no registro da rescisão contratual, arquivos nos formatos PDF, DOC, DOCX, TXT, HTML, XLS, XLSX, JPG ou PNG, com tamanho máximo de até 10 MB.
- 158. Permitir cadastrar os fornecedores, sejam eles pessoa física ou jurídica, contendo o nome, o CPF ou CNPJ, telefone, e-mail, site e endereço. Para os casos específicos de pessoa jurídica possibilitar inserir os dados do ato constitutivo da empresa, bem como as informações dos sócios que compõem a sociedade.
- 159. Permitir ao usuário emitir a solicitação de fornecimento pelo próprio cadastro ou listagem, servindo de documento para ser entregue ao fornecedor e contendo os itens e quantidades previamente informadas pelos itens da solicitação de fornecimento.
- 160. Permitir ao usuário emitir os Relatórios Legais pertinentes aos Contratos e a sua execução, por exemplo:
	- Modelos de Contratos
	- Nota de Solicitação de Fornecimento
	- Extrato dos Contratos para Publicação na Imprensa Oficial
	- Relação das Compras efetuadas no mês (Art. 16, Lei 8.666/93)
	- Relação dos Contratos assinados no Mês (Art. 16, Lei 8.666/93)

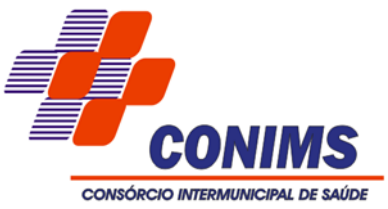

- 161. Permitir cadastrar os tipos de aditivos contratuais informando a qual classificação pertence, caso de trate de um acréscimo, supressão, prazo, reajuste, subcontratação ou atualização monetária.
- 162. Permitir que sejam anexados no registro da publicação contratual, arquivos nos formatos PDF, DOC, DOCX, TXT, HTML, XLS, XLSX, JPG ou PNG, com tamanho máximo de até 10 MB.
- 163. Permitir cadastrar os tipos de comprovantes fiscais, possibilitando informar a descrição e sua categoria, caso se trate de uma nota fiscal, sentença judicial, guia de recolhimento, recibo, fatura, bilhete de passagem, cupom fiscal ou conhecimento.
- 164. Permitir que sejam anexados no registro da sanção aplicada ao fornecedor contratado, arquivos nos formatos PDF, DOC, DOCX, TXT, HTML, XLS, XLSX, JPG ou PNG, com tamanho máximo de até 10 MB.
- 165. Permitir cadastrar os tipos de instrumentos de contratação, informando a descrição, a indicação se o instrumento exige termo formal, a inclusão do dispositivo legal e a sua classificação, caso se trate de ata, contrato, adesão, credenciamento, parceria, colaboração ou fomento.
- 166. Permitir cadastrar os recebimentos dos itens indicados nas solicitações de fornecimento enviadas aos fornecedores, informando o responsável, se o recebimento é provisório ou definitivo e suas respectivas datas, se houve desconto no valor dos itens, se houve retenção tributária, disponibilizar para visualização as informações do contrato, do fornecedor e da solicitação efetuada ao mesmo.
- 167. Permitir cadastrar as sanções e penalidades administrativas aplicadas ao fornecedor contratado, informando o fornecedor, tipo de sanção, número do contrato, data da sanção, período que deverá ser aplicada, processo administrativo sancionatório, fundamento legal e motivo.
- 168. Permitir que sejam anexados no registro do aditivo contratual, arquivos nos formatos PDF, DOC., DOCX, TXT, HTML, XLS, XLSX, JPG ou PNG, com tamanho máximo de até 10 MB.
- 169. Permitir cadastrar os tipos de publicação das contratações, possibilitando informar a descrição e a classificação a qual ela pertence, caso se trate da publicação de um aditivo, apostila, extrato, inidoneidade, rescisão ou suspensão.
- 170. Permitir emitir os Relatórios Gerenciais pertinentes aos Contratos e a sua execução, por exemplo:
	- Relação das Contratações cadastradas por período
	- Relação das Compras Diretas sem Processo Administrativo
	- Acompanhamento da Execução dos Contratos
	- Despesas por período e por Material

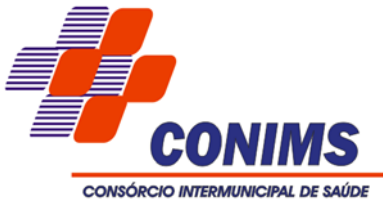

- Resumo dos Itens do Processo por Fornecedor e Contrato

- Controle do Saldo dos Itens do Contrato
- 171. Permitir registrar contratações diretas sem a exigência do cadastramento de processo administrativo.
- 172. Permitir cadastrar os documentos fiscais que comprovam o recebimento do material, a prestação do serviço ou a execução de uma obra, informando o tipo de documento fiscal, número, data, valor bruto, de desconto ou líquido, fornecedor, finalidade e informações de autenticidade do comprovante como a série e o código de validação.
- 173. Permitir cadastrar um ou mais documentos fiscais recebidos referentes a solicitações de fornecimento, informando o tipo de comprovante, o número, data de emissão, valores bruto e de desconto e finalidade.
- 174. Permitir cadastrar os tipos de objetos a serem aplicados às contratações, informando sua descrição e a classificação para o qual pertence, caso se trate de uma alienação de bens, cessão de direitos, compras e serviços, concessão, concurso, locação, seguros e rateio de consórcio público. Ainda possibilitar informar se o objeto da contratação é de uso de bem público ou não, para os casos de concessão e locação e se o mesmo gera Obrigações ou Direitos.
- 175. Permitir desativar o registro de um fornecedor para que essa informação não seja mais listada para vínculo em novas contratações.
- 176. Permitir inserir os itens das contratações, possibilitando inserir manualmente ou então buscando os itens vencidos pelo fornecedor dentro do processo administrativo.
- 177. Permitir cadastrar os responsáveis pelas contratações da entidade, informando além de seu nome, o CPF, telefone, e-mail, indicar se é funcionário da entidade, matrícula, cargo, natureza do cargo e o endereço.
- 178. Possibilitar a criação de modelos de documentos (templates) para serem utilizados no editor de texto do sistema, sendo alguns deles os contratos e aditivos.
- 179. Permitir cadastrar as possíveis condições de pagamento dos valores das contratações realizadas pela entidade.
- 180. Permitir registrar as publicações referentes as contratações realizadas, bem como das alterações relacionadas a elas, possibilitando informar o tipo de publicação, data, número, meio de divulgação e veículo em que foi publicado.
- 181. Permitir registrar aditivos contratuais, informando o tipo do aditivo, caso se trate de alteração de prazo, acréscimo ou supressão, reajuste, a data do aditamento, o objeto e a informação se a execução da contratação é contínua.
- 182. Permitir registrar os materiais e serviços contratados pela entidade, contendo o nome do material, grupo e classe em que pertence, natureza da despesa, classificação, caso se trate de um gênero alimentício, medicamento, combustível ou lubrificante,

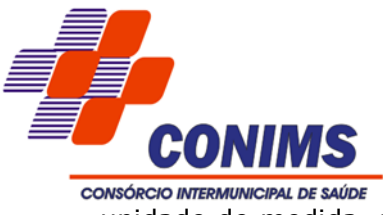

unidade de medida, a indicação se é estocável ou não, e ainda o tipo do item caso se trate de material, bem permanente ou serviço.

- 183. Permitir informar o item solicitado ao fornecedor contratado, vinculando ao registro da requisição.
- 184. Possibilitar ao usuário visualizar a lista das Solicitações de Fornecimento e Recebimentos de uma Contratação, mostrando dados principais da Solicitação de Fornecimento e resumo com o valor da Solicitação, total de recebimentos e saldo pendente.
- 185. Disponibilizar Infraestrutura necessária para migração de dados Service Layer.
- 186. Permitir inserir os itens correspondentes no registro do apostilamento contratual, quando esse se tratar de uma alteração de reajuste de valor.
- 187. Permitir cadastrar as despesas orçamentárias da contratação, de forma individual e manual ou de forma automática informando àquelas do processo que originou a contratação.
- 188. Permitir gerar manualmente a Manifestação de Recusa de operação, com o objetivo de realizar as seguintes manifestações: Desconhecimento de Operação e Operação não Realizada.
- 189. Possibilitar visualizar uma listagem das notas fiscais eletrônicas armazenadas no sistema, contendo as seguintes informações: Número da NF-e, emitente, CPF/CNPJ, Data e Hora de emissão, Valor total e os STATUS do emitente, destinatário, XML, SEFAZ e Transportador.
- 190. Possibilitar a gestão de permissões de acessos, funcionalidades e ações por usuários e grupos de usuários, a partir de uma ferramenta de acessos.
- 191.Criar fonte de dados referente informações da NF-e.
- 192. Demonstrar histórico de manifestações de destinatário (ciência de emissão, confirmação da operação, operação não realizada e desconhecimento da operação) realizadas pelo mesmo, onde será listado o que ocorreu com cada NF-e manifestada, apresentando quem realizou a manifestação, nome do emitente, número da NF-e, série da NF-e e a descrição do retorno do evento.
- 193. Manter o contexto da entidade selecionado pelo cliente ao atualizar navegador.
- 194. Possibilitar ao usuário que ao visualizar a NF-e completa e voltar para a listagem de NF-e recebidas, o sistema apresente ao usuário a mesma página acessada anteriormente ou o mesmo filtro selecionado anteriormente.
- 195. Possibilitar ao usuário que ao visualizar a NFS-e completa e voltar para a listagem de NFS-e recebidas, o sistema apresente ao usuário a mesma página acessada anteriormente ou o mesmo filtro selecionado anteriormente.

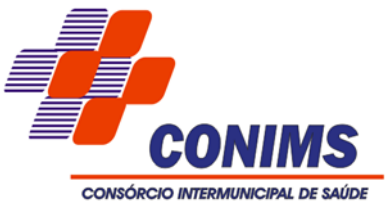

- 196. Possibilitar que o usuário tenha acesso aos detalhes de uma Nota Fiscal eletrônica, tendo acesso a todos os campos definidos no layout mais atual das notas técnicas da SEFAZ, após pesquisa da nota desejada.
- 197. Possibilitar que os usuários realizem a configuração de certificado do tipo A1, a fim de que a comunicação com o Web Service da SEFAZ Nacional seja realizada.
- 198. Possibilitar que o usuário do sistema realize a consulta, manualmente a cada sessenta minutos, das notas fiscais eletrônicas emitidas para o CNPJ da entidade configurada, tempo este que compreende o mínimo de processamento da secretaria da fazenda, e ainda notificá-lo, caso o mesmo não seja respeitado.
- 199. Disponibilizar as Notas Fiscais eletrônicas emitidas contra o CNPJ da entidade pública, demonstrando do documento completo e o resumo e a situação das mesmas para o usuário, por meio de monitoramento automático no WebService da SEFAZ nacional.
- 200. Possibilitar ao usuário acesso as páginas da Central de Ajuda em cada funcionalidade do sistema.
- 201. Possibilitar que o usuário visualize, na consulta da Nota Fiscal eletrônica, os eventos realizados entre o emitente, destinatário, SEFAZ e transportador.
- 202. Possibilitar a sinalização do STATUS do WebService da SEFAZ.
- 203. Possibilitar que o usuário do sistema indique manualmente as manifestações de ciência e confirmação da operação, das notas fiscais eletrônicas emitidas para o CNPJ da entidade configurada.
- 204. Possibilitar que os usuários realizem a configuração de certificado do tipo A3, a fim de que a comunicação com o Web Service da SEFAZ Nacional seja realizada.
- 205. Demonstrar para o usuário quando a Nota Fiscal eletrônica for cancelada na SEFAZ Nacional, afim de evitar pagamentos desnecessários quando do cancelamento da nota, pelo emitente.
- 206. Possibilitar a utilização de ferramenta de certificados digitais para assinar documentos (PDF, XML e CSV).
- 207. Possibilitar o gerenciamento dos scripts disponíveis para execução.
- 208. Possibilitar a tramitação em massa de várias NF-e ao mesmo tempo, onde será possível realizar as seguintes ações: Ciência de Emissão, Confirmação de Operação, Operação não Realizada, Desconhecimento de Operação.
- 209. Possibilitar o gerenciamento dos relatórios disponíveis para execução.
- 210. Disponibilizar recursos para geração de arquivos para outros sistemas e/ou órgãos externos.
- 211. Possibilitar que o usuário realize consultas dos fatos vinculados a Nota Fiscal eletrônica emitida, conforme eventos usuais da SEFAZ: Ciência da Operação, Confirmação da Operação, Operação não Realizada, Desconhecimento da Operação.

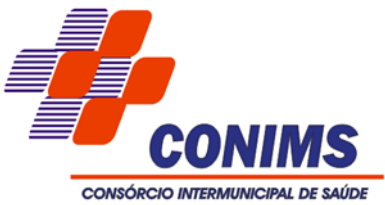

- 212. Notificar o usuário o número de notas fiscais eletrônicas recebidas, tanto na busca automática que é feita diariamente quanto na busca manual.
- 213. Possibilitar que o usuário tenha acesso aos detalhes de uma Nota Fiscal de serviço eletrônica, após pesquisa da nota desejada.
- 214. Possibilitar que seja apresentado para o usuário um STATUS de cada NF-e, onde será possível visualizar os eventos realizados pelo emitente, destinatário, transportador, XML e a SEFAZ.
- 215. Possibilitar a criação de relatórios personalizados a partir de uma ferramenta de relatórios.
- 216. Possibilitar que usuário realize pesquisa pelas Notas Fiscais eletrônicas que desejar, podendo informar o número da nota, chave de acesso, a empresa responsável por sua emissão ou o seu CPF ou CNPJ, a data de emissão da nota, o valor total, o produto e serviço da NF-e ou realizar um filtro para buscar notas associadas a determinada situação.
- 217. Possibilitar ações em cada NF-e recebida, tais como: Visualizar, onde será possível ver os detalhes da NF-e. Download, onde será possível realizar o download do XML do documento fiscal. Manifestações de destinatário, onde será possível realizar a ciência da emissão, confirmação da operação, operação não realizada e desconhecimento de operação. Visualizar a DANF-e, onde será possível visualizar um documento em PDF similar a DANF-e.
- 218. Possibilitar a importação de arquivos XMLs de CT-e.
- 219. Possibilizar o acesso rápido ao conhecimento de transporte eletrônico pelo ambiente de notas fiscais eletrônicas.
- 220. Possibilitar que o sistema interaja com CT-e diretamente na SEFAZ.
- 221. Possibilitar que os usuários realizem a configuração de certificado do tipo A1, a fim de que a comunicação com o Web Service da SEFAZ Nacional seja realizada, para que seja possível realizar consultas de CT-e (Conhecimento de Transporte Eletrônico).
- 222. Possibilitar que o sistema possua recursos de consultas e armazenamento de arquivos XML de Conhecimento de Transporte Eletrônico (CT-e), modelo 57, emitidos contra o CNPJ da entidade configurada, diretamente no Web Service CTeDistribuicaoDFe da SEFAZ. Os arquivos XML consultados e armazenados de cada NF-e são:
	- XML do CT-e Layout procCTe\_v3.00.xsd
	- XML de evento do CT-e Layout procEventoCTe\_v3.00.xsd
- 223. Possibilitar a visualização das últimas consultas de documentos fiscais eletrônicos, onde será apresentada na listagem dos documentos recebidos a data e a hora da

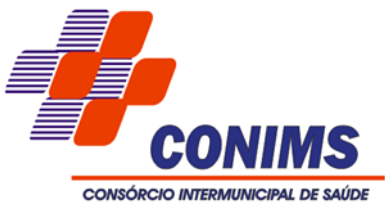

última consulta realizada e a possibilidade de visualizar a quantidade de documentos, separando-os por "completo" ou "resumido".

- 224.Ao configurar os certificados A1 e A3, possibilitar que sistema realize a consulta de CT-e (conhecimento de transporte eletrônico) de três formas:
	- 1. Consulta automática duas vezes ao dia, uma de manhã e outra a tarde;
	- 2. Consulta manual por intervenção do usuário;
- 225. Facilitar o acesso aos CT-es (Conhecimento de Transporte de Eletrônico) por filtros rápidos possibilitando a pesquisa.
- 226.Criar fonte de dados referente informações da CT-e.
- 227.Criar interação com dados de fornecedores da receita federal.
- 228. Possibilitar os detalhes relacionados as CT-es.
- 229. Possibilitar que o usuário do sistema visualize o documento similar a DANF-e individualmente ou em lote, em formato PDF, e possa imprimi-lo.
- 230. Possibilitar ao usuário a ação "Prestação em serviço em desacordo".
- 231. Fonte de dados para informações de NFS-e.
- 232. Possibilitar a filtragem pelos eventos da nota fiscal eletrônica.
- 233. Possibilitar que os STATUS da CT-e sejam disponibilizados sejam disponibilizados na listagem.
- 234. Possibilitar a geração em PDF da DACT-e.
- 235. Possibilitar que os eventos vinculados ao CT-e estejam disponíveis ao usuário devidamente autorizado pela entidade. Estes eventos devem estar disponíveis em uma tela em ações disponíveis.
- 236. Possibilitar o download de XML da CT-e.

#### **6.13. SISTEMA DE TESOURARIA**

- 1. Permitir a realização de aberturas de movimentos diários cadastrados, bem como, reaberturas quando os mesmos tiverem sido fechados.
- 2. Permitir a criação de critérios da conciliação para automatização da conciliação bancária por meio de uma descrição e scripts, customizando a automatização da conciliação bancária e proporcionando que movimentos financeiros e itens do extrato bancário serão conciliados caso possuam mesmas características pré-definidas, por exemplo: mesmo valor, mesma data, mesma descrição, entre outros.
- 3. Permitir a personalização do registro com informações complementares conforme necessidade da entidade utilizando informações adicionais.
- 4. Possibilitar ao usuário interagir com os cadastros de movimentos diários por meio da listagem, realizando operações de edições e exclusões dos mesmos.

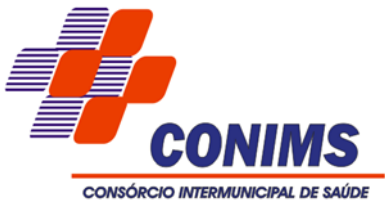

- 5. Permitir a emissão de relatórios dos movimentos diários da tesouraria, a partir da visualização da listagem dos mesmos.
- 6. Permitir a realização de pesquisa dos movimentos diários cadastrados, ao informar uma observação, bem como, buscá-los por meio de filtros ágeis e fáceis, visualizando-os por meio de listagem.
- 7. Permitir a customização da configuração de geração de arquivo de remessa bancária, possibilitando que seja realizada para qualquer banco e qualquer leiaute.
- 8. Permitir a personalização do registro com informações complementares conforme necessidade da entidade utilizando informações adicionais.
- 9. Permitir a movimentação diária no Tesouraria sem necessidade de controle por abertura e fechamento de movimento. A decisão de utilização ou não controle por movimentação diária deve ser por meio de parametrização realizada pelo usuário.
- 10. Permitir ao usuário a inclusão da configuração de assinaturas. A partir desta configuração é informado um grupo pré-definido, sendo possível vincular um ou mais assinantes a este grupo. Desta forma, os assinantes aparecerão em impressões de relatório, notas e qualquer documento passível de impressão.
- 11. Possibilitar ao usuário interagir com os registros de configurações de assinaturas por meio da listagem, realizando a cópia das mesmas quando na seleção de uma anterior, facilitando a inserção de dados.
- 12. Possibilitar ao usuário interagir com os registros de configurações de assinaturas por meio da listagem, realizando operações de edições e exclusões das mesmas.
- 13. Possibilitar ao usuário realizar a pesquisa de configurações de assinaturas cadastradas, ao informar a descrição do grupo, o nome ou CPF dos assinantes, demonstrando-as e ordenando-as por meio de listagem as informações da pesquisa, ensejando maior visibilidade das informações que o usuário necessitar.
- 14. Permitir ao usuário a inclusão de grupos de configurações de assinaturas. A partir deste grupo é criada a configuração de assinaturas, de forma que os assinantes aparecerão em impressões de relatórios conforme esta configuração.
- 15. Possibilitar ao usuário interagir com os registros dos grupos de configurações de assinaturas por meio da listagem, realizando operações de edições e exclusões das mesmas.
- 16. Possibilitar ao usuário realizar a pesquisa dos grupos de configuração de assinaturas cadastrados, ao informar a descrição do grupo, demonstrando-os e ordenando-os por meio de listagem a informação da pesquisa, ensejando maior visibilidade das informações que o usuário necessitar.

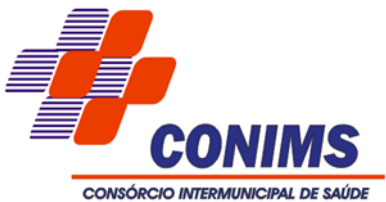

- 17. Permitir ao usuário realizar o cadastro de agências bancárias, ao informar seus dados, como o banco, conforme relação do Banco Central do Brasil, nome da agência, número, dígito e endereço.
- 18. Permitir ao usuário realizar o registro de endereços no cadastro de agências bancárias, ao informar o logradouro, número, CEP, bairro e município (conforme base de dados dos correios).
- 19. Possibilitar ao usuário interagir com os registros de agências bancária por meio da listagem, realizando operações de edições e exclusões das mesmas.
- 20. Possibilitar ao usuário realizar a visualização e ordenação das agências bancárias cadastradas por meio da listagem das mesmas, seja por nome, por número e o dígito da agência ou por banco, ensejando maior apresentação das informações que o usuário necessitar.
- 21. Possibilitar ao usuário realizar a pesquisa das agências bancárias cadastradas, ao informar o nome ou o número e o dígito das mesmas, demonstrando-as por meio de listagem as informações da pesquisa, bem como, por banco, ensejando maior visibilidade das informações que o usuário necessitar.
- 22. Permitir ao usuário realizar a inclusão de cheques, ao informar o número do cheque, a conta bancária, o número inicial e final, bem como, as observações necessárias e a quantidade.
- 23. Proporcionar facilidades na inclusão de cheques (talão) por meio de um assistente, ao informar o número do cheque inicial do talão, bem como, o número final.
- 24. Possibilitar ao usuário interagir com os registros de cheques por meio da listagem, administrando-os ao utilizar-se de filtros definidos pelos status em disponíveis, emitidos ou anulados.
- 25. Possibilitar ao usuário interagir com os registros de cheques por meio da listagem, definindo os status a partir de anulações, onde informar-se a data e o motivos das mesmas.
- 26. Possibilitar ao usuário interagir com os registros de cheques por meio da listagem, administrando-os ao realizar operações de emissões e anulações dos mesmos.
- 27. Possibilitar ao usuário interagir com os registros de cheques por meio da listagem, definindo os status a partir de emissões, onde informar-se a data e valor das mesmas.
- 28. Possibilitar ao usuário realizar a pesquisa dos cheques cadastrados, ao informar o número do cheque, a conta bancária, o favorecido, bem como, o período, demonstrando-as por meio de listagem as informações da pesquisa, ensejando maior visibilidade das informações que o usuário necessitar.
- 29. Possibilitar que seja informado um ou mais responsáveis no cadastro de contas bancárias.

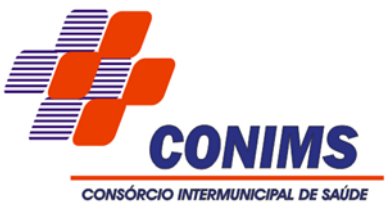

- 30. Permitir ao usuário realizar a inclusão de contas bancárias, ao informar o banco, dados da agência, uma descrição, o organograma, bem como, o tipo, ou seja, se é corrente, poupança ou salário, objetivando o controle das movimentações e saldos por esse.
- 31. Permitir ao usuário realizar o controle de vigência da conta bancária, informando data da criação da conta e da inativação, o motivo das mesmas, bem como, incluir outros períodos de controle.
- 32. Permitir a utilização de organizadores (marcadores) nos cadastros das contas bancárias. Os mesmos são customizáveis, podendo ter qualquer descrição e agrupar os dados em qualquer segmento, abrindo um leque de possibilidades para emissão de relatórios, consultas ou geração de arquivos personalizados.
- 33. Permitir ao usuário visualizar as contas bancárias cadastradas, contemplando as informações do registro, como o banco, a descrição, a agência, o número e dígito, bem como, o organograma, tipo da conta, responsáveis e a vigência.
- 34. Possibilitar ao usuário interagir com os registros de contas bancárias por meio da listagem, realizando operações de edições e exclusões das mesmas.
- 35. Permitir ao usuário realizar o registro das deduções das receitas, ao informar uma descrição, bem como, o tipo que se refere tal dedução, ou seja, se é um desconto concedido, FUNDEB, restituição, renúncia, retificação, compensação ou outras deduções, objetivando vincular às respectivas arrecadações.
- 36. Possibilitar ao usuário interagir com os cadastros das deduções das receitas por meio da listagem, realizando operações de edições e exclusões das mesmas.
- 37. Possibilitar ao usuário interagir com os cadastros das deduções das receitas por meio da listagem, ativando ou desativando os respectivos registros para o exercício atual ou para posteriores conforme a necessidade da entidade.
- 38. Possibilitar ao usuário a pesquisa das deduções das receitas cadastradas, ao informar uma descrição, demonstrando-as e ordenando-as por meio de listagem as informações da pesquisa, bem como, o tipo a que se refere tal dedução, ensejando maior visibilidade das informações que o usuário necessitar.
- 39. Permitir realizar o registro de endereços, que pode ser do tipo: Logradouro Condomínio Loteamento Bairro Distrito Estado Município Além dos endereços inseridos pelo usuário, também existem os endereços padrões disponibilizados pelos Correios.
- 40. Possibilitar ao usuário interagir com os cadastros de endereços por meio da sua respectiva listagem, ou seja, conforme o tipo logradouros, condomínios, loteamentos, bairros, distritos, estados e municípios, realizando operações de edições e exclusões dos mesmos.

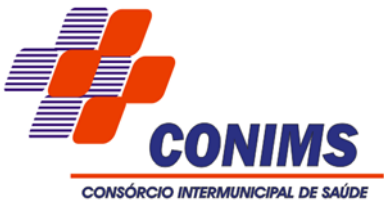

- 41. Possibilitar a realização de pesquisas de endereços, visualizando e ordenando as informações por meio da listagem. Tais pesquisas podem ser realizadas:
	- Por logradouros, podendo informar o tipo, o nome, o CEP ou o município;
- Por condomínios, podendo informar o nome, o logradouro, o número, o bairro ou o CEP;
	- Por loteamento, podendo informar o nome, o bairro, o município ou o distrito.
	- Por bairros, podendo informar o nome ou o município;
	- Por distrito, podendo informar o nome ou o Município;
	- Por estado, podendo informar o nome, a sigla, o código do IBGE ou o País;

 ◦ Por municípios, podendo informar o nome, o estado, a sigla, o código do IBGE ou o código SIAFI.

- 42. Permitir ao usuário realizar o registro dos tipos de documentos, ao informar uma descrição, objetivando vinculá-lo no extrato da conciliação bancária.
- 43. Possibilitar ao usuário interagir com os cadastros dos tipos de documentos a serem vinculados no extrato conciliação bancária por meio da listagem, ativando ou desativando os respectivos registros para o exercício atual ou para posteriores conforme a necessidade da entidade.
- 44. Possibilitar ao usuário a pesquisa dos tipos de documentos vinculados no extrato da conciliação bancária cadastrados, ao informar a descrição, demonstrando-os e ordenando-os por meio de listagem a informação da pesquisa, ensejando maior visibilidade das informações que o usuário necessitar.
- 45. Possibilitar ao usuário a pesquisa dos tipos de movimentos de conciliação bancária cadastrados, ao informar a descrição, demonstrando-os e ordenando-os por meio de listagem a informação da pesquisa, bem como, o respectivo tipo ensejando maior visibilidade das informações que o usuário necessitar.
- 46. Permitir ao usuário realizar o registro do tipo de administração da entidade, ao informar uma descrição, a natureza jurídica, bem como, o tipo de administração, ou seja, se é direta ou indireta e o poder.
- 47. Possibilitar ao usuário interagir com os cadastros dos tipos de administração por meio da listagem, realizando operações de edições e exclusões dos mesmos.
- 48. Possibilitar ao usuário a pesquisa dos tipos de administração cadastrados, ao informar a descrição, demonstrando-os e ordenando-os por meio de listagem a informação da pesquisa, ensejando maior visibilidade das informações que o usuário necessitar.
- 49. Permitir ao usuário realizar o registro dos tipos de aplicação, ao informar uma descrição, objetivando vinculá-los à operação de aplicação financeira para identificação da finalidade, como exemplo, cita-se títulos de emissão do Tesouro Nacional, fundos de investimentos etc.

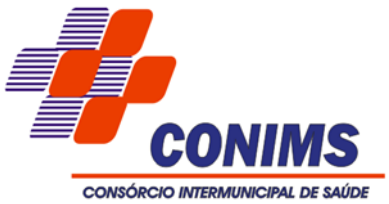

- 50. Possibilitar ao usuário interagir com os cadastros dos tipos de aplicação financeira por meio da listagem, realizando operações de edições e exclusões dos mesmos.
- 51. Possibilitar ao usuário interagir com os cadastros dos tipos de aplicação financeira por meio da listagem, ativando ou desativando os respectivos registros para o exercício atual ou para posteriores conforme a necessidade da entidade.
- 52. Possibilitar ao usuário a pesquisa dos tipos de aplicações financeiras cadastrados, ao informar a descrição, demonstrando-os e ordenando-os por meio de listagem a informação da pesquisa, bem como, ensejando maior visibilidade das informações que o usuário necessitar.
- 53. Possibilitar ao usuário interagir com os cadastros dos tipos de documentos a serem vinculados no extrato da conciliação bancária por meio da listagem, realizando operações de edições e exclusões dos mesmos.
- 54. Permitir ao usuário realizar o registro dos tipos de movimentação da conciliação bancária, ao informar uma descrição, bem como, o tipo que se refere tal movimento, ou seja, se é uma entrada não considerada pelo banco ou pela contabilidade, bem como, uma saída não considerada pelo banco ou pela contabilidade, objetivando assim, o vínculo ao processo de conciliação bancária.
- 55. Possibilitar ao usuário interagir com os cadastros dos tipos de movimentos da conciliação bancária por meio da listagem, realizando operações de edições e exclusões dos mesmos.
- 56. Possibilitar ao usuário interagir com os cadastros dos tipos de movimentos da conciliação bancária por meio da listagem, ativando ou desativando os respectivos registros para o exercício atual ou para posteriores conforme a necessidade da entidade.
- 57. Possibilitar ao usuário realizar o cadastro dos tipos de responsáveis que complementará o cadastro de responsáveis, informando uma respectiva descrição.
- 58. Possibilitar ao usuário interagir com os cadastros dos tipos de responsáveis por meio da listagem, realizando operações de edições e exclusões dos mesmos.
- 59. Possibilitar ao usuário a pesquisa dos tipos de responsáveis cadastrados, ao informar a descrição, demonstrando-os por meio de listagem a informação da pesquisa, ensejando maior visibilidade das informações que o usuário necessitar.
- 60. Possibilitar ao usuário o cadastro prévio das transações financeiras que complementará o cadastro de qualquer movimentação financeira da entidade, informando uma respectiva descrição, bem como, o tipo a que se refere, ou seja, se é cheque, dinheiro, débito automático, crédito bancário, bem patrimonial, ordem bancária, transferência ou uma obrigação. Desta forma, apesar dos tipos serem fixos conforme citados acima, a descrição do registro fica a cargo do tesoureiro,

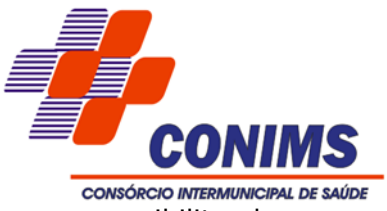

possibilitando que os ambientes de movimentações financeiras fiquem para ele mais amigável e autêntico aos tipos permitidos pelo Tribunal de Contas do seu estado.

- 61. Possibilitar ao usuário interagir com os cadastros das transações financeiras por meio da listagem, realizando operações de edições e exclusões dos mesmos.
- 62. Possibilitar ao usuário interagir com os cadastros das transações financeiras a serem vinculadas em qualquer movimentação financeira da entidade por meio da listagem, ativando ou desativando os respectivos registros para o exercício atual ou para posteriores conforme a necessidade da entidade.
- 63. Possibilitar ao usuário a pesquisa das transações financeiras cadastradas, ao informar a descrição ou o respectivo tipo, demonstrando-as e ordenando-as por meio de listagem a informação da pesquisa, ensejando maior visibilidade das informações que o usuário necessitar.
- 64. Permitir ao usuário incluir receitas extraorçamentárias para posterior vinculação nos registros de arrecadações. A inclusão se dá ao informar uma descrição, o tipo, podendo ser uma ARO (Antecipação de Receita Orçamentária), um depósito, uma consignação, uma transferência financeira ou de duodécimo, ou mesmo outros tipos não especificados anteriormente.
- 65. Possibilitar ao usuário interagir com os registros de receitas extraorçamentárias por meio da listagem, realizando operações de edições e exclusões dos mesmos.
- 66. Possibilitar ao usuário realizar a pesquisa das receitas extraorçamentárias cadastradas, ao informar a descrição, demonstrando-as e ordenando-as por meio de listagem a informação da pesquisa, bem como, por tipo, ensejando maior visibilidade das informações que o usuário necessitar.
- 67. Possibilitar ao usuário o registro dos recursos que representam as fontes financeiras, que sustentarão e assegurarão o desenvolvimento do plano de ação e atingimento do objetivo do governo. Tal registro é possível por meio de informações como o número, conforme a formatação configurada dos recursos, o tipo ordinário ou vinculado, uma descrição, bem como, se é um recurso de superávit financeiro, também conforme a configuração.
- 68. Permitir ao usuário a criação de uma configuração de recursos personalizada para que o registro desses seja realizado conforme a organização da entidade pública. Tal configuração realiza-se ao informar uma descrição, bem como, a máscara que o recurso terá, definindo níveis e quantidade de dígitos de cada nível, limitados em 6 e 30 dígitos, respectivamente.
- 69.Além disso, permite-se a escolha de enumerar de forma distinta os recursos de superávit financeiro, cuja a opção desta seleção relaciona-se com os casos onde o Tribunal de Contas define o rol de recursos específicos para tal. Caso contrário, serão

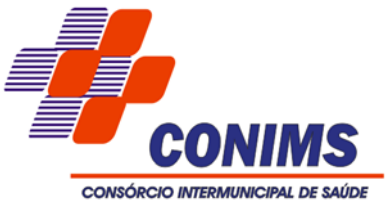

criados automaticamente recursos de superávit financeiro na mesma estrutura do recurso principal no momento do seu cadastro, ou seja, com o mesmo número para futura utilização na execução orçamentária, sem a necessidade de criação por parte dos usuários.

- 70. Possibilitar ao usuário interagir com os cadastros de recursos por meio da listagem, realizando operações de edições e exclusões dos mesmos.
- 71. Possibilitar ao usuário interagir com a configuração de recursos (que define máscaras e outras personalizações) cadastradas para utilização no exercício atual e/ou posteriores.
- 72. Possibilitar ao usuário realizar a pesquisa dos recursos cadastrados, ao informar o número referente, descrição, o tipo (ordinário ou vinculado), bem como, o marcador, demonstrando-os por meio de listagem as informações da pesquisa, ensejando maior visibilidade das informações que o usuário necessitar.
- 73. Permitir ao usuário informar os dados da entidade referente ao envio para o Portal da Transparência. Tais dados são contemplados em chave de acesso, data do primeiro envio do portal, a data e hora do último envio, bem como, o e-mail de retorno.
- 74. Permitir o registro dos entes que são a representação jurídica da corporação que possui a licença do software, além da representação jurídica e legal da entidade em si, ao informar dados como a imagem do logotipo da entidade, seu nome, CNPJ, sigla, natureza jurídica, seu endereço, bairro, município, número e CEP, os dados para contato como e-mail, site, telefone, fax, bem como, o horário de funcionamento do ente, a esfera governamental, o identificador de entidade RPPS e o fuso horário.
- 75. Possibilitar ao usuário o cadastro de organogramas que representam a estrutura da entidade, ao informar o número, conforme a formatação da máscara pré-configurada, o tipo de administração, direta ou indireta, bem como, uma descrição.
- 76. Permitir ao usuário a criação de uma configuração de organogramas personalizada para que o registro seja realizado conforme a organização estrutural da entidade pública. Tal configuração realiza-se ao informar uma descrição, bem como, a máscara que o organograma terá na configuração, definindo níveis e quantidade de dígitos de cada nível, limitados em 6 e 16 dígitos, respectivamente.
- 77. Possibilitar ao usuário interagir com os registros de organogramas por meio da listagem, realizando operações de edições e exclusões dos mesmos.
- 78. Possibilitar ao usuário interagir com a configuração de organogramas (que define máscaras e outras personalizações) cadastradas para utilização no exercício atual e/ou posteriores.
- 79. Possibilitar ao usuário realizar a pesquisa dos organogramas cadastrados, ao informar o número do mesmo, a descrição, bem como, o tipo de administração a qual pertence,

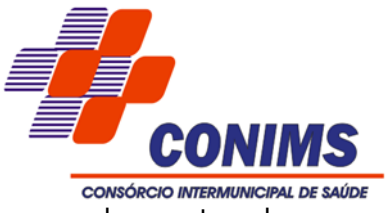

demonstrando-os por meio de listagem as informações da pesquisa, ensejando maior visibilidade das informações que o usuário necessitar.

- 80. Possibilitar ao usuário cadastrar os assinantes, ao informar o seu nome, CPF, função, bem como, algum complemento necessário. O assinante tem por função aparecer em relatórios, notas e qualquer documento passível de impressão.
- 81. Possibilitar ao usuário interagir com os cadastros de assinantes por meio da listagem, realizando operações de edições e exclusões dos mesmos.
- 82. Possibilitar ao usuário a pesquisa dos assinantes cadastrados, ao informar o nome, o CPF a função que exerce, demonstrando-os e ordenando-os por meio de listagem as informações da pesquisa, ensejando maior visibilidade das informações que o usuário necessitar.
- 83. Possibilitar ao usuário inserir os dados bancários nos cadastros de credores da entidade, ao informar o banco, agência, o número da conta e o tipo dessa, bem como, a data de abertura, encerramento e status, indicando ainda qual a conta bancária principal do respectivo credor.
- 84. Possibilitar ao usuário inserir os dados pessoais nos cadastros de credores da entidade, ao informar o endereço, telefone, e-mail, bem como, a profissão que exerce.
- 85. Possibilitar ao usuário inserir os documentos nos cadastros de credores da entidade, ao informar sua naturalidade e nacionalidade, RG, o PIS/PASEP/NIT, bem como, a inscrição municipal e o munício da inscrição.
- 86. Possibilitar ao usuário cadastrar os credores da entidade, ao informar seu nome, seu CPF ou CNPJ, bem como, a data de inclusão.
- 87. Possibilitar ao usuário interagir com os cadastros de credores por meio da sua edição, realizando a operação de desativação dos mesmos, quando não estão mais em uso pela entidade.
- 88. Possibilitar ao usuário interagir com os cadastros de credores por meio da listagem, realizando operações de edições e exclusões dos mesmos.
- 89. Possibilitar ao usuário a pesquisa de credores cadastrados, ao informar o nome, o tipo, física ou jurídica, bem como o CPF ou CNPJ, demonstrando-os e ordenando-os por meio de listagem as informações da pesquisa, tal qual por data da inclusão e situação, ensejando maior visibilidade das informações que o usuário necessitar.
- 90. Possibilitar o cadastro de responsáveis, pessoas que podem assumir algum tipo de responsabilidade perante a Administração Pública ou fora dela, respondendo sobre as informações de sua responsabilidade na entidade. Esses, podem pertencer ao quadro de funcionários do órgão ou poderão ser terceiros que são designados para exercer determinada função, por exemplo: um engenheiro, um técnico de informática. Diante

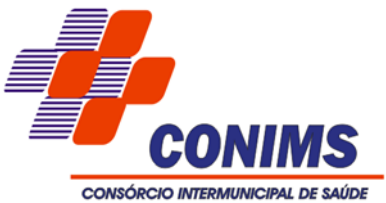

das características citadas dos responsáveis, permite-se informar o período de responsabilidade mantida sob seu domínio, bem como os dados para cadastro como seus dados pessoais (nome, RG, CPF, endereço, e-mail e telefone) e descrição do cargo que ocupa.

- 91. Possibilitar ao usuário interagir com os cadastros de responsáveis por meio da listagem, realizando operações de edições e exclusões dos mesmos.
- 92. Possibilitar ao usuário realizar a pesquisa de responsáveis cadastros, ao informar o nome, CPF, o cargo que ocupa, o tipo de responsável, bem como, a situação, demonstrando-os por meio de listagem as informações da pesquisa, tal qual, o período da responsabilidade, ensejando maior visibilidade das informações que o usuário necessitar.
- 93. Permitir a utilização de organizadores (marcadores) nos recursos. Os mesmos são customizáveis, podendo ter qualquer descrição e agrupar os dados em qualquer segmento, abrindo um leque de possibilidades para emissão de relatórios, consultas ou geração de arquivos personalizados.
- 94. Permitir ao usuário realizar a customização e utilização de critérios para a realização da conciliação bancária da entidade. Desta forma, ao possuírem mesmas características pré-definidas, os movimentos financeiros e itens do extrato bancário serão conciliados simultaneamente. Todavia, permite-se a conciliação manual, ou seja, sem a utilização destes critérios, havendo a necessidade de intervenção do usuário.
- 95. Permitir ao usuário realizar a conciliação das contas bancárias da entidade em período específicos, equiparando dessa forma o saldo financeiro das movimentações registradas em determinada conta com o saldo disponibilizado no extrato bancário.
- 96. Permitir ao usuário visualizar e conciliar itens do extrato bancário não conciliados em períodos anteriores, bem como, facilitar a pesquisa dos mesmos por meio de filtros ágeis, otimizando o tempo do processo conciliatório.
- 97. Possibilitar os registros de diferenças entre o saldo financeiro das movimentações e o saldo do extrato bancário, bem como, justificá-las na conciliação das contas bancárias da entidade. Tais registros podem ser inseridos pelo usuário de forma individual ou simultaneamente, ou seja, no momento em que o processo de conciliação for finalizado, declarando assim, os registros não conciliados, sejam de origens como entradas não consideradas pelo banco ou pela contabilidade, bem como, saídas não consideradas pelo banco ou pela contabilidade.
- 98. Permitir ao usuário interagir com os registros das conciliações bancárias da entidade, realizando o devido controle das mesmas, ao possibilitar sua visualização por meio de listagem provindos de filtros que apresentam aquelas em situação de elaboração,

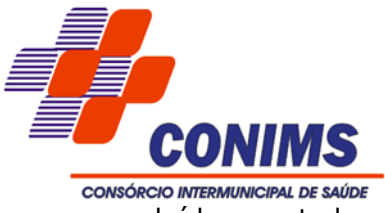

concluídas ou todas, bem como, filtrá-las por período, banco, conta ou agência bancária, ensejando melhor visibilidade das informações conforme necessidade.

- 99. Possibilitar ao usuário interagir com os registros de conciliações bancárias por meio de listagem, realizando operações de edições e exclusões das mesmas.
- 100. Permitir a inserção de registros individuais de itens para serem considerados em conjunto com os dados do extrato do banco importado na conciliação bancária da entidade, possibilitando informar a data, o valor, a transação do tipo cheque, movimentação bancária, entre outras, bem como, o número do documento e a descrição, objetivando assertividade de fidedignidade do processo conciliatório.
- 101. Permitir ao usuário interagir com o processo de conciliação bancária da entidade com a visualização dos itens do extrato ainda não conciliados, ou seja, pendentes, por meio de filtros ágeis para a pesquisa dos mesmos, bem como, realizar a devida conciliação, otimizando o processo conforme a necessidade.
- 102. Permitir ao usuário interagir com o processo de conciliação bancária da entidade com a visualização dos itens do extrato conciliados, bem como, reabri-los, caso objetivase ou necessita-se realizar um novo processo conciliatório posteriormente.
- 103. Permitir ao usuário interagir com o processo de conciliação bancária da entidade com a visualização dos itens do extrato que foram descartados, bem como, reabri-los, caso objetiva-se ou necessita-se realizar um novo processo conciliatório posteriormente.
- 104. Permitir ao usuário a utilização de dados do extrato bancário com arquivo em formato OFX, ou seja, tipo de arquivo usado para armazenar informações financeiras, geralmente aplicados pelos bancos, no processo conciliação de contas bancárias da entidade.
- 105. Permitir ao usuário interagir com o processo de conciliação bancária da entidade, realizando o descarte de itens do extrato a conciliar, caso não existam registros de movimentações financeiras correspondentes durante o processo conciliatório, como as taxas cobradas indevidamente pelo banco.
- 106. Permitir ao usuário interagir com o processo de conciliação bancária da entidade com a possibilidade de inserir registros de aplicação, resgate, depósito, saque ou ajustes bancários a partir de um item do extrato. Tal processo é muito benéfico quando há registros no extrato bancário, mas não há movimentações referentes.
- 107. Permitir ao usuário realizar o registro individual de movimentações bancárias de anos anteriores para ser considerado em conjunto com as atuais, conciliando-as mutuamente, bem como, beneficiar processos de implantações, onde pode ser muito utilizado.

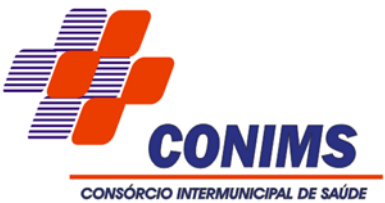

- 108. Permitir ao usuário interagir com o processo de conciliação bancária da entidade com a visualização das movimentações bancárias ainda não conciliadas, ou seja, pendentes, por meio de filtros ágeis para a pesquisa das mesmas, bem como, realizar a devida conciliação, otimizando o processo conforme a necessidade.
- 109. Permitir ao usuário interagir com o processo de conciliação bancária da entidade com a visualização das movimentações bancárias já conciliadas, bem como, reabri-las, caso objetiva-se ou necessita-se realizar um novo processo conciliatório posteriormente.
- 110. Permitir ao usuário interagir com o processo de conciliação bancária da entidade com a possibilidade de selecionar valores da movimentação financeira e itens do extrato bancário, conciliando-os parcialmente, mantendo assim, o valor restante para posterior processos conciliatórios futuros.
- 111. Permitir a visualização de todos os dados referentes a movimentações bancárias da entidade por período (anual, mensal ou diário) com o intuito da realização da gestão bancária: saldo anterior, total de entradas, total de saídas e saldo final, bem como, visualizar esses dados agrupados por tipo de conta, ou seja, poupança (aplicação) ou corrente.
- 112. Possibilitar ao usuário realizar os registros de movimentações financeiras de aplicações bancárias, ao informar o valor da respectiva aplicação, o tipo, a conta bancária, a descrição da finalidade, bem como, o valor por fonte de recurso.
- 113. Permitir ao usuário interagir com os registros das contas bancárias da entidade, realizando o devido controle das mesmas ao possibilitar a inclusão de ajustes bancários, indicando se uma entrada ou saída financeira, o valor, a conta bancária, o tipo da conta, corrente, poupança ou salário, a descrição, finalidade e o valor por fonte de recurso, conforme necessidade.
- 114. Possibilitar ao usuário interagir com os registros de movimentações financeiras de ajustes bancários, por meio do ambiente de controle das contas bancárias da entidade, realizando operações de edições e exclusões dos mesmos.
- 115. Possibilitar ao usuário interagir com os registros de movimentações financeiras de aplicações bancárias, por meio do ambiente de controle das contas bancárias da entidade, realizando operações de edições e exclusões das mesmas.
- 116. Possibilitar ao usuário interagir com os registros de movimentações financeiras de depósitos bancários, por meio do ambiente de controle das contas bancárias da entidade, realizando operações de edições e exclusões dos mesmos.
- 117. Possibilitar ao usuário interagir com os registros de resgates financeiros, por meio do ambiente de controle das contas bancárias da entidade, realizando operações de edições e exclusões dos mesmos.

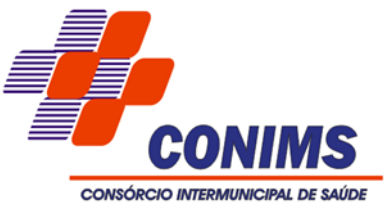

- 118. Possibilitar ao usuário interagir com os registros de movimentações financeiras de saldos iniciais bancários, por meio do ambiente de controle das contas bancárias da entidade, realizando operações de edições e exclusões dos mesmos.
- 119. Possibilitar ao usuário interagir com os registros de movimentações financeiras de saques bancários, por meio do ambiente de controle das contas bancárias da entidade, realizando operações de edições e exclusões dos mesmos.
- 120. Possibilitar ao usuário interagir com os registros de movimentações das contas do ambiente de controle bancário por meio da listagem, visualizando informações detalhadas como o tipo, entrada ou saída, a data e o valor do movimento, o histórico, o valor por fonte de recurso, bem como, o saldo da conta após o respectivo movimento, ensejando maior visibilidade das informações que o usuário necessitar.
- 121. Permitir ao usuário interagir com os registros das contas bancárias da entidade, realizando o devido controle das mesmas ao possibilitar a inclusão de depósitos bancários, indicando o respectivo valor, a conta bancária, a descrição da finalidade e o valor por fonte de recurso, conforme necessidade.
- 122. Possibilitar ao usuário interagir com os registros das contas bancárias, realizando o controle das mesmas a partir da visualização dos seus respectivos dados, de forma apresentar os registros que tiveram ou não a conciliação bancária realizada, conforme necessidade.
- 123. Permitir ao usuário realizar o controle bancário da entidade a partir da visualização dos dados das operações financeiras, sejam essas aplicações, resgates, depósitos, saques, ajustes, registros de saldos iniciais, arrecadações orçamentárias e suas anulações, arrecadações extraorçamentárias e suas anulações, pagamentos e suas anulações, bem como, as devoluções de receitas e transferências, servindo como filtro.
- 124. Permitir ao usuário interagir com os registros das contas bancárias da entidade, realizando o controle das mesmas a partir da visualização dos seus respectivos dados, de forma a possibilitar o filtro por tipo de conta, seja corrente, poupança ou salário, conforme necessidade.
- 125. Permitir ao usuário interagir com os registros das contas bancárias da entidade, realizando o controle das mesmas a partir da visualização dos seus respectivos dados, de forma a possibilitar o filtro por fontes de recursos, indicando ainda se a pesquisa é pra todos os registros, apenas ou exceto para alguns, conforme necessidade.
- 126. Permitir ao usuário interagir com os registros das contas bancárias da entidade, realizando o devido controle das mesmas ao possibilitar a inclusão de resgates bancários, indicando o respectivo valor, a conta bancária, a descrição da finalidade, o valor por fonte de recurso e o tipo do resgate, conforme necessidade.

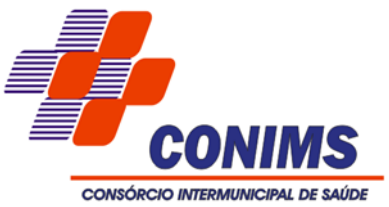

- 127. Permitir ao usuário interagir com os registros das contas bancárias da entidade, realizando o devido controle das mesmas ao possibilitar a inclusão do saldo inicial bancário, indicando o respectivo valor, a conta bancária e o tipo da mesma, corrente, poupança ou salário, a descrição da finalidade e o valor por fonte de recurso, conforme necessidade.
- 128. Permitir ao usuário interagir com os registros das contas bancárias da entidade, realizando o devido controle das mesmas ao possibilitar a inclusão de saques bancários, indicando o respectivo valor, a conta bancária, a descrição da finalidade e o valor por fonte de recurso, conforme necessidade.
- 129. Possibilitar ao usuário interagir com os registros de transferências bancárias por meio da listagem, realizando operações de edições e exclusões das mesmas.
- 130. Possibilitar ao usuário interagir com os registros de transferências bancárias da entidade, realizando o controle das mesmas a partir da visualização dos seus respectivos dados, de forma a possibilitar o filtro por situação do tipo pagas ou a pagar, bem como, apresentar todas.
- 131. Possibilitar ao usuário interagir com os registros de transferências bancárias da entidade, realizando a inserção de novas transferências por meio da cópia de uma já existente, objetivando a facilidade na inserção de dados.
- 132. Possibilitar ao usuário interagir com os registros de transferências bancárias da entidade, realizando a classificação a partir da baixa das mesmas, informando a data e o número do documento, apresentando a situação ou status igual a pago e facilitando assim, sua identificação.
- 133. Permitir ao usuário realizar transferências de valores financeiros entre contas bancárias, ao informar a data do registro, a fonte de recurso, o valor, a conta bancária de origem e de destino, bem como, a finalidade e data de vencimento.
- 134. Possibilitar ao usuário interagir com os registros das transferências bancárias da entidade, a partir de pesquisas com dados informados como o número ou descrição do recurso, a finalidade, a agência ou conta bancária de destino, bem como, da origem ou mesmo, o número do documento referente a transferência, ensejando maior visibilidade das mesmas por meio de uma listagem e conforme a necessidade.
- 135. Possibilitar ao usuário interagir com os registros das transferências bancárias da entidade por meio de listagem, possibilitando a emissão individual ou coletiva das notas de transferências a partir das respectivas visualizações.
- 136. Permitir controlar numeração de talonário de cheques na rotina de pagamento e na inclusão do cheque avulso.
- 137. Permitir a inclusão de ingressos de financeiros provenientes de receitas orçamentárias da entidade, informando uma ou mais receitas, bem como o tipo da transação,

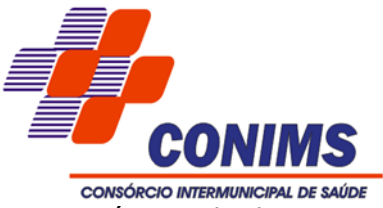

número do documento, valor, conta bancária, tipo de conta (corrente ou poupança), bem como, informar uma ou mais receitas orçamentárias.

- 138. Permitir ao usuário criar e alterar as arrecadações orçamentárias e extraorçamentárias de forma incremental, ou seja, nem todos os dados são obrigatórios e as informações pendentes de preenchimento podem ser informadas em momento posterior, ficando tais registros, com o status de em elaboração. Todavia, tal status não impede a gravação do registro, mas exigirá todas as informações no momento que se fizerem necessárias, onde a arrecadação será considerada como concluída.
- 139. Permitir a inclusão dos ingressos financeiros de valores que são classificados como extraorçamentários pela entidade. Estes ingressos são transferências de outras entidades ou recebimentos para futuros pagamentos extraorçamentários. Tal cadastro é possibilitado ao informar o tipo da transação, número do documento, valor, conta bancária, tipo de conta (corrente ou poupança), bem como, informar uma ou mais receitas extraorçamentárias previamente cadastradas.
- 140. Possibilitar ao usuário interagir com os registros de arrecadações por meio da listagem, filtrando-as aquelas que estão em elaboração, anuladas, bem como, visualizar todas essas.
- 141. Possibilitar ao usuário interagir com os registros de arrecadações por meio da listagem, filtrando-as em orçamentárias, extraorçamentárias, bem como, visualizar todas essas.
- 142. Possibilitar ao usuário interagir com os registros de anulações de arrecadações extraorçamentárias por meio da listagem, realizando operações de edição ou exclusões das mesmas, ou seja, das anulações.
- 143. Possibilitar ao usuário interagir com os registros de anulações de arrecadações orçamentárias por meio da listagem, realizando operações de edição ou exclusões das mesmas, ou seja, das anulações.
- 144. Possibilitar ao usuário interagir com os registros de arrecadações orçamentária e extraorçamentárias por meio da listagem, visualizando o histórico e exibindo dados desde a sua concepção até anulações realizadas, bem como, a data e o valor da movimentação.
- 145. Possibilitar ao usuário interagir com os registros de arrecadações extraorçamentárias por meio da listagem, realizando operações de anulações parciais ou totais das mesmas.
- 146. Possibilitar ao usuário interagir com os registros de arrecadações orçamentárias por meio da listagem, realizando operações de anulações parciais ou totais das mesmas.

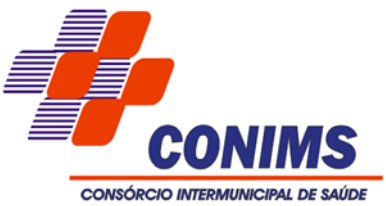

- 147. Possibilitar ao usuário realizar a pesquisa das arrecadações cadastradas, ao informar o número ou descrição da natureza da receita, número da conta, da agência ou do documento, a especificação ou mesmo, a descrição da dedução da receita, demonstrando-as por meio de listagem as informações da pesquisa, ensejando maior visibilidade das informações que o usuário necessitar.
- 148. Permitir ao usuário realizar a inclusão de devolução de receita, ao informar uma dedução, o valor, o credor, descrição da finalidade, bem como, informar uma ou mais receitas e seus respectivos valores, tal qual a data de vencimento.
- 149. Permitir a partir do acesso ou registro de uma devolução de receita classificar seu status ou situação no momento da sua baixa, ao informar a data, o tipo de transação, cheque, débito automático etc., a conta bancária, bem como, o número do documento, transitando para a situação de pago.
- 150. Possibilitar ao usuário interagir com os registros de devoluções de receitas por meio da listagem, realizando operações de edições e exclusões das mesmas.
- 151. Possibilitar ao usuário interagir com os registros de devoluções de receitas por meio de uma listagem, filtrando-os por pagas, a pagar, bem como, visualizar todas.
- 152. Possibilitar ao usuário interagir com os registros de devoluções de receitas por meio da listagem, realizando operações de exclusão de baixa das mesmas, caso desfrute de saldo para tal processo de exclusão.
- 153. Possibilitar ao usuário realizar a pesquisa das devoluções de receitas cadastradas, ao informar o número ou descrição da natureza da receita, o credor, CPF ou CNPJ, o número da conta bancária ou da agência da entidade, bem como, a finalidade, demonstrando-as por meio de listagem as informações da pesquisa, ensejando maior visibilidade das informações que o usuário necessitar.
- 154. Possibilitar ao usuário interagir com os registros dos pagamentos de despesas extras, liquidações de empenhos e subempenhos por meio da listagem, realizando a visualização somente dos que possuem saldo a pagar.
- 155. Possibilitar ao usuário interagir com os registros de pagamentos que contêm somente saldos a pagar por meio de uma listagem, filtrando-os por despesas extras, empenhos ou subempenhos bem como, visualizar todos.
- 156. Possibilitar ao usuário interagir com os registros das contas a pagar, a partir de pesquisas com dados informados como o período da data de vencimento ou de emissão, ensejando maior visibilidade das mesmas, por meio de uma listagem, que o usuário necessitar.
- 157. Possibilitar ao usuário a visualização de totalizadores do valor a pagar e valor pago por meio da seleção ou elaboração dos documentos a pagar.

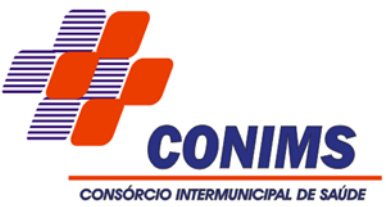

- 158. Possibilitar a otimização do processo de pagamento ao permitir que esse seja realizado parcialmente, conforme a disponibilização financeira da entidade pública no momento, realizando o cálculo automático do saldo pendente e permanecendo como a pagar.
- 159. Possibilitar a otimização do tempo ao permitir a sugestão do recurso no momento do pagamento, dispensando a digitação, isso se deve, conforme a configuração da conta bancária do credor na administração de recursos.
- 160. Possibilitar a otimização do tempo ao permitir a sugestão da conta bancária vinculada ao credor para pagamentos de ordem bancária, facilitando a digitação.
- 161. Permitir ao usuário selecionar um ou mais itens de contas a pagar, sejam referentes a despesas extras, empenhos ou subempenhos, formando um agrupamento para a realização de um único pagamento.
- 162. Pagamento este que pode ser baixado com diversas transações bancárias (cheque, banco, remessa bancária) ou única, conforme necessidade.
- 163. Permitir pagar documentos em lote, bem como informar dados referentes aos conjuntos de documentos sendo pago (que podem ser empenhos ou despesas extras, ambos do exercício ou exercício anterior): transação (débito automática, cheque, ordem bancária, entre outros), número do documento, valor da baixa, recurso e valor por recurso, conta bancária e código de barras.
- 164. Não permitir que o usuário informar um cheque anulado ao realizar o pagamento. Tal situação do cheque pode ser consultada por meio da administração de cheques.
- 165. Possibilitar ao usuário facilidades na inserção de dados no pacote de pagamentos de despesas extras, empenhos e subempenhos por meio de um assistente, ao informar o número do documento e/ou conta bancária, assumindo essas informações em todos os documentos que estão sendo pagos.
- 166. Possibilitar ao usuário interagir com os registros dos pagamentos já efetuados por meio da listagem, realizando operações de emissões de notas dos mesmos.
- 167. Possibilitar ao usuário interagir com os registros de pagamento efetuados por meio da listagem, realizando operações de exclusão de anulação dos mesmos, caso desfrute de saldo para tal processo de exclusão.
- 168. Permitir que sejam visualizados os dados de pagamentos já realizados, estes por sua vez são contemplados em saber a descrição, o tipo da transação, a data do pagamento, o credor, o valor efetivamente pago, bem como, o recurso.
- 169. Possibilitar ao usuário interagir com os registros de pagamentos de empenhos e subempenhos por meio da listagem, realizando operações de anulações parciais ou totais dos mesmos.

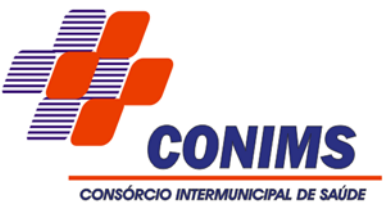

- 170. Possibilitar ao usuário interagir com os registros das contas pagas por meio de uma listagem, filtrando-os por transação do tipo cheque, débito automático, dinheiro, obrigação, ordem bancária, bem como, visualizar todas.
- 171. Possibilitar ao usuário interagir com os registros de pagamentos já efetuados por meio da listagem, realizando operação de anulação parcial ou total dos mesmos ao informar valor a anular e motivo.
- 172. Possibilitar ao usuário interagir com os registros de pagamentos já efetuados por meio da listagem, realizando operação de geração de ordem bancária a partir da seleção de um pacote de pagamento.
- 173. Possibilitar ao usuário interagir com os registros de pagamentos já efetuados por meio da listagem, realizando operação de geração de remessa bancária a partir da seleção de um pacote de pagamento (que pode ser gerado para determinado credor), e indicando uma configuração de remessa pré realizada.
- 174. Possibilitar ao usuário interagir com os registros das contas pagas, a partir de pesquisas com dados informados como o período da data de vencimento, de emissão ou de pagamento. Tal pesquisa também se permite realizar por tipo de documento, ou seja, empenho, subempenho ou despesa extra, tal qual, por origem do pagamento, tesouraria ou contabilidade, ensejando maior visibilidade das mesmas, por meio de uma listagem, que o usuário necessitar.
- 175. Possibilitar ao usuário interagir com os registros de pagamentos já efetuados por meio da listagem, realizando operações de reabertura dos pacotes de pagamentos, assim todos os pagamentos constantes nele passam a ser considerados como a pagar.
- 176. Possibilitar ao usuário interagir com os registros de pagamentos já efetuados por meio da listagem, realizando operações de reabertura de um ou mais itens constantes no pacote de pagamento, assim o pacote não é reaberto totalmente, passando a ser considerado como a pagar somente aqueles itens reabertos individualmente.
- 177. Possibilitar ao usuário interagir com os registros de anulação de pagamentos já efetuados por meio da listagem, realizando a visualização de todos os dados dessa operação.
- 178. Possibilitar ao usuário interagir com os registros dos pagamentos de despesas extras, liquidações de empenhos e subempenhos por meio da listagem, realizando a visualização somente dos que foram pagos.
- 179. Permitir a nomeação ou descrição do pacote de pagamento para melhor reconhecimento após a baixa. Tal pacote pode ser categorizado como gastos com pessoal, gastos com combustível, pagamentos com vencimento em janeiro entre outras descrições.

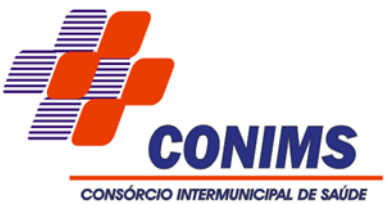

- 180. Permitir a visualização das movimentações financeiras que não foram concebidas pela tesouraria como os pagamentos de despesa extra e anulações, os pagamentos de empenhos e subempenhos e anulações, as transferências bancárias, as devoluções das receitas, as arrecadações orçamentárias e anulações, as arrecadações extraorçamentárias e anulações.
- 181. A partir desta visualização (que exibe dados como conta bancária, descrição do documento, tipo de transação financeira, valor e data), o tesoureiro poderá realizar o reconhecimento destes documentos, considerando que tem o domínio sobre o Tesouraria e precisa ter ciência de todas as movimentações financeiras realizadas. Este procedimento é opcional e caso a entidade opte por não realizá-lo, as movimentações financeiras não realizadas pela tesouraria passam a ser reconhecidas instantaneamente na sua criação.
- 182. Permitir ao usuário a partir das movimentações financeiras realizar o estímulo para a escrituração contábil, enviando todos os dados necessários.
- 183. Permitir vínculo das movimentações financeiras (movimentações em dinheiro e/ou bancárias) com fontes de recursos, sendo possível realizar a gestão dos saldos das contas por fonte.
- 184. Permitir a inclusão de movimentos diários da tesouraria para que todos os registros realizados possam estar vinculados a ele, objetivando o controle tempestivo das informações e a organização.
- 185. Permitir a realização de fechamentos de movimentos diários cadastrados, bem como, reaberturas quando os mesmos tiverem sido fechados.
- 186. Permitir a personalização do registro com informações complementares conforme necessidade da entidade utilizando informações adicionais.
- 187. Permitir a personalização do registro com informações complementares conforme necessidade da entidade, definindo o tipo da informação (texto, número, data, entre outros), seu tamanho, sua obrigatoriedade e inclusive especificando uma orientação de preenchimento.
- 188. Permitir a personalização do registro com informações complementares conforme necessidade da entidade utilizando informações adicionais.
- 189. Possibilitar o usuário incluir novos campos nos principais cadastros do sistema, podendo selecionar o tipo de dado que pode ser Área de Texto, CNPJ, CPF, Data, Data/Hora, E-Mail, Hora, Inteiro, Lista de seleção, Múltipla Seleção, Telefone, Texto e Valor (Fracionário), descrição, tamanho, dica de preenchimento quando o tipo de dado exigir e ainda indicar se ele é de preenchimento obrigatório ou não. Possibilitar também o agrupamento destes dados e a sua publicação entre as entidades.

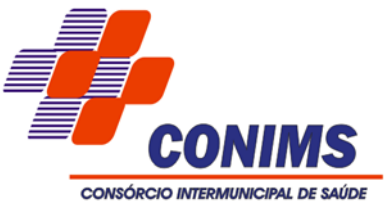

- 190. Permitir a personalização do registro com informações complementares conforme necessidade da entidade utilizando informações adicionais.
- 191. Permitir a personalização do registro com informações complementares conforme necessidade da entidade utilizando informações adicionais.
- 192. Permitir a personalização do registro com informações complementares conforme necessidade da entidade utilizando informações adicionais.
- 193. Permitir ao administrador definir as configurações de permissões para os acessos às funcionalidades do sistema da entidade, identificando se o usuário possui autorização para acesso, criação, edição ou exclusão de dados.
- 194. Permitir a construção de relatórios personalizados com base nos registros da funcionalidade, possibilitando sua configuração por meio da divisão dos dados em grupos, bem como a realização de cálculos e totalizadores, disponibilizando a informação conforme a necessidade do ente.
- 195. Permitir a construção de uma linguagem unificada por meio do programa de scripts, possibilitando a realização de diversas operações que podem gerar saída dos dados ou processar alguma entrada de dados para uma funcionalidade.
- 196. Permitir o envio de dados das movimentações bancárias para o Portal da Transparência.
- 197. Permitir a inclusão de vários tipos de dedução de receita orçamentária simultaneamente tendo como contrapartida uma única conta bancária.
- 198. Permitir a inclusão de várias receitas orçamentárias simultaneamente em uma arrecadação, tendo como contrapartida uma única conta bancária.
- 199. Emitir demonstrativo diário de receitas arrecadadas e despesas realizadas.
- 200. Permitir a emissão de empenhos em aberto por credores.
- 201. Emitir relatório de conciliação bancária.
- 202. Permitir a emissão de notas de pagamento.
- 203. Permitir a visualização de todos os dados referentes a movimentações em dinheiro (caso houver) da entidade por período (anual, mensal ou diário) com o intuito da realização da gestão: saldo anterior, total de entradas, total de saídas e saldo final.
- 204. Caso o usuário opte por controlar movimentações diárias e não esteja adentrado a nenhuma movimentação: avisar ao acessar cadastros financeiros que uma movimentação diária deve ser selecionada.
- 205. Permitir ao usuário realizar a assinatura digital de documentos emitidos no sistema com certificados do Tipo A1 e A3 e possibilitando a aplicação de múltiplas assinaturas nos documentos.
- 206. Permitir efetuar o pagamento do borderô através de arquivo de retorno do banco.

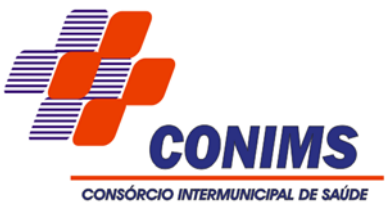

- 207. Permitir visualizar por meio de relatório a situação das contas bancárias em relação a conciliação: se ela está em elaboração, concluída ou pendente. Em relação aos pendentes, também é possível identificar a conta ainda não conciliada possui movimentação no período.
- 208. Permitir ao usuário interagir com os registros das movimentações em dinheiro da entidade, realizando o devido controle das mesmas ao possibilitar a inclusão do saldo inicial, indicando o respectivo valor, a finalidade e o valor por fonte de recurso, conforme necessidade.
- 209. Possibilitar ao usuário interagir com os registros de movimentações financeiras de saldos iniciais em dinheiro, realizando operações de edições e exclusões dos mesmos.
- 210. Permitir a emissão de Cheque de Transferência para transações que envolvam as contas bancárias de uma mesma entidade.
- 211. Permitir a emissão de relatório gerencial sobre o comportamento mensal da arrecadação em comparação com exercícios anteriores, inclusive por fonte de recursos das receitas.
- 212. Permitir a emissão de pagamentos e recebimentos estornados.
- 213. Permitir um controle das operações financeiras, por período, impedindo o usuário de qualquer alteração, inclusão ou exclusão nos registros.
- 214. Permitir a emissão de nota de estorno de pagamento.
- 215. Possibilitar a otimização do tempo, evitando o retrabalho ao permitir a realização da baixa automática na contabilidade quando existirem documentos criados por ela, mas o pagamento pela tesouraria.
- 216. Permitir ao usuário realizar consultas de pagamentos já realizados, bem como exibir a identificação da origem do pagamento, ou seja, se esse foi efetuado pela tesouraria ou pela contabilidade.
- 217. Possibilitar ao usuário interagir com os registros de pagamento efetuados por meio da listagem, realizando operações de anulações parciais ou totais dos mesmos na tesouraria, caso tais pagamentos tenham sido realizados pela contabilidade.

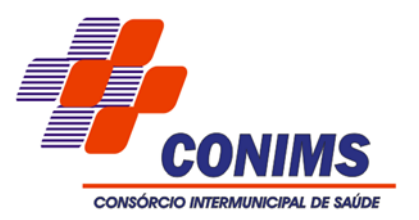

#### **ANEXO II**

## **MODELO PADRÃO DE PROPOSTA COMERCIAL**

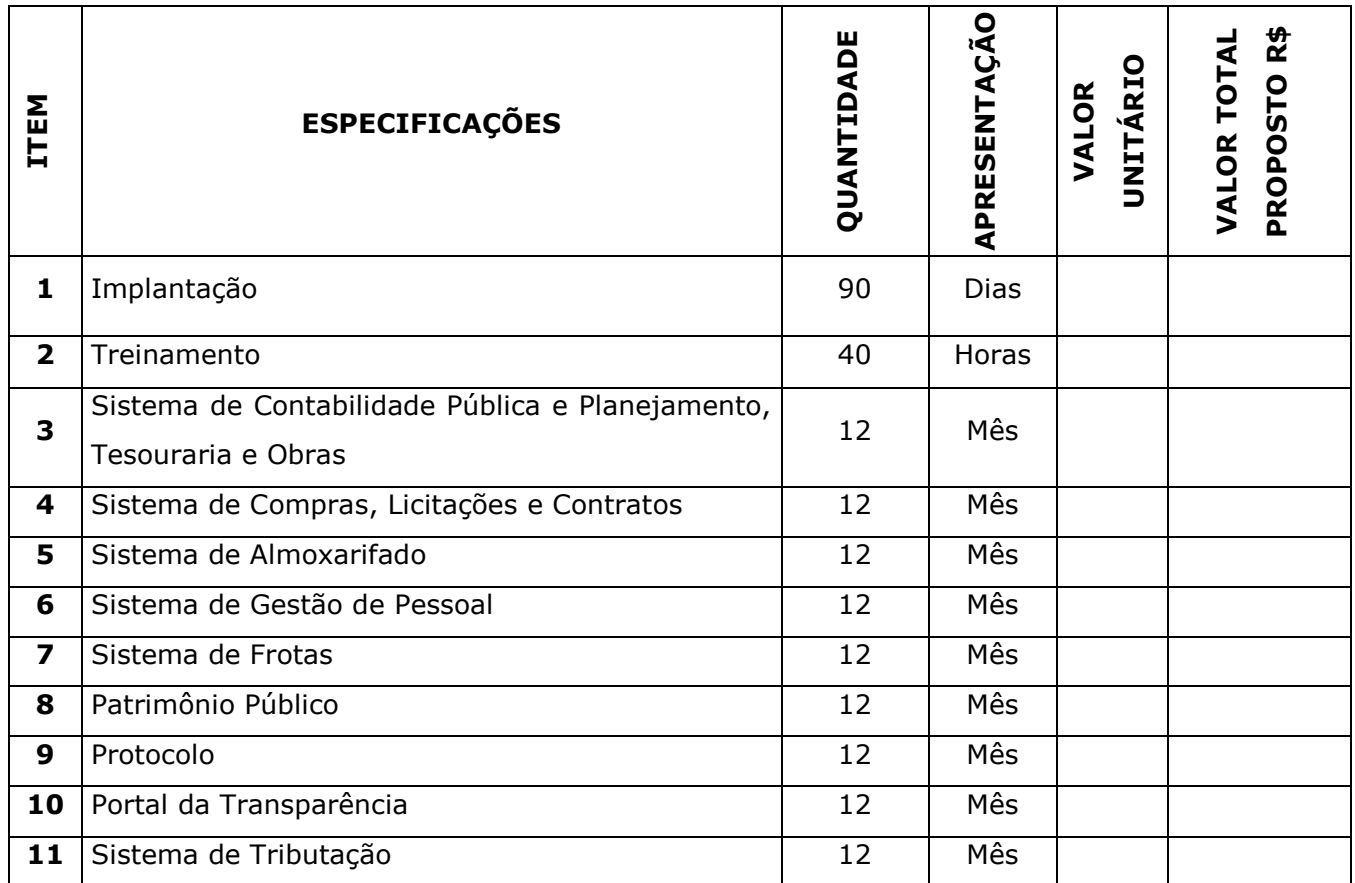

VALOR TOTAL MÁXIMO PROPOSTO R\$ \_\_\_\_\_\_\_\_\_\_\_\_\_\_\_\_\_\_\_\_\_\_\_\_\_\_\_\_\_\_\_\_\_.

Pato Branco/PR, \_\_\_\_\_ de \_\_\_\_\_\_\_\_\_\_\_\_\_\_\_\_ 2020.

\_\_\_\_\_\_\_\_\_\_\_\_\_\_\_\_\_\_\_\_\_\_\_\_\_\_\_\_\_\_\_\_\_\_\_\_\_ (Nome e assinatura do representante legal/procurador)

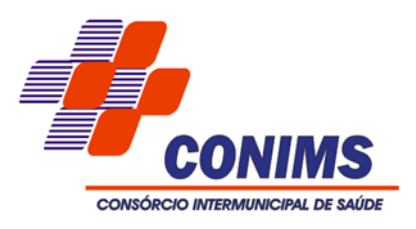

# **ANEXO III MINUTA DE CONTRATO**

**CONTRATANTE: CONSÓRCIO INTERMUNICIPAL DE SAÚDE**, pessoa jurídica de direito público, sem fins lucrativos, estabelecida à Rua Afonso Pena, nº 1902, Bairro Anchieta, Pato Branco/PR; inscrita no CNPJ Sob nº 00.136.858/0001-88, neste ato representado pelo Presidente, Sr. Altair José Gasparetto.

### **CONTRATADA: (dados da proponente)**

Pelo presente instrumento, oriundo do Processo nº 147/2020, Pregão Eletrônico nº 038/2020, mediante sujeição mútua às normas constantes da Lei nº 10.520/02, Lei Complementar nº 123/2006 e suas alterações, Lei nº 8.666/93 e suas alterações e demais legislações pertinentes e, ainda pelas condições e exigências constantes do presente Edital, a CONTRATANTE e a CONTRATADA, neste ato representado por seus representantes legais, ao final subscritos, tem entre si, justo e avençado, Contrato de Prestação de Serviços mediante as seguintes cláusulas e condições:

#### **CLÁUSULA PRIMEIRA –OBJETO**

**1.1.** Contratação de empresa especializada para prestação de serviços de licenciamento mensal de sistemas Web Nativo de gestão pública, manutenção corretiva, legal e tecnológica, implantação, migração de dados, treinamento e aperfeiçoamento, e suporte técnico, conforme especificações Técnicas do Termo de Referência.

## **CLÁUSULA SEGUNDA – CARACTERÍSTICAS TÉCNICAS**

**2.1.** As características técnicas do sistema, bem como a execução contratual deve seguir o disposto no Termo de Referência – ANEXO I.

### **CLAUSULA TERCEIRA - PRAZO DE EXECUÇÃO**

**3.1.** O prazo de execução será de 12 (doze) meses, a contar da assinatura, podendo ser prorrogado por igual período, total ou parcialmente, até o limite de 48 (quarenta e oito) meses, em conformidade com o artigo 57, IV combinado com artigo 65 da Lei Federal nº 8.666/93, se for do interesse de ambas as partes.

#### **CLAUSULA QUARTA – VALOR**

**4.1.** A Contratante pagará à Contratada os valores constantes no Anexo I do presente instrumento. **(QUE SERÁ ELABORADO APÓS A CONCLUSÃO DO CERTAME).**

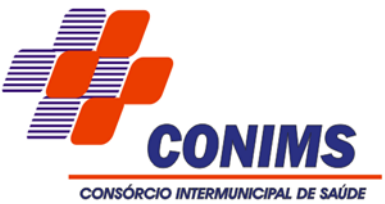

## **CLAUSULA QUINTA - EMISSÃO DE NOTA FISCAL E PAGAMENTO**

**5.1.** Mediante Solicitação de Fornecimento deste CONIMS, deverá ser emitida Nota Fiscal de Serviços no mesmo CNPJ contratado, ao CONSÓRCIO INTERMUNICIPAL DE SAÚDE - CNPJ: 00.136.858/0001-88 – Rua Afonso Pena, n.º 1902, Bairro Anchieta, Pato Branco/PR. CEP: 85.501-530 – Inscrição Estadual: Isenta – Inscrição Municipal: 247858.

**5.2.** A Nota Fiscal deverá apresentar:

a) a modalidade e o número da licitação;

b) número da Solicitação de Fornecimento;

c) a descrição dos itens;

d) banco, agência e conta corrente no mesmo CNPJ contratado.

**5.3.** O cálculo dos impostos e tributos é de responsabilidade do emitente.

**5.4.** A Nota Fiscal deve ser encaminhada ao e-mail: [contabilidade@conims.com.br](mailto:contabilidade@conims.com.br) no ato de sua emissão.

**5.5.** Havendo erros na emissão da Nota Fiscal a mesma deverá ser substituída ou anulada, e/ou constatação de erros, circunstâncias que impeçam a liquidação da despesa, o prazo de pagamento ficará suspenso até que a contratada providencie as medidas saneadoras.

**5.6.** O vencimento se dará até o 10º dia útil posterior a competência da prestação dos serviços, em moeda corrente nacional, através de crédito, DOC ou TED na conta corrente pessoa jurídica no mesmo CNPJ contratado.

**5.7.** O pagamento não será realizado através de boleto bancário.

**5.8.** O pagamento se dará até o vencimento.

**5.9.** Não poderá ser cobrado qualquer tipo de despesa senão única e exclusivamente o valor dos serviços prestados.

**5.10.** Quando inadimplente o pagamento será monetariamente atualizado, a partir do dia de seu vencimento e até o de sua liquidação, segundo os mesmos critérios adotados para a atualização de obrigações tributárias da entidade, de acordo com o IPCA acumulado no período, e juros moratórios, à razão de 0,5% (meio por cento) ao mês, calculados "pro rata tempore" em relação ao atraso verificado vigente na data de seu pagamento.

**5.11.** Em caso de Processo Administrativo, o CONIMS poderá deduzir o valor de multas impostas do saldo a pagar.

**5.12.** O fornecedor deverá manter a regularidade fiscal, por meio das Certidões: de Regularidade do FGTS - CRF, de Débitos Relativos a Créditos Tributários Federais e à Dívida Ativa da União e Negativa de Débitos Trabalhistas - CNDT, e caso constatado a ausência de emissão de alguma destas, a mesma será notificada para regularização, caso não seja solucionado, não serão emitidas novas solicitações de fornecimentos, ressalvado o direito dos serviços já prestados.

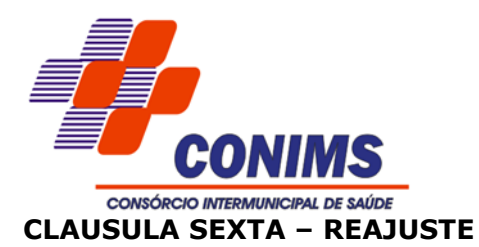

**6.1.** Os valores do presente instrumento inicialmente contratados, poderão ser reajustados, após o período de um ano pelo índice do IPCA/IBGE, desde que solicitado pela contratada.

**6.2.** O percentual do reajuste a ser aplicado deverá ser mensurado com base no último índice oficialmente divulgado.

**6.3.** O interregno de um ano será contado da data da proposta.

**6.4.** A CONTRATADA poderá exercer, perante a CONTRATANTE, seu direito de reajuste até a data da prorrogação contratual subsequente, sendo que, se não o fizer de forma tempestiva, e, por via de consequência, prorrogar o Contrato sem pleitear o respectivo reajuste, ocorrerá à preclusão de seu direito.

## **CLAUSULA SÉTIMA - OBRIGAÇÕES DA CONTRATANTE**

**7.1.** Efetuar os pagamentos à CONTRATADA, de acordo com as condições estabelecidas, exceto se houver atraso motivado pela CONTRATADA;

**7.2.** Proporcionar as condições necessárias ao cumprimento, pela CONTRATADA do objeto; **7.3.** Comunicar a CONTRATADA, de imediato, qualquer irregularidade constatada na execução dos serviços, exigindo que a mesma tome as providencias necessárias para sanar os problemas;

**7.4.** A CONTRATANTE fiscalizará a execução do contrato, sempre que julgar necessário;

**7.5.** Anotar, em registro próprio, todas as ocorrências relacionadas com a execução do objeto, determinando o que for necessária a regularização das faltas ou defeitos observados; **7.6.** Prestar as informações e os esclarecimentos a CONTRATADA necessária ao cumprimento dos serviços;

**7.7.** Notificar a CONTRATADA, por escrito, quaisquer falhas ou irregularidades verificadas no curso da execução do objeto, determinando o que for necessário à sua regularização.

## **CLAUSULA OITAVA - OBRIGAÇÕES DA CONTRATADA**

**8.1.** Executar o objeto contratado na forma ajustada.

**8.2.** A Contratada deverá manter durante toda a vigência contratual, compatibilidade com as obrigações assumidas assim como todas as condições de habilitação e qualificação, inclusive: Fundo de Garantia por Tempo de Serviço (FGTS), Certidão Negativa de Débitos Trabalhistas e Certidão de Quitação de Tributos e Contribuições Federais, adimplente com encargos sociais e todas as despesas diretas e indiretas do objeto contratado demonstrando situação regular no cumprimento.

**8.3.** Reparar, corrigir, remover ou substituir, às suas expensas, no total ou em parte, o objeto do presente Contrato, em que se verificarem vícios, defeitos ou incorreções.

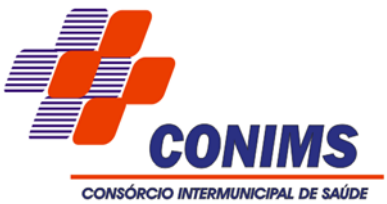

**8.4.** Responsabilizar-se por danos causados diretamente à CONTRATANTE ou a terceiros, decorrentes de sua culpa ou dolo na execução do presente Contrato.

**8.5.** Permitir a fiscalização dos serviços contratados, pelo Fiscal do Contrato designado pela CONTRATANTE, prestando todos os esclarecimentos solicitados e atendendo às reclamações formuladas por escrito.

**8.6.** Comunicar, imediatamente e por escrito, qualquer anormalidade que verificar na execução dos serviços ou a iminência de fatos que possam prejudicar sua execução, apresentando razões justificadoras, que serão objeto de apreciação da CONTRATANTE.

**8.7.** Arcar com todos os ônus necessários à completa e correta execução dos serviços.

**8.8.** Respeitar os prazos acordados com a CONTRATANTE.

**8.9.** Manter durante toda a execução do Contrato, em compatibilidade com as obrigações por ele assumidas, todas as condições de habilitação e qualificação exigidas na licitação.

**8.10.** Atender prontamente as reclamações da CONTRATANTE, prestando os esclarecimentos devidos e efetuando as correções e adequações que se fizerem necessárias.

### **CLAUSULA NONA - DOTAÇÃO ORÇAMENTÁRIA**

**9.1.** As despesas geradas em função do objeto ocorrerão por conta da dotação orçamentária 01.001.10.122.0001.2.001.3.3.90.40.00.00.00.00 – Fontes 000 e 076.

## **CLAUSULA DÉCIMA – PENALIDADES**

**10.1.** Ao contratado que, sem justa causa, não cumprir com suas obrigações contratuais, ser-lhe-ão aplicadas as seguintes penalidades, inclusive de forma cumulativa:

**10.1.1.** Advertência.

**10.2.** Multa de mora ou punitiva, cumulativas ou não:

**10.2.1.** Multa de 0,2% (zero virgula 2 por cento) sobre o valor da obrigação não cumprida, nos casos de inexecução parcial, recusa em celebrar /assinar o contrato, desde que a multa não fique em valor inferior a R\$ 1.500,00 (um mil e quinhentos reais), quando será penalizado com este valor;

**10.2.2.** Multa de 10% (dez por cento) sobre o valor do serviço prestado em desacordo com as condições estabelecidas no edital, valor este atualizado até a data da sua liquidação através do índice governamental vigente, respeitado o mínimo R\$ de 1.500,00(um mil e quinhentos reais).

**10.3.** Suspensão temporária de participação em licitação e impedimento de contratar com o CONIMS, por prazo não superior a 2 (dois) anos, em decisão fundamentada da autoridade competente.

**10.4.** Declaração de inidoneidade para licitar ou contratar com a Administração Pública enquanto perdurarem os motivos determinantes da punição ou até que seja promovida a

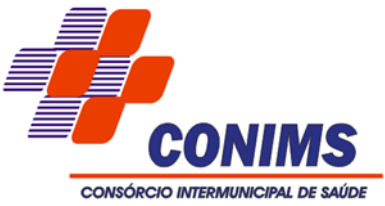

reabilitação perante o CONIMS, que será concedida sempre que o contratado ressarcir a Administração pelos prejuízos resultantes e após decorrido o prazo da sanção aplicada com base no item anterior.

### **CLAUSULA DÉCIMA PRIMEIRA – RESCISÃO**

**11.1.** O CONIMS considerará rescindido o contrato, de pleno direito, mediante notificação extrajudicial, sem que, por isso, seja obrigada a suportar ônus de indenização, multa ou pagamento extra, a qualquer título, se o contratado:

**11.1.1**Deixar de executar o serviço na forma e nos prazos estipulados no Edital de Pregão, ou infringir qualquer disposição do Contrato, na forma dos artigos 77 e 78 da Lei 8.666/93, e posteriores alterações, com as consequências previstas no art. 80 da referida Lei, sem que caiba à contratado direito a qualquer indenização.

**11.1.2.** Recusar-se a receber ou cumprir instruções para melhor execução do serviço.

**11.1.3.** Verificada qualquer infração do contrato por parte da contratada.

**11.1.4.** For declarado inidôneo para licitar ou contratar com a Administração, nos termos do artigo 87, inciso IV da Lei Federal nº 8.666/93.

**11.1.5.** Por razões de interesse público, devidamente motivado e justificado.

**11.1.6.** Caracterizada a hipótese de inexecução total ou parcial das condições de serviço ora estabelecida.

**11.1.7.** Quando houver a existência de 03 (três) reclamações por escrito, garantido o contraditório e ampla defesa à CONTRATADA.

**11.1.8.** Não estar regular com as Fazendas Municipal, Estadual e Federal, durante a vigência do objeto, ressalvado a intenção de regularizar por meio de comprovação documental.

**11.1.9.** Proceder a eventual cobrança de qualquer valor excedente.

**11.2.** A rescisão contratual pode ser:

**11.2.1.** Determinada por ato unilateral da Administração, nos casos enunciados nos incisos I a XII e XVII do art. 78 da Lei 8.666/93.

**11.2.2.** Amigável, mediante autorização da autoridade competente, reduzida a termo no processo licitatório, desde que demonstrada conveniência para a Administração.

**11.3.** Em caso de rescisão contratual o pagamento final será realizado até o 30º (trigésimo) dia do mês posterior a emissão da Nota Fiscal, mesmo que a rescisão e o encerramento da prestação do serviço se deem anterior a esta data.

### **CLÁUSULA DÉCIMA SEGUNDA – SUBCONTRATAÇÃO**

**12.1.** O presente termo não poderá ser objeto de cessão, transferência e/ou subcontratação no todo ou em parte, não podendo a Contratada se valer deste para vincular terceiros a

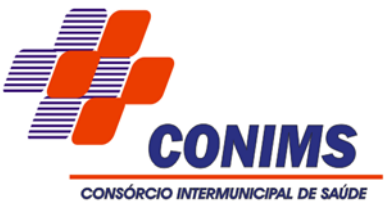

presente contratação, sob pena de imediata rescisão e aplicação das penalidades previstas no presente instrumento.

#### **CLÁUSULA DÉCIMA TERCEIRA – AÇÕES JUDICIAIS**

**13.1.** Qualquer ação judicial contra a CONTRATANTE oriunda de serviços prestados pela CONTRATADA, ou mesmo que venha a CONTRATANTE compor a lide, será de exclusiva responsabilidade da CONTRATADA, a qual arcará com todas as despesas de qualquer natureza que do ato resultar, ressarcindo à CONTRATANTE todo e qualquer valor que for obrigada a desembolsar em razão dessas ações judiciais, extrajudiciais ou reclamações administrativas.

### **CLÁUSULA DÉCIMA QUARTA – FORO**

**14.1.**Para resolver os conflitos e dirimir dúvidas oriundas do presente instrumento, as partes elegem o Foro da Comarca de Pato Branco/PR.

E por assim estarem justos e acordados, assinam o presente instrumento em duas vias de igual teor e forma e na presença de duas testemunhas, para que surtam seus efeitos legais.

Pato Branco/PR, \_\_\_ de \_\_\_\_\_\_\_\_\_ de 2020.

**ALTAIR JOSÉ GASPARETTO CONTRATADA CONTRATANTE**

**TESTEMUNHAS:**

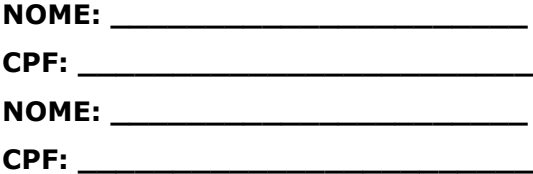